Bewilligungsempfänger: Fachhochschule Biberach Studiengang Gebäudetechnik/-klimatik Biberach an der Riss

Projektbeteiligte: Zent-Frenger

Gesellschaft für Gebäudetechnik mbH Heppenheim

# **Entwicklung eines Entscheidungs- und Auslegungswerkzeuges für die energieeffiziente Heizung und Kühlung durch bauteilintegrierte und geothermische Gebäudetemperierung**

Abschlußbericht über ein Entwicklungsprojekt, gefordert unter dem AZ: 18343 von der Deutschen Bundesstiftung Umwelt

von

Prof. Dr.-Ing. Roland Koenigsdorff Dr.-Ing. Stephan Heinrich Dipl.-Ing. Andreas Köhler Dipl.-Ing. Martina Sedlak Dipl.-Ing. Anita Füß!

Biberach, September 2004

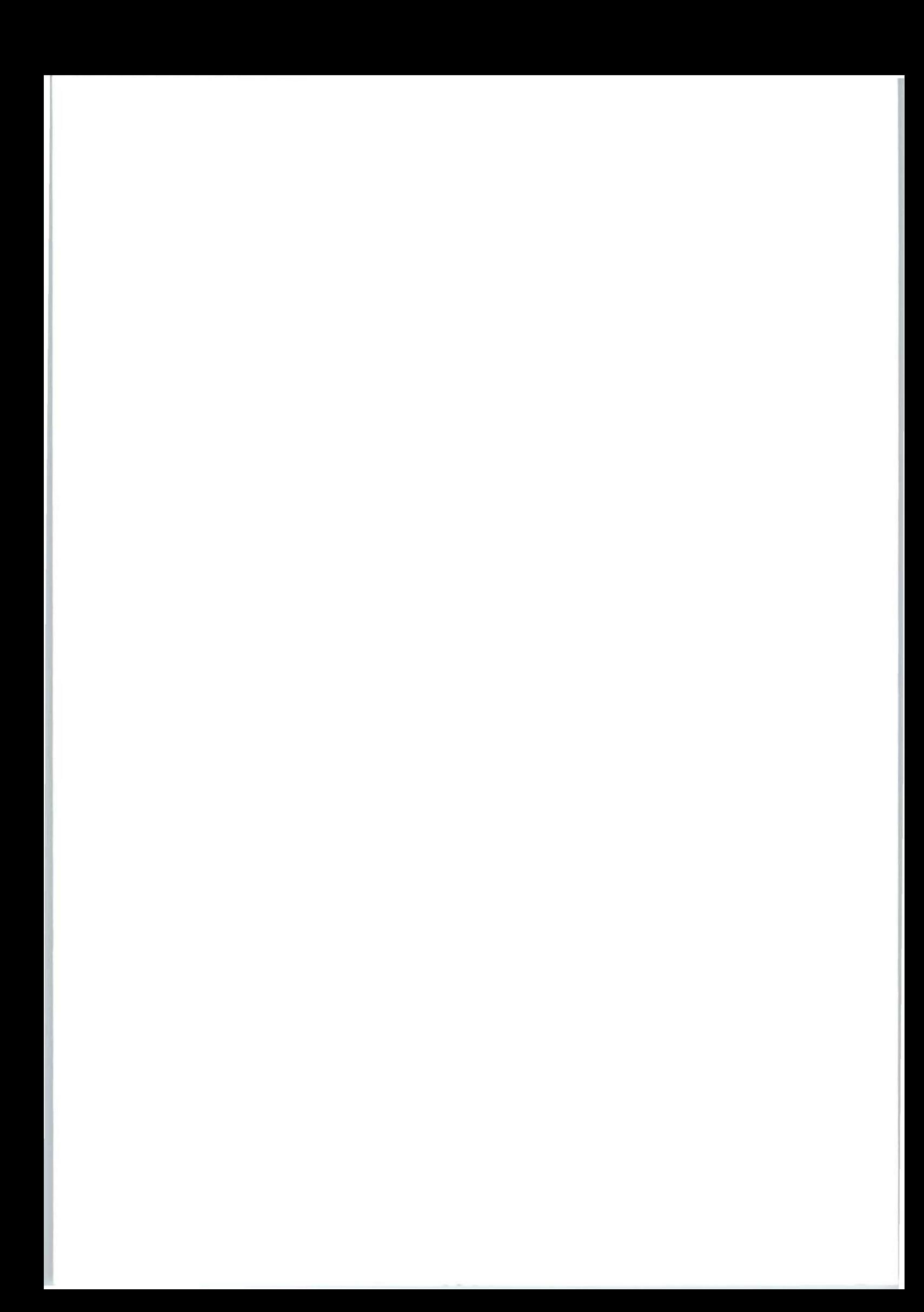

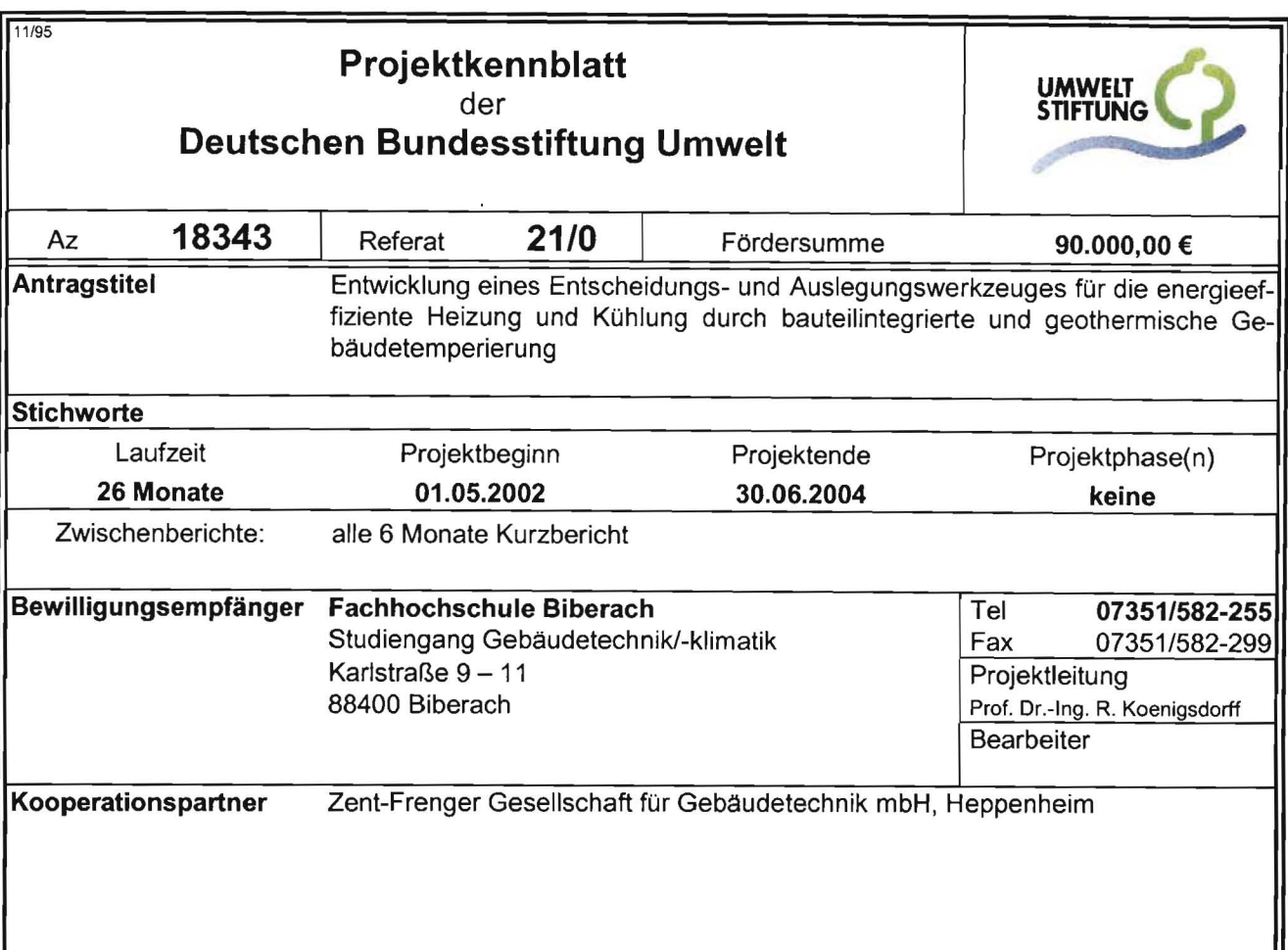

## **Zielsetzung und Anlass des Vorhabens**

Die Nutzung oberflachennaher Geothermie ist wegen der damit erreichbaren Primarenergieeinsparung ökologisch wünschenswert. Über die reine Raumheizung hinaus bietet bei Nichtwohngebäuden die kombinierte geothermische Heizung und Kühlung in Verbindung mit thermischer Bauteilaktivierung ein deutlich erweitertes Einsparpotential. Die Untersuchungen zur Entscheidungsfindung und Planung solcher Systeme sind bislang aufwändig und kostenintensiv, was ihre Verbreitung in der Praxis behindert. Gegenstand des Vorhabens ist die Entwicklung und softwaretechnische Implementierung eines Entscheidungs- und Auslegungswerkzeuges, welches die Vorplanung dieser Systeme vereinfacht. Im Forschungsvorhaben wird dies am Beispiel von Bürogebäuden mit thermischer Bauteilaktivierung zur Heizung und Kühlung, umschaltbarer Wärmepumpe/Kältemaschine mit integrierter hydraulischer Umschalteinheit sowie Erdwärmesondenfeldern untersucht.

## **Darstellung der Arbeitsschritte und der angewandten Methoden**

Um für das Planungs- und Auslegungswerkzeug eine experimentell abgesicherte Datenbasis zu schaffen, wurde im Technikum Gebäudeklimatik der Hochschule, einem Lehr- und Versuchsgebäude mit thermischer Bauteilaktivierung in verschiedenen Räumen, eine Versuchsanlage aufgebaut. Kernstück der Anlage ist eine umschaltbare Wärmepumpe/Kältemaschine mit integriertem Hydraulikmodul (Geothermische Energiezentrale), welche als Wärmepumpe, Kältemaschine und Einrichtung zur direkten geothermischen Kühlung mit verschiedenen Verbrauchern und Quellen betrieben werden kann. Die gewonnenen Messergebnisse dienten in erster Linie zur Parametrisierung und Validierung eines Simulationsmodells für das Gesamtsystem .

Mit dem Modell wurden in einer Simulationsstudie zuvor entwickelte Modellgebäude mit Büronutzung (Typgebäude) samt Bauteilaktivierung, Anlagentechnik und geothermischen Komponenten systematisch untersucht. Aus den stündlichen Simulationsergebnissen wurden u. a. monatliche Nutzungsgrade der solaren und inneren Gewinne der Gebäude berechnet. Diese flossen in ein modifiziertes Monatsbilanzverfahren ein, mit dem sich Heiz- und Kühlenergiebedarfswerte von Gebäuden mit thermischer Bauteilaktivierung mit hinreichender Genauigkeit berechnen lassen. Für die geothermische Berechnung wurde ebenfalls ein vereinfachtes Rechenmodell entwickelt. Modelle der Anlagentechnik vervollständigen den Rechenkern des Planungswerkzeuges.

Deutsche Bundesstiftung Umwelt O An der Bornau 2 O 49090 Osnabrück O Tel 0541/9633-0 O Fax 0541/9633-190

#### **Ergebnisse und Diskussion**

Die Ergebnisse des experimentellen Teils des Vorhabens sind die an der aufgebauten flexiblen Versuchsanlage gewonnenen Messdaten, mit denen die benötigten Simulationsmodelle in wesentlichen Teilen validiert bzw. parametrisiert werden konnten. Neben der Ermittlung von Einzeldaten, wie z. B. der tatsächlichen Wärmeverluste von gedämmten Rohrleitungen und der realen Leistungszahlen der Wärmepumpe/Kältemaschine, konnte auch das Betriebsverhalten der gesamten Anlage vom Erdreich bis in den Raum zur Validierung der Simulationsergebnisse mit herangezogen werden. Die Versuchsergebnisse zeigten insbesondere die Wirksamkeit und Energieeffizienz der direkten geothermischen Kühlung, aber auch die Abhängigkeit der tatsächlich erreichten energetischen Kennwerte von einer hohen Detailqualität der ausgeführten Anlage. Aufgrund von Verzögerungen und unvorhergesehen hohem Aufwand im experimentellen Teil konnten einige Versuche nicht im ursprünglich geplanten Umfang durchgeführt und vollständig ausgewertet werden. Von diesen sind noch quantitative Verbesserungen sowie die Absicherung der Übertragbarkeit auf bislang nicht erprobte bzw. ausgewertete Anwendungsfälle zu erwarten, nicht jedoch eine inhaltliche oder methodische Änderung der Projektergebnisse.

Aus der Gebäudeanalyse und Modellbildung steht ein flexibles Modell eines Typgebäudes mit Büronutzung zur Verfügung, dessen Kenndaten durch automatisierte Berechnung verändert werden können. Für dieses Typgebäude, seine Anlagentechnik zur Raumkonditionierung und die geothermische Anlage (Erdwärmesondenfeld) wurde ein Simulationsmodell in der Simulationsumgebung TRNSYS entwickelt, mit dem das thermische und energetische Verhalten des Gesamtsystems abgebildet werden kann. Aus den Ergebnissen der durchgeführten Simulationsstudien ließen sich die benötigten Kenndaten ableiten, um das angestrebte vereinfachte Rechenverfahren zu realisieren.

Das daraus entwickelte Planungswerkzeug GEOSYS stellt eine Weiterentwicklung vereinfachter Rechenverfahren für Gebäude mit geothermischer Energienutzung dar. Die Integration beider Teile, Gebäude und Geothermie, in einer Software erlaubt die direkte Berücksichtigung der Wechselwirkungen zwischen Gebäude, Anlagentechnik und Erdreich auch auf der Ebene vereinfachter Rechenverfahren. Es wurde ein arbeitsfähiger Prototyp implementiert und ersten, erfolgreichen Tests unterzogen. Die durchgeführten Vergleiche mit den detaillierten Simulationsmodellen ergaben, dass das entwickelte Verfahren und Programm GEOSYS die für einen bestimmten Anwendungsfall erforderliche Gesamtlänge der Erdwärmesonden im Sondenfeld auf etwa 10 % genau berechnet. Innerhalb der Projektlaufzeit ließen sich nicht mehr alle entwickelten oder geplanten Funktionalitäten in der Software umsetzen, z. B. die Berücksichtigung kurzzeitiger Lastspitzen. Die weiterentwickelten und umgesetzten Methoden sind nicht nur auf den vorhabensspezifischen Anwendungsfall beschränkt, sondern auch auf andere Gebäude- und Anlagenkonfigurationen anwendbar. Der ökologische Nutzen des Planungswerkzeuges selbst ist darin zu sehen, dass die Planung primärenergiesparender Gebäude mit geothermischer Heizung und Kühlung in frühen Planungsphasen wirkungsvoll unterstützt wird.

Die rechnerischen und experimentellen Ergebnisse zeigen, dass Gebäude mit thermischer Bauteilheizung und -kühlung in Verbindung mit oberflächennaher Geothermie gegenüber dem gesetzlichen Mindeststandard (Energieeinsparverordnung EnEV) und konventionellen Gebäudetechniken über 20 %, je nach Ausführung und Referenzfall auch mehr, Primärenergie einsparen können.

#### **Öffentlichkeitsarbeit und Präsentation**

Die Ergebnisse des Vorhabens wurden bzw. werden auf folgenden Fachtagungen und in den zugehörigen Tagungsbänden präsentiert:

Bauphysikertreffen, HIT in Stuttgart am 28.11.2003; Fachforum Oberflächennahe Geothermie in Garching am 18.02.2004, Symposium Erdgekoppelte Wärmepumpen in Landau am 12.11.2004, Geothermietag in Biberach am 04.11.2004, Fachforum Oberflächennahe Geothermie in Garching im April 2005. Veröffentlichungen zum Gesamtergebnis und Vertiefungen von Teilaspekten in Fachzeitschriften sind zeitnah vorgesehen. Der Fernsehsender n-tv sendete in einer Reihe über DBU-Projekte einen Beitrag über das Vorhaben. Im Zuge weiterer Geothermieaktivitäten an der Fachhochschule Biberach ist angedacht, neben der Einbindung der Vorhabensergebnisse in die Lehre auch Weiterbildungsveranstaltungen durchzuführen, in denen u. a. auch das Werkzeug GEOSYS eingesetzt werden soll.

#### **Fazit**

Es wurden rechnerische Näherungsverfahren aufgestellt und in einer Software prototypisch implementiert, mit denen sich monatliche Heiz- und Kühlenergiebedarfswerte von Gebäuden mit thermischer Bauteilaktivierung sowie die thermische Reaktion des Erdwärmesondenfeldes mit einem Eingabeaufwand berechnen lassen, welcher ungefähr dem eines EnEV-Nachweises entspricht. Das Hauptziel des Vorhabens, ein zunächst für eine begrenzte Gruppe von Gebäuden taugliches Werkzeug für die Grobdimensionierung zu entwickeln, ist damit erreicht. Der im Ergebnis realisierte Ansatz eines modifizierten Monatsbilanzverfahrens in Verbindung mit einem einfachen, aber genauen Näherungsverfahren für die Temperaturentwicklung im Sondenfeld ist dem ursprünglich angedachten Kennlinienverfahren methodisch überlegen, weil er auf einer direkten physikalischen Betrachtung beruht. Weiterer Forschungs- und Entwicklungsbedarf besteht noch in der Erweiterung und Vertiefung der zugrunde liegenden Datenbasis.

# **Inhaltsverzeichnis**

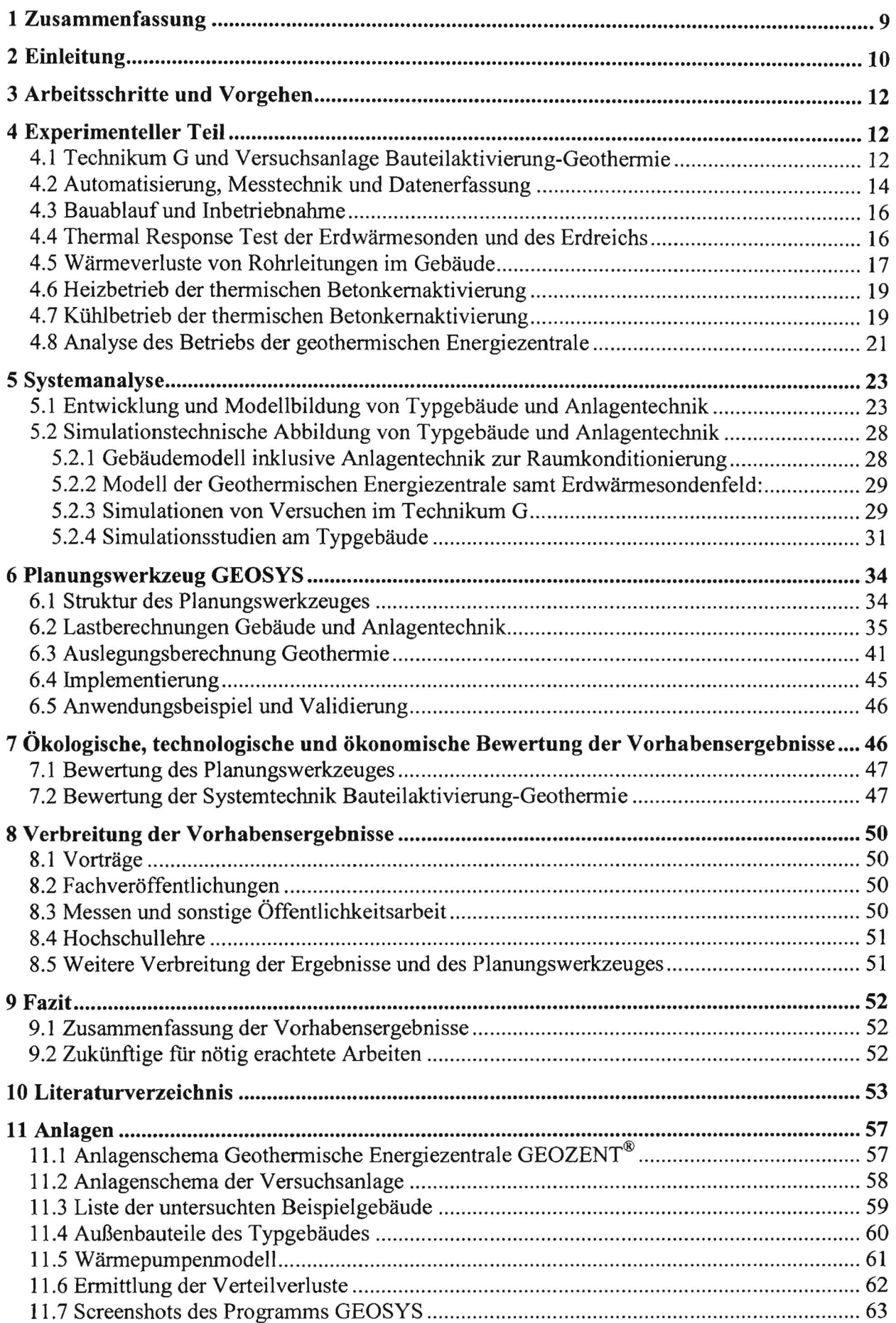

# **Abbildungsverzeichnis**

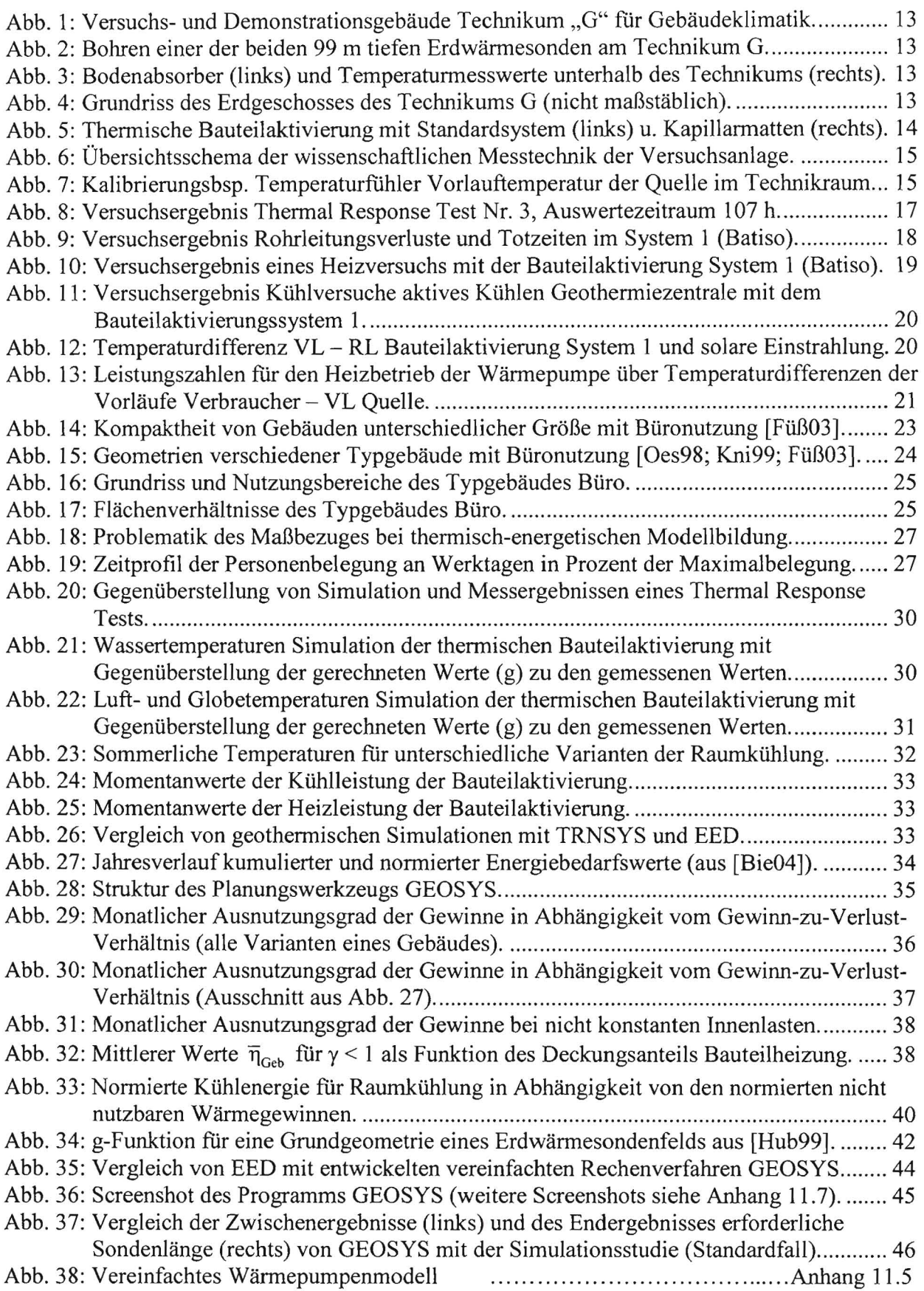

# **Ta**bellenverzeichnis

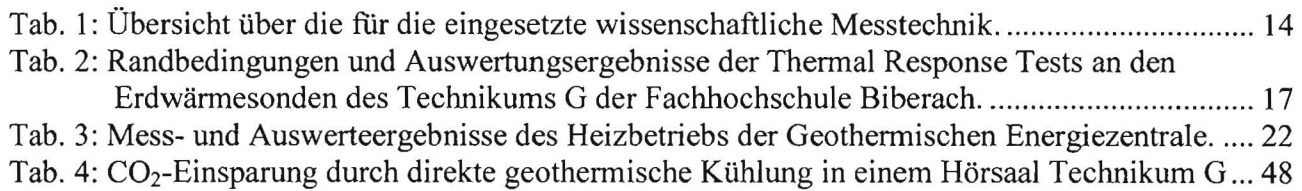

# **Symbolverzeichnis**

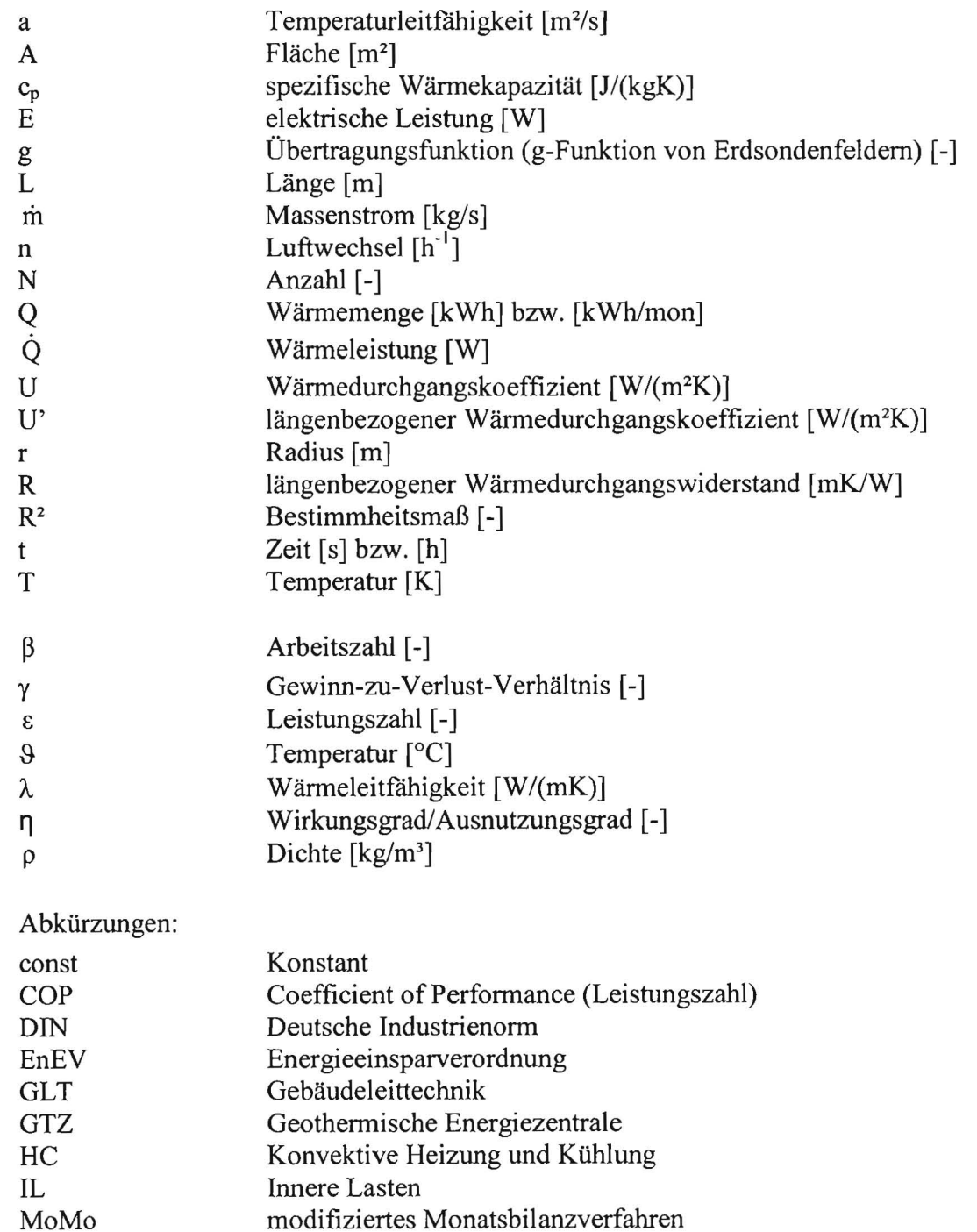

 $\bar{\bar{z}}$ 

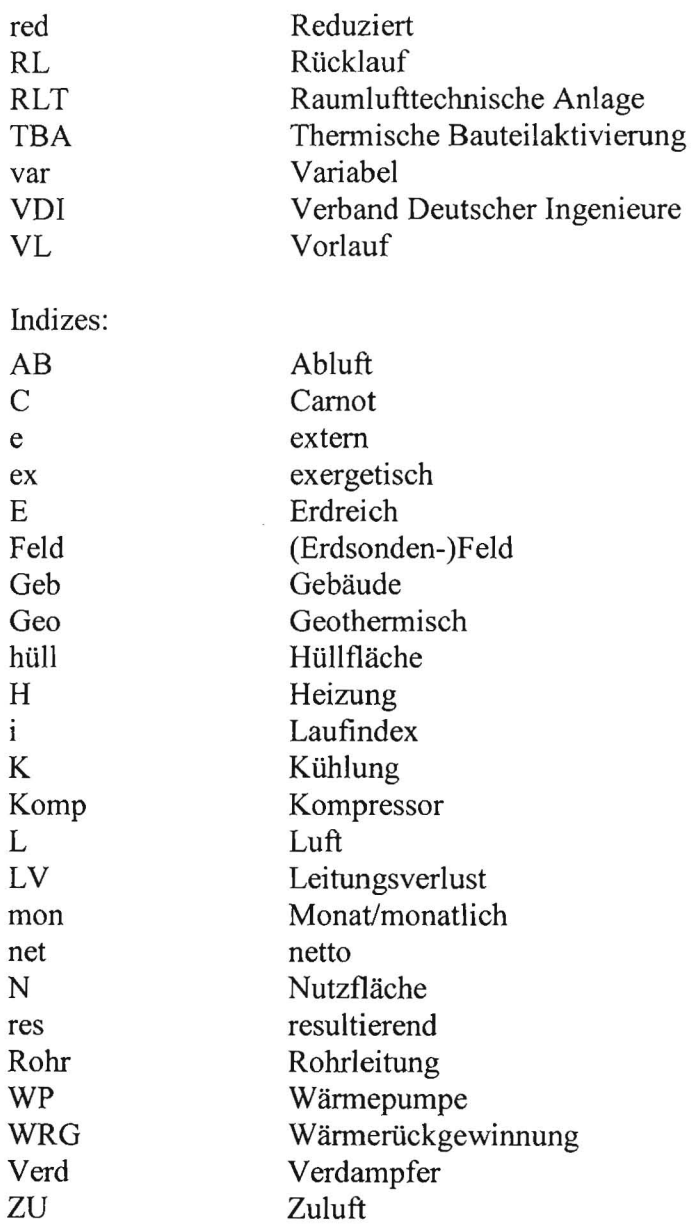

## **1 Zusammenfassung**

Das vorliegende Forschungsvorhaben hatte die Entwicklung und Implementierung einer Software zum Ziel, welche als Entscheidungshilfe und Auslegungswerkzeug für Gebäude mit Heizung und Kühlung durch thermische Bauteilaktivierung und oberflächennahe Geothermie in frühen Planungsphasen dienen soll. Betrachtet wurden typische Bürogebäude, in welchen die thermische Bauteilaktivierung über eine Geothermische Energiezentrale an die geothermische Anlage angebunden ist, wobei zunächst Erdwärmesondenfelder berücksichtigt wurden.

Grundgedanke des realisierten Planungswerkzeuges ist die vereinfachte Abbildung und Berechnung des Energiehaushalts der betrachteten Gebäude einschließlich ihrer Anlagentechnik und der Wechselwirkung mit dem als Wärmequelle und -senke dienenden Erdreich.

Um hierfür eine experimentell abgesicherte Datenbasis zu schaffen, wurde im Technikum Gebäudeklimatik der Hochschule, einem Lehr- und Versuchsgebäude mit thermischer Bauteilaktivierung in verschiedenen Räumen, eine Versuchsanlage aufgebaut. Kernstück der Anlage ist eine umschaltbare Wärmepumpe/Kältemaschine mit integriertem Hydraulikmodul (Geothermische Energiezentrale), welche als Wärmepumpe, Kältemaschine und Einrichtung zur direkten geothermischen Kühlung mit den verschiedenen Verbrauchern und Quellen betrieben werden kann. Die gewonnenen Messergebnisse dienten in erster Linie zur Parametrisierung und Validierung eines Simulationsmodells für das Gesamtsystem.

Damit wurden in einer Simulationsstudie zuvor entwickelte Modellgebäude mit Büronutzung (Typgebäude) samt Bauteilaktivierung, Anlagentechnik und geothermischen Komponenten systematisch untersucht. Aus den stündlichen Simulationsergebnissen wurden u. a. monatliche Nutzungsgrade der solaren und inneren Gewinne der Gebäude berechnet. Diese flossen in ein modifiziertes Monatsbilanzverfahren ein, mit dem sich Heiz- und Kühlenergiebedarfswerte von Gebäuden mit thermischer Bauteilaktivierung mit hinreichender Genauigkeit berechnen lassen. Für die geothermische Berechnung wurde ebenfalls ein vereinfachtes Rechenrnodell entwickelt. Modelle der Anlagentechnik vervollständigen den Rechenkern des Planungswerkzeuges.

Mit diesem Näherungsverfahren lassen sich monatliche Heiz- und Kühlenergiebedarfswerte von Gebäuden mit thermischer Bauteilaktivierung sowie die thermische Reaktion des Erdwärmesondenfeldes mit einem Eingabeaufwand berechnen, welcher ungefahr dem eines EnEV-Nachweises entspricht.

Ergebnis des Projektes ist ein Prototyp des Planungswerkzeuges, der auf den bislang untersuchten Anwendungsbereich abgestimmt ist. Ziel weiterer Entwicklungen wäre, weitere Mess- und Simulationsdaten zur Feinjustierung sowie Ergänzung bislang nicht betrachteter Anwendungsfälle und Funktionalitäten heranzuziehen. Des Weiteren lassen sich verschiedene Wege der Verbreitung in die Praxis verfolgen. Neben der Weiterentwicklung des Prototyps zu einer eigenständigen kommerziellen Software wird die Einbindung der Software bzw. des Rechenverfahrens in existierende Planungs- und Energiemanagement-Umgebungen angestrebt. Auch lassen sich einzelne Teile als separate und unabhängige Werkzeuge sinnvoll nutzen.

Kooperationspartner im Vorhaben war die Zent-Frenger Gesellschaft für Gebäudetechnik mbH in Heppenheim, namentlich Herrn Dr.-Ing. Martin Hellmann, welche die Geothermische Energiezentrale bereitstellte und bei der Systemanalyse und den Auswertungen mitwirkte. Innerhalb der Fachhochschule Biberach wurde vor allem mit dem Labor für Gebäudeautomation (Automatisierung der Versuchsanlage) unter Leitung von Herrn Prof. Dr.-Ing. Martin Becker kooperiert. Allen externen und internen Kooperationspartnern gilt der Dank der Verfasser.

Das Forschungsvorhaben wurde von der Deutschen Bundesstiftung Umwelt DBU gefördert (Az: 18343). Für diese Förderung, die das Vorhaben und seine Ergebnisse möglich gemacht hat, sei der Deutschen Bundesstiftung Umwelt ausdrücklich gedankt.

## 2 **Einleitung**

Bei der Diskussion um die Nutzung regenerativer Energien ist ein zunehmendes Interesse an der gebäudebezogenen, energetischen Nutzung des oberflächennahen Erdreichs zu verzeichnen. Dies betrifft neben Wärmepumpenheizungen für Wohngebäude auch Nichtwohngebäude, wie z. B. Büro- und Laborgebäude, die häufig einen Heiz- und Kühlbedarf aufweisen. Energetisch und ökologisch optimal ist hierbei die kombinierte Nutzung des Erdreichs zum Heizen und Kühlen mit umschaltbaren Wärmepumpen [SanOO] oder mit Wärmepumpen für den Heizfall und direkter (freier) geothermischer Kühlung ohne Kältemaschine.

Sowohl für die Beheizung mit Hilfe von Wärmepumpen als auch für die geothermische Kühlung sind im Gebäude Heiz-Kühl-Systeme vorteilhaft, deren Betriebstemperaturen möglichst nahe an der Erdreichtemperatur liegen. Dies ermöglicht hohe Leistungsziffem bei Wärmepumpen sowie Kältemaschinen und begünstigt eine vollständige oder zumindest teilweise direkte Kühlung im Erdreich bzw. Grundwasser. Bei den Einrichtungen zur Raumheizung und -kühlung ist hierfür neben entsprechend ausgelegten herkömmlichen Systemen die thermische Aktivierung von Massivbauteilen (meist Decken) mit eingelegtem Rohrsystem besonders geeignet. Die thermische Bauteilaktivierung arbeitet mit den günstigsten Betriebstemperaturen und kann durch ihre Wirkung als Kurzzeitspeicher die Heiz- und Kühllasten glätten, d. h. Lastspitzen reduzieren. Deshalb findet sie insbesondere in Verbindung mit oberflächennaher geothermischer Heizung und Kühlung seit Jahren zunehmende Verbreitung.

Die Wärmepumpenheizung mit oberflächennahen geothermischen Energiequellen ist Stand der Technik und kann, zumindest für kleinere Anlagen nach den Regeln der VDI-Richtlinie VDI 4640 bemessen werden [VDI4640-2]. Die Planung und Auslegung einer geothermischen Nutzung des Untergrundes mit Erdsonden für einen kombinierten Heiz-Kühlbetrieb erfordert dagegen numerische Simulationen: Die korrekte Abbildung der Wechselwirkungen zwischen Gebäude, Anlagentechnik und Geothermie wird dabei am ehesten mit einer, meist aufwändigen, gekoppelten Simulation des Gesamtsystems erreicht. Im Falle des Einsatzes thermischer Bauteilaktivierung sind diese Kopplungen besonders stark ausgeprägt, da die Bauteilaktivierung häufig auch für eine zeitliche Verschiebung von Heiz- und Kühllasten eingesetzt wird, z. B. thermische Beladung der aktivierten Bauteile während der Nacht und zeitversetzte thermische Wirkung im Raum am darauf folgenden Tag. Bei solchen Systemen und Betriebsweisen versagen konventionelle Auslegungen, z. B. "nach Spitzenleistung", v. a. im Hinblick auf einen energetisch optimalen Betrieb, was einen weiteren Einsatzgrund für die Simulationen zur Auslegung solcher Systeme darstellt.

Die daraus resultierende Komplexität der Planung ist jedoch für die ökologisch wünschenswerte breite Marktdurchdringung der Systemlösung bauteilintegrierter und geothermischer Gebäudetemperierung (Heizen und Kühlen) hinderlich. Nicht auf Simulationen und derartige Systeme spezialisierte Planer setzen deshalb gegenwärtig eher auf konventionelle Lösungen mit höherem Primärenergiebedarf.

Auch muss die Entscheidung für oder gegen ein solches System in der Gebäudeplanung sehr früh getroffen werden (Vorplanung), insbesondere wenn z. B. sogenannte Energiepfähle bei einer Pfahlgründung zur Debatte stehen. Der Zeit- und Geldaufwand für die erforderlichen Untersuchungen und genannten Simulationen stellt jedoch gerade in der Vorplanung für viele Bauherren eine Hemmschwelle dar. Es sind Bauvorhaben bekannt, bei denen bauteilintegrierte und geothermische Heiz-Kühlsysteme aussichtsreich gewesen wären, der hohe Anfangsaufwand aber zu einer (voreiligen) Entscheidung gegen das System geführt hat.

Für bauteilintegrierte und geothermische Heiz-Kühlsysteme sind damit - unterhalb der Ebene komplexer Systemsimulationen - Entscheidungshilfen und vereinfachte Auslegungswerkzeuge wünschenswert, um Systemanbietem und Planem mehr Sicherheit in den frühen Planungsphasen zu geben. Das "Handbuch der passiven Kühlung" der EMPA [Zim99] gibt hierfür Kennwerte, Hinweise und Entscheidungssystematiken, stellt aber kein durchgängiges vereinfachtes Rechenverfahren zur Grobdimensionierung zur Verfügung.

Ausgehend von dieser Situation ist das Ziel des hier beschriebenen Vorhabens, die Systemplanung einer bauteilintegrierten und geothermischen Heizung und Kühlung in frühen Planungsphasen zu vereinfachen sowie kostengünstiger zu gestalten und damit die weitere Verbreitung derartiger Systeme zu unterstützen. Hierfür soll ein Softwarewerkzeug entwickelt werden. Innerhalb des Vorhabens erfolgt dabei eine prototypische Konzentration auf typische Bürogebäude, in welchen die thermische Bauteilaktivierung über eine umschaltbare Wärmepumpe/ Kältemaschine mit integrierter hydraulischer Umschalteinheit an die geothermische Anlage angebunden ist.

Das in dem Planungswerkzeug implementierte Auslegungsverfahren soll

- a) als Entscheidungshilfe dienen, inwieweit Geothermie, Bauteilaktivierung und umschaltbare Wärmepumpe/Kältemaschine im jeweiligen Fall sinnvoll sind und
- b) eine vereinfachte Auslegungsmethode bieten, die als Ergebnis eine überschlägige Auslegung der Anlagenkomponenten in einer frühen Planungsphase erlaubt und dadurch die Grundlagen zu einer ersten Kostenschätzung und Dimensionierung liefert.

Das hierfür erforderliche Arbeitsprogranun umfasst:

Experimentelle Untersuchungen an einem speziell dafür auszustattenden Hörsaal – und Versuchsgebäude (Technikum Gebäudeklimatik der Fachhochschule Biberach).

Die Versuche dienen der Gewinnung experimenteller Daten zum thermischen, energeti schen, dynamischen und regelungstechnischen Verhalten der Komponenten und des Ge samtsystems. Die Ergebnisse sollen als empirische Datenbasis zur Parametrisierung und Ab sicherung der auf Simulationen basierenden Systemanalyse und damit letztendlich des Pla nungswerkzeuges dienen.

Systemanalyse durch thermisch-energetische Simulation des Gesamtsystems.

In einer systematischen Studie auf der Basis von Typgebäude-Simulationen sollen wesentliche Lastfälle und Zeitprofile von Heiz- und Kühlbedarf von Gebäuden mit bauteilintegrierter Heizung und Kühlung abgebildet werden, um zu geothermischen Lastprofilen zu gelangen. In gekoppelten Simulationen von Gebäude, Anlagentechnik und geothermischer Anlage im Erdreich ist am Gesamtsystem zu untersuchen, um z. B. Aussagen über die erforderliche Bemessung der geothermischen Komponenten (Erdwärmesonden) zu erlangen.

• Entwicklung und Implementierung des Planungswerkzeugs

Aus den experimentellen Daten und den Ergebnissen der Systemanalyse ist eine Systematik für das Systemdesign (vereinfachtes Auslegungsverfahren) der untersuchten Lastfalle und Konfigurationen abzuleiten. Das vereinfachte Auslegungsverfahren ist als Software zu implementieren und im Vergleich mit den Typgebäudesimulationen zu testen.

Abschließend ist eine technologische, ökologische und ökonomische Bewertung des entwickelten Planungswerkzeugs und der zugrunde liegenden Systemtechnik der Bauteilaktivierung mit oberflächennaher Geothermie vorzunehmen.

## 3 **Arbeitsschritte und Vorgehen**

Die einzelnen Arbeitsschritte des Vorhabens lassen sich drei Bereichen zuordnen. Gegenüber der Aufstellung im Antrag enthält die folgende Liste einige Modifikationen im Detail des Arbeitsprogamms, wie sie im Verlaufe des Vorhabens erforderlich geworden sind bzw. sich als zielführender herausgestellt haben:

### 1. Experimentelle Untersuchungen:

- Planung und Aufbau einer Versuchsanlage, welche die vorhandenen Komponenten Bauteilaktivierung und Erdwärrnesonden über eine hydraulische Verteileranlage und eine Geothermiezentrale zu einem Gesamtsystem verknüpft, inklusive Messtechnik, Datenerfassung und Automatisierung.
- Probebetrieb und Einzelmessungen zur Charakterisierung von Komponenten.
- Versuchsbetrieb des Gesamtsystems Bauteilaktivierung-Geothermie in den verschiedenen Betriebsarten und Lastfällen.
- Analyse des Betriebs der Geothermischen Energiezentrale.

#### 2. Systemanalyse

- Entwicklung und Modellbildung eines Typgebäudes mit Büronutzung, thermischer Bauteilaktivierung und geothermischen Wärmequellen bzw. -senken.
- Implementieren des Gebäude- und Anlagenmodells in einem geeigneten Simulationswerkzeug.
- Simulation des Versuchsbetriebs und Modellvalidierung.
- Durchfuhren einer Simulationsstudie mit verschiedenen Varianten des Typgebäudes (Parameterstudie), um eine Datenbasis für das Planungswerkzeug zu generieren.

#### 3. Planungswerkzeug

- Ableitung einer Systematik für das Systemdesign (vereinfachtes Auslegungsverfahren) aus den Simulationsergebnissen für die untersuchten Lastfälle.
- Implementierung des vereinfachten Auslegungsverfahrens (Erstellung eines Software-Tools).
- Vergleich und Gegenüberstellung des vereinfachten Rechenverfahrens mit den Typgebäudesimulationen.

## **4 Experimenteller Teil**

## **4.1 Technikum G und Versuchsanlage Bauteilaktivierung-Geothermie**

Anlässlich der Einrichtung des Studiengangs Gebäudetechnik/Gebäudeklimatik wurde an der Fachhochschule Biberach ein Vorlesungs- und Laborgebäude errichtet, das gleichzeitig als Technikum für Gebäudeklimatik ("Technikum G"), d. h. als Versuchs- und Demonstrationsgebäude für Forschung und Lehre dient. Die Hauptnutzfläche des Gebäudes von ca. 1.200 m<sup>2</sup> verteilt sich auf zwei Vollgeschosse in Stahlbeton-Skelettbauweise mit einer Holz-Glasfassade und einem Staffelgeschoss in Holzbauweise (Abb. 1). Das Erdgeschoss enthält drei nahezu identische Hörsäle, die zusätzlich zu den Heizkörpern mit verschiedenen Systemen thermischer Bauteilaktivierung, zwei wasser- und einem luftführenden System ausgestattet sind (Abb. 4  $&$  5):

- System 1: in Boden und Decke einbetonierte PE-Rohre (17 x 2 mm), Wassersystem,

- System 2: Kapillarrohrmatten im Bodenestrich (Rohrmaße 4,3 x 0,9 mm), Wassersystem,

- System 3: Hypokausten in der Decke und luftführender Hohlraumboden, luftflihrendes System.

Gegenstand des hier beschriebenen Vorhabens sind die wasserflihrenden Systeme, in erster Linie das System 1 (System Batiso® des Kooperationspartners Zent-Frenger GmbH). Als geothermische Komponenten wurden zwei vertikale Erdwärmesonden (Doppel-U-Rohr) mit je 99 m Tiefe in 5 m Abstand voneinander [Bur02] sowie ein horizontaler Bodenabsorber (ca. 400 m2 ) direkt unter dem nicht unterkellerten Gebäude installiert (Abb. 2 & 3). Zu Beginn des Forschungsvorhabens waren außer diesen Systemen lediglich die Anschlussleitungen bis zum Technikraum im Erdgeschoss vorinstalliert.

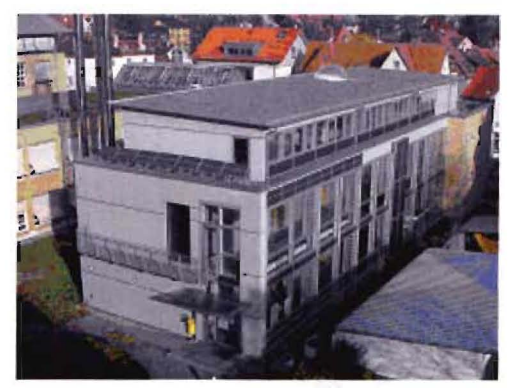

Abb. 1: Versuchs- und Demonstrationsgebäude Technikum "G" für Gebäudeklimatik.

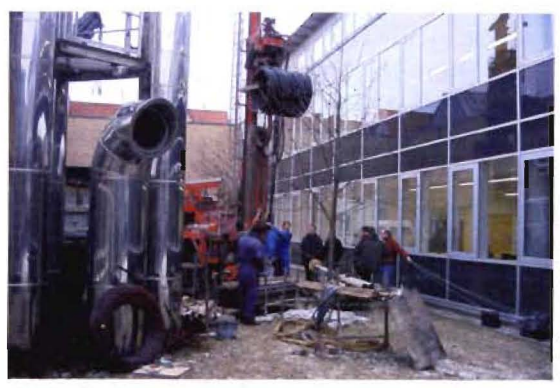

Abb. 2: Bohren einer der beiden 99 m tiefen Erdwärmesonden am Technikum G.

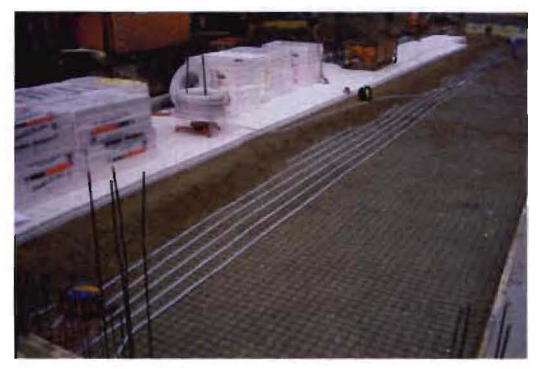

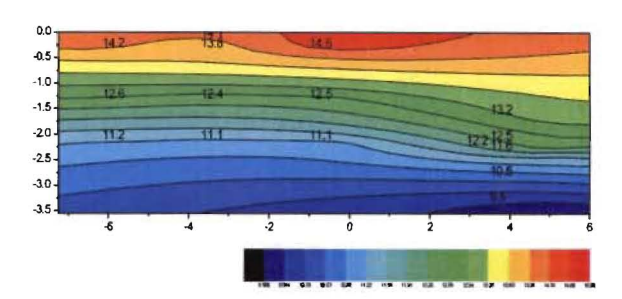

Abb. 3: Bodenabsorber (links) und Temperaturmesswerte unterhalb des Technikums G (rechts).

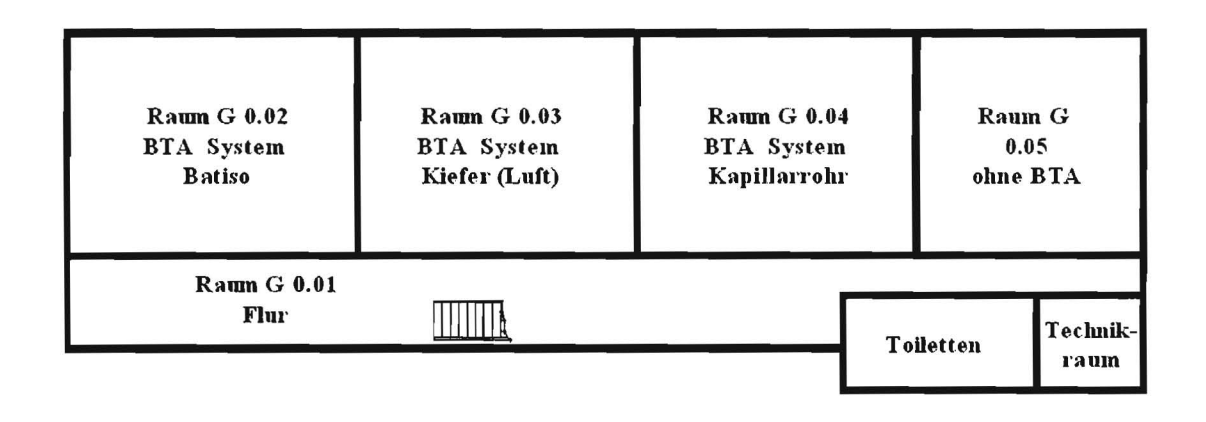

#### Abb. 4: Grundriss des Erdgeschosses des Technikums G (nicht maßstäblich).

Für den experimentellen Teil des Forschungsvorhabens wurde vom Kooperationspartner eine sogenannte "Geothermische Energiezentrale" (GEOZENT<sup>®</sup>) in der Versuchshalle im 1. OG des Technikums G installiert. Die Energiezentrale als Komplettaggregat besteht aus einer WärmepumpelKältemaschine (Kältemittel R 407C) mit integriertem Hydraulikmodul [Nüß04]. Das Aggregat verfügt nach außen hin lediglich über vier Rohranschlüsse (jeweils Vor- und Rücklauf zur Geothermie bzw. zum Gebäude). Die hydraulische Umschaltung der Betriebsarten Wärmepumpe (Gebäude heizen, geothermieseitiger Wärmeentzug), Kältemaschine bzw. direkte geothermische Kühlung ohne Kältemaschine (Gebäude kühlen, geothermieseitiger Wärmeeintrag) erfolgt über die werkseitig im Hydraulikrnodul zusammengefassten Umschalt-, Regelventile und

Steuerung/Regelung automatisch bzw. auf verbraucherseitige Anforderung hin. Für einen möglichst umfassenden und flexiblen Versuchsbetrieb wurde eine zentrale, aus Geothennie- und Gebäudeverteiler bestehende Verteileranlage konzipiert, ausgeschrieben und von Fachfirmen installiert. Alle Geothermie- und Verbraucherkreise sind separat ansteuer- und regelbar, so dass eine Vielzahl von Betriebsarten möglich ist. Schemata der Geothermischen Energiezentrale und der Verteileranlage befinden sich in den Anhängen 8.1 und 8.2.

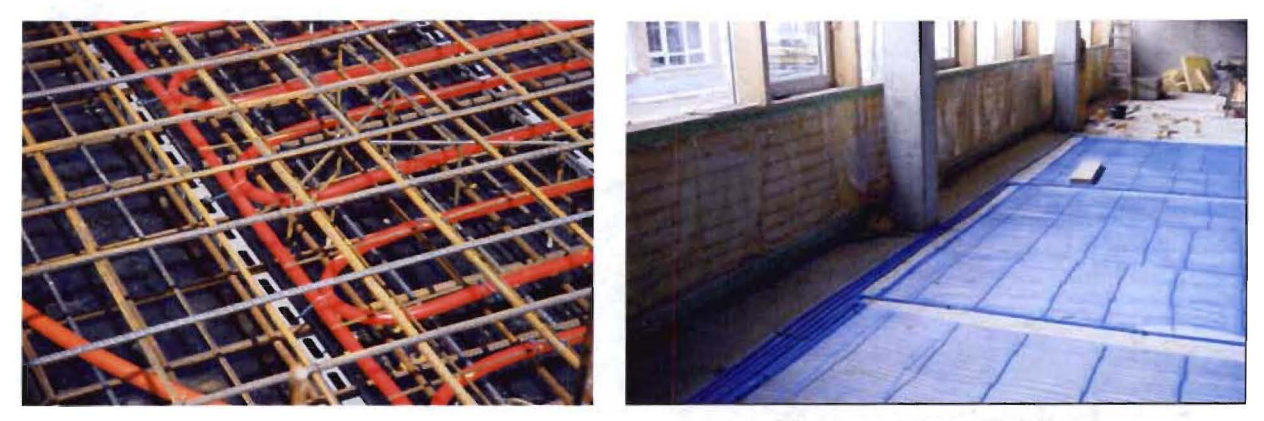

Abb. 5: Thermische Bauteilaktivierung mit Standardsystem (links) und Kapillarmatten (rechts).

# 4.2 Automatisierung, Messtechnik **und** Datenerfassung

Zur Steuerung und Regelung der Versuchsanlage wurden vom Labor für Gebäudeautomation des Studiengangs speicherprogrammierbare Steuerungen (SPS) für die Hydraulikanlage sowie die Geothermiezentrale konzipiert und aufgebaut. Diese beiden Unterstationen sind über eine Wizcon-Gebäudeleittechnik (GLT) miteinander sowie mit weiteren Unterstationen im Gebäude verknüpft. Sämtliche Messwerte und Stellsignale werden kontinuierlich auf dem GLT-Rechner archiviert. Alle Komponenten der Automatisierungstechnik einschließlich der angeschlossenen Messfühler sind bewusst in handelsüblicher Qualität ausgeführt, um ein möglichst weitgehend dem üblichen praktischen Einsatz entsprechendes Betriebsverhalten der Anlage zu erhalten.

Die eigentlichen Versuchsmessungen erfolgten entsprechend den höheren Genauigkeitsanforderungen in separater Messtechnik, im Folgenden wissenschaftliche Messtechnik genannt. Der Hauptteil dieser Messfühler samt Datenerfassung wurde eigens für das Vorhaben beschafft und fest an den Anlagen installiert. Temporäre Messaufgaben, wie z. B. thennische Messungen in den Versuchsräumen, die auch als normale Hörsäle genutzt werden, wurden mit vorhandener bzw. im Vorhaben zu ergänzender mobiler Messtechnik durchgeführt, siehe Tabelle 1& Abb. 6. Die Wetterstation wird vom Labor für Tageslichttechnik der Hochschule betrieben.

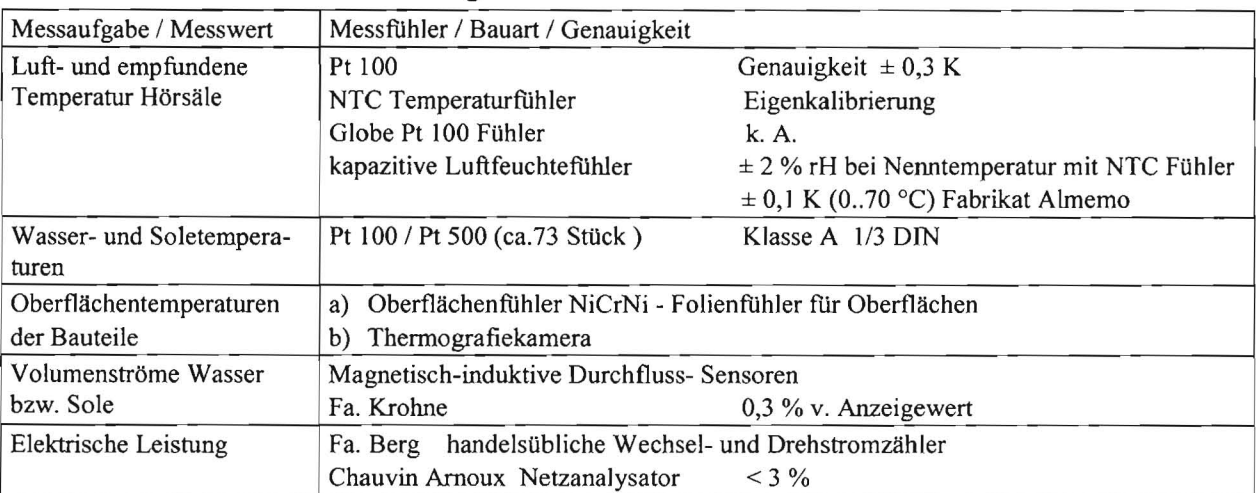

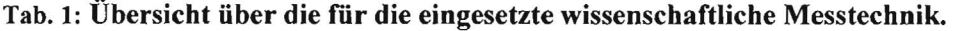

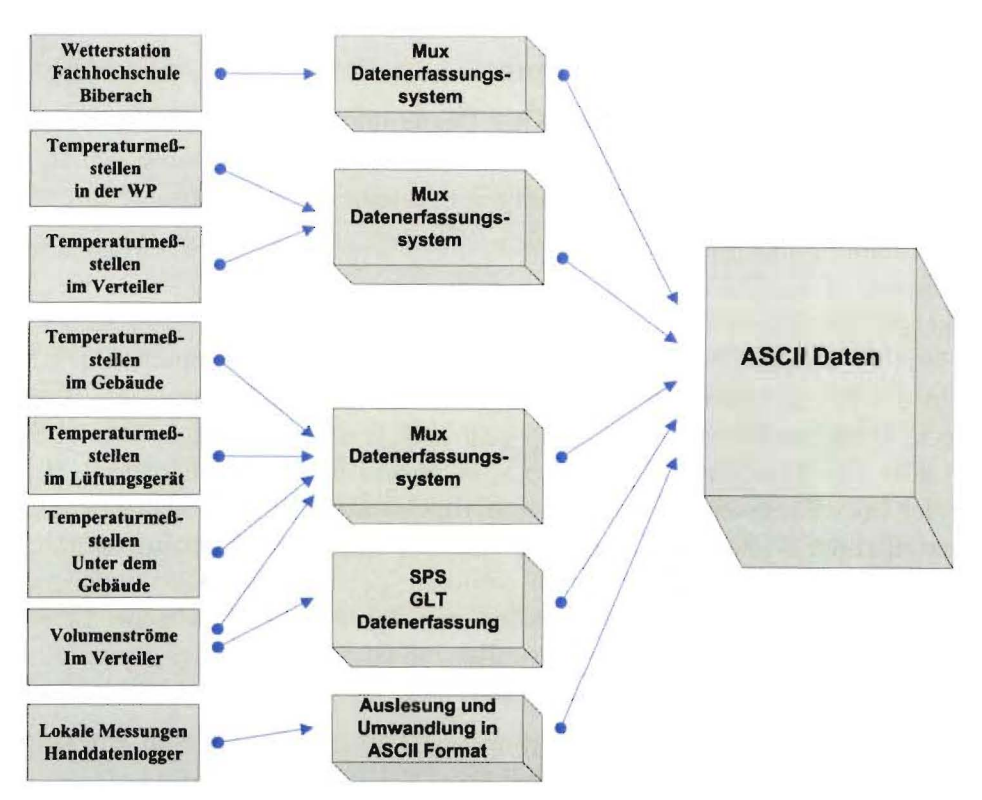

Abb. 6: Übersichtsschema der wissenschaftlichen Messtechnik der Versuchsanlage.

Sämtliche Temperaturfühler wurden inklusive ihrer gesamten Messkette kalibriert, indem sie nach Anschluss an ihre Messkette (Verkabelung, A/D-Wandler, Datenübertragung bis Server), direkt neben ihrem Einbauort im Kalibrierbad des Technikums G im gesamten relevanten Temperaturbereich in 10 K-Schritten geprüft wurden. Zur Ermittlung der jeweiligen Referenztemperatur stehen werkskalibrierte Präzisionsquecksilber Thermometer ( $\pm$  2/100 K) zur Verfügung, so dass für die gesamte Messkette (Fühler bis Datenarchiv) ein maximaler Messfehler von  $\pm 0.1$  K eingehalten wird.

Im Hinblick auf eine möglichst genaue Ermittlung der Leistungszahl (COP) der Geothermischen Energiezentrale wurden die Volumenstromgeber an dieser Anlage mit Hilfe der mobilen Ultraschall Durchflussmessgerät Fluxus ADM 6725 des Labors für Hydraulik der Hochschule kontrolliert. Die Messwerte beider Geräte weichen maximal  $0 - 2$  % voneinander ab. Dieses Gerät wurde an der Hochschule zusätzlich mit einem hochgenauen Gerät abgeglichen.

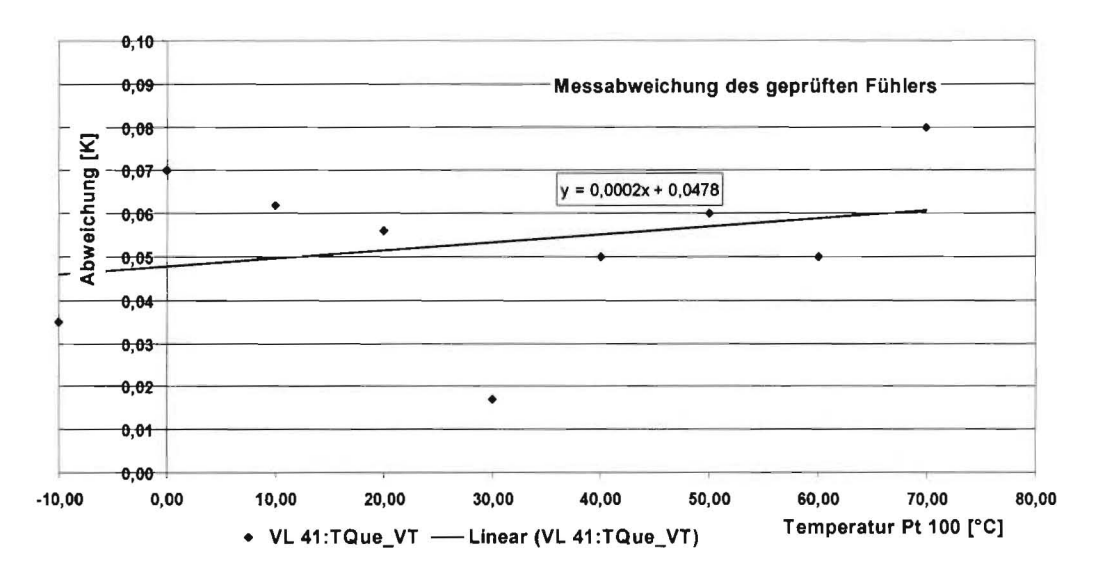

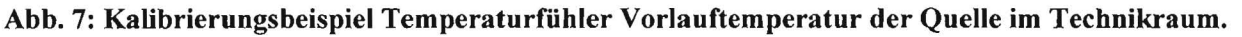

# **4.3 Bauablauf und Inbetriebnahme**

Da die Beseitigung der Abnahmemängel des Gesamtgebäudes länger als vorgesehen dauerte und während der Mängelbeseitigung nicht alle erforderlichen Umbauten begonnen werden konnten, ergab sich ein Zeitverzug bei der Erstellung der Anlage von ca. 6 Monaten.

Parallel zu Planung und Erstellung dieser Anlagen wurden die bereits vorhandenen Komponenten (thermische Bauteilaktivierung, Bodenabsorber, Erdwärmesonden) mit Hilfe temporärer hydraulischer Anschlüsse und mobiler Messtechnik wiederholten Tests und thermischen Leistungsmessungen unterzogen. Die Ergebnisse dieser Versuche entsprachen den Erwartungen und wurden in die Detailplanung der Verteileranlage und der Geothermischen Energiezentrale mit einbezogen. Dagegen traten an der fertig gestellten Versuchsanlage während des Probebetriebs und im Laufe der Versuchsreihen einige Mängel und Probleme auf, wie z. B. vertauschte Anschlüsse der Erdwärmesonden an den Geothermie-Verteiler und Fehlströmungen aufgrund nicht korrekt arbeitender Mischventile im Hydraulikmodul der Geothermiezentrale. Die Behebung dieser Gewährleistungsmängel führte zu weiteren Verzögerungen im experimentellen Teil des Vorhabens. Neben Betriebsanalysen wurden u. a. auch das hydraulische Verhalten der Anlage geprüft, zum Beispiel die Druckverluste aller einzelnen Kreise der Systeme. Alle Ergebnisse entsprechen den Erwartungen bzw. liegen innerhalb der akzeptablen Toleranzen.

Diese Verzögerungen und der damit verbundene Mehraufwand hatten zur Folge, dass bis zum Ende der Projektlaufzeit nicht alle vorgesehenen Versuche im vollen Umfang durchgeführt bzw. ausgewertet werden konnten. Das Projektziel ist jedoch trotz dieser Einschränkungen erreicht. Wesentliche Messergebnisse und Betriebserfahrungen konnten gewonnen und im Projektzeitraum ausgewertet werden, was die vorgesehene Validierung der wichtigen Teile der Simulationsmodelle anband der Messergebnisse ermöglichte. Von weiteren Messungen und Auswertungen sind quantitative Verbesserungen ("Feinjustierung") sowie die Absicherung der Übertragbarkeit auf bislang nicht erprobte bzw. ausgewertete Anwendungsfälle zu erwarten. Eine inhaltliche oder methodische Änderung der Projektergebnisse ist hierdurch nicht zu erwarten.

## **4.4 Thermal Response Test der Erdwärmesonden und des Erdreichs**

Die messtechnische In-Situ-Quantifizierung der Leistungsfähigkeit von Erdwärmesonden an einem bestinunten Standort erfolgt häufig mit Hilfe des so genannten Thermal Response Tests (TRT) [Reu04]. Dabei wird der Sonde eine definierte Wärmemenge zugeführt oder entzogen, was i. d. R. über das Wärmeträgerfluid (hier: Sole, bestehend aus einem Wasser-Ethylenglykol-Gemisch) geschieht. Aus der Temperaturantwort des Systems, also der sich einstellenden Temperatur des Wärmeträgerfluids, lassen sich thermische Parameter der Erdwärmesonde und des umgebenden Erdreichs ermitteln. Bei konstanter thermischer Leistung und oberhalb einer von den geologischen Randbedingungen abhängigen Mindest-Versuchsdauer (einige Stunden bis Tage) gilt eine analytische Näherungslösung der Kelvinschen Linienquellentheorie [Reu04]. Diese beschreibt den zeitlichen Verlauf der Temperaturantwort in linearer Abhängigkeit vom natürlichen Logarithmus der Versuchsdauer. Die Wärmeleitfähigkeit des Erdreichs  $\lambda_F$  ist dann aus der Steigung dieser Geraden bestinunbar, wobei die stets vorhandenen Abweichungen der Messergebnisse eine lineare Regression zur Ermittlung der Steigung erfordern (s. Abb. 8). Ist die Wärmeleitfähigkeit ermittelt, lässt sich weiterhin der Bohrlochwiderstand R<sub>b</sub>, der den längenbezogenen gesamten Wärmedurchgangswiderstand vom Wärmeträgerfluid bis an den Rand des Bohrlochs beschreibt, aus den Versuchsergebnissen und der Linienquellentheorie berechnen.

Im Projekt wurde eine eigene mobile Versuchseinrichtung für den Thermal Response Test aufgebaut und in mehreren Ausbaustufen weiterentwickelt. Im Endausbau liefert die Anlage über einem elektrischen Durchlauferhitzer, eine konstante, in 11 Stufen bis auf 18,4 kW einstellbare Wärmeleistungen, wobei der durch die Erdwärmesonde umgewälzte Fluidmassenstrom über einen weiten Bereich unabhängig von der Wärmeleistung variiert werden kann. Es wurden mehrere Thermal Response Tests an beiden Sonden zu verschiedenen Jahreszeiten sowie mit unterschiedlichen Solemassenströmen und Wärmeleistungen durchgeführt.

Die Ergebnisse zeigen eine sehr hohe (rechnerische) Wärmeleitfähigkeit  $\lambda_E$  des Untergrundes am Standort sowie nach längerer Zeit ein Abflachen der Temperaturkurve (s. Tab. 2 und Abb.8). Beides deutet auf einen signifikanten Einfluss von Grundwasser und einer Grundwasserströmung (Konvektion) hin. Die Versuchsauswertung liefert deshalb für längere Versuchsdauern auch beim selben Versuch (Tab. 2 in Nr. 1) höhere Wärmeleitfähigkeiten. Die starke Abhängigkeit des Bohrlochwiderstandes R<sub>b</sub> vom Solemassenstrom (und damit vom Wärmeübergang Fluid-Sonde) lässt sich rechnerisch, z. B. mit dem Programm EED [San96], bestätigen.

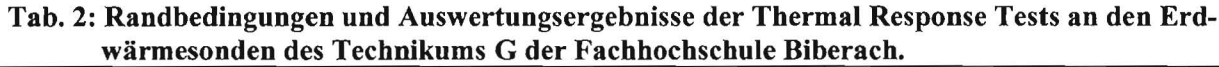

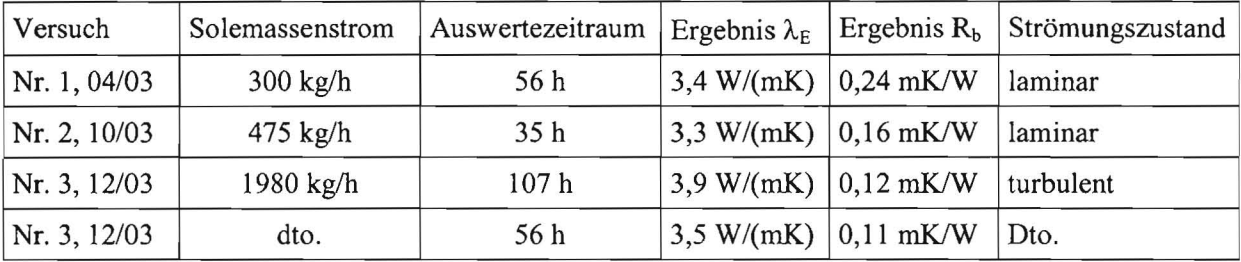

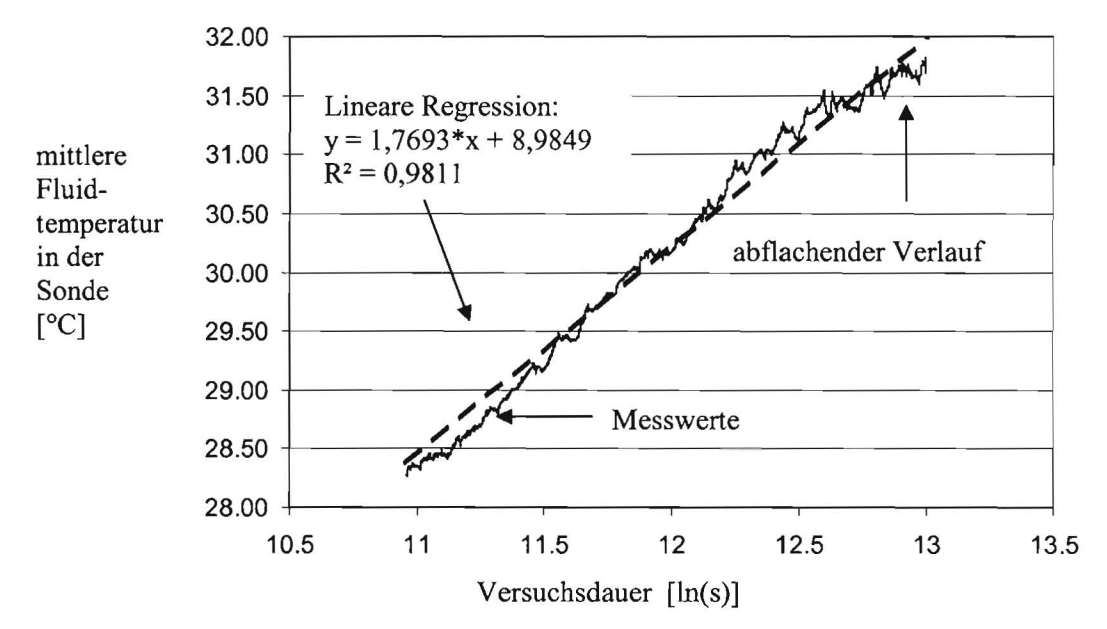

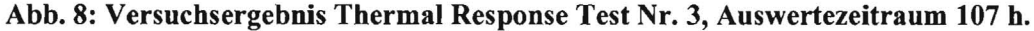

### 4.5 Wärmeverluste von Rohrleitungen im Gebäude

Bei Gebäuden mit geringem Energiebedarf fallen Verteilverluste prozentual stärker ins Gewicht als z. B. bei Altbauten geringer energetischer Qualität. Dies gilt insbesondere, wenn mehrere Systeme, wie z. B. Bauteilheizung/-kühlung und Zusatzheizsystem, im gesamten Gebäude zu erschließen sind. Auch liegen die Wärmeverluste gedämmter Rohrleitungen in der Praxis häufig höher als die mit der Annahme einer ungestörten Dämmung berechneten Werte, weil Durchdringungen, Fehlstellen, usw. die Wärmedämmung beeinträchtigen. Das in der Energieeinsparverordnung vorgeschriebene Nachweisverfahren berücksichtigt die Verteilverluste der Heizungsleitungen [EnEV; DIN4701-10]. Um den dortigen Rechenansatz für das zu entwickelnde Planungswerkzeug überprüfen bzw. modifizieren zu können, wurden die Wärmeverluste der Erschließungsleitungen der beiden Räume mit thermischer Bauteilaktivierung messtechnisch ermittelt. Die untersuchten Rohrleitungen (Zuleitungen Bauteilaktivierung in der abgehängten Decke: Kupfer ON 25, gedämmt mit Armaflex 15 mm sowie Femwärmeleitungen Erdreich) wurden im Zuge des Baus des Technikums von ortsansässigen Fachfirmen installiert und gedämmt. Damit liegen praxisrelevante Verhältnisse vor.

Abb. 9 enthält die Ein- und Austrittstemperatur des Heizwassers in einer solchen Rohrleitung. Neben dem vom Wärmeverlust herrührenden Temperaturabfall zwischen Ein- und Austritt ist auch die Totzeit des Systems (Durchlaufzeit des Wassers durch die Rohrleitung) erkennbar. Aufgrund der regelungs- und betriebsbedingten Schwankungen und Drift der Eintrittstemperatur in das Rohr lassen sich die Wärmeverluste aus diesen Versuchsdaten nur dann genau ermitteln, wenn bei der Auswertung des Temperaturabfalls des Heizwassers auch die zugehörige Totzeit berücksichtigt wird. Die Totzeit kann aus Rohrdurchmesser und Massenstrom berechnet werden und lässt sich auch am zeitlichen Verlauf der Temperaturen ablesen (s. Abb. 9). Aufgrund dieser dynamischen Verhältnisse erfolgte die Auswertung mit einem Rohrleitungsmodell des Simulationsprogramms TRNSYS [KleOO] (TRNSYS-Type 31). Dieses Modell berücksichtigt zwar nicht die Speicherfahigkeit des Rohrleitungsmaterials, aber die zeit- und ortsabhängige Temperaturänderung des Fluids aufgrund der lokalen Wärmeverluste während des Durchströmens der Rohrleitung. Die Überlagerung aus Wärmeverlust und Totzeit des Systems wird also korrekt wiedergegeben.

Zur Ermittlung des tatsächlichen Wärmeverlustkoeffizienten der jeweiligen gesamten Rohrleitung wurde dessen Wert in den Simulationen so variiert, dass die simulierten und gemessenen Austrittstemperaturen möglichst gut übereinstimmen. Experiment und Simulation liegen dabei dieselben Messwerte der Einstrittstemperaturen als Eingangsgröße zugrunde, s. Abb. 9. Erwartungsgemäß liegen die so ermittelten Wärmeverlustkoeffizienten zwischen ca. 8 % und ca. 48 % höher als die rechnerischen (Ideal-)Werte. Die Streuung erklärt sich u. a. durch die geringen auszuwertenden Temperaturdifferenzen und die damit begrenzte Messgenauigkeit. Auch spielt bei schwankenden Temperaturen die Wärmekapazität der Rohrwand eine Rolle, die vom Simulationsmodell jedoch nicht berücksichtigt wird. Aus den durchgeführten Versuchen und Auswertungen ist abschätzbar, dass die Wärmeverluste typischer Rohrleitungen für den vorliegenden Anwendungsfall im Mittel ca. 25 % höher ausfallen als die mit ungestörter Dämmung errechneten Idealwerte. Der Wärmebrückeneinfluss ist also erheblich.

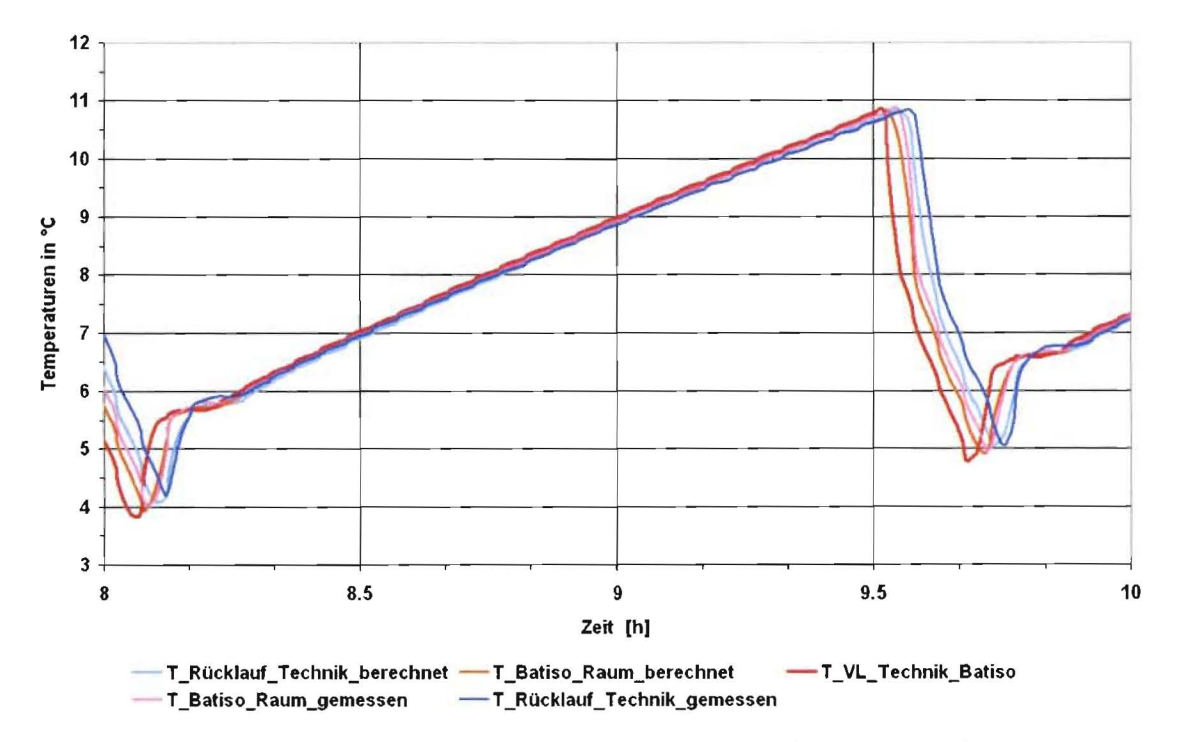

Abb. 9: Versuchsergebnis Rohrleitungsverluste und Totzeiten im System 1 (Batiso).

# 4.6 Heizbetrieb der thermischen Betonkernaktivierung

Anfang 2004 fanden bei niedrigen Außentemperaturen Heizversuche mit der Geothenniezentrale und den Bauteilaktivierungssystemen in den Hörsälen statt. Während der Versuche waren die statischen Heizungen in den untersuchten Räumen abgestellt. Die relevanten Randbedingungen in den betrachteten Räumen, aber auch den Nachbarräumen wurden durch Messung charakteristischer Raum- und Oberflächentemperaturen erfasst. Diese Randbedingungen werden insbesondere für den Vergleich der Simulationen mit den Messungen benötigt, um bei den Simulationen mit exakten Randbedingungen arbeiten zu können. Bei den Versuchen erfolgt die Regelung der Vorlauftemperaturen nach dem gleitenden 24 h-Mittelwert der Außentemperatur. Ein Verlauf der Temperaturen über der Zeit zusammen mit der auf die Fassade auftreffenden Strahlung ist in Abb. 10 aufgetragen. Entsprechend der implementierten Regelung reagiert der Sollwert der Vorlauftemperatur verzögert und gegenläufig zur Außentemperatur.

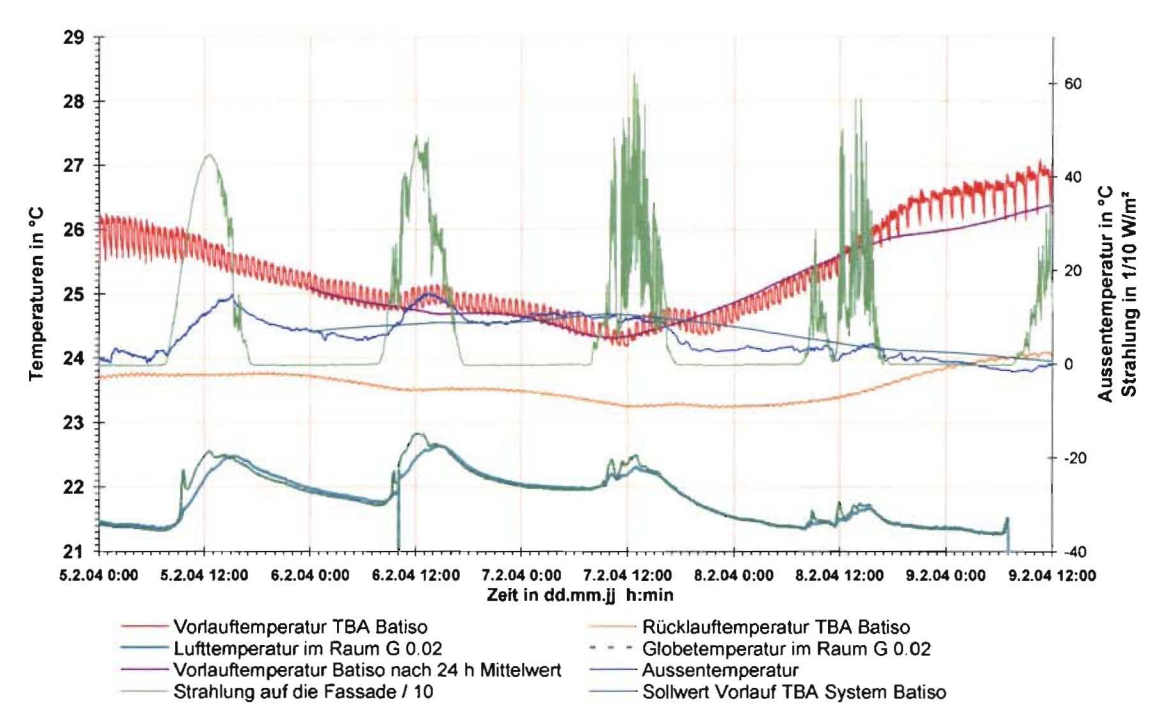

Abb. 10: Versuchsergebnis eines Heizversuchs mit der Bauteilaktivierung System 1 (Batiso).

## 4.7 Kühlbetrieb der thermischen Betonkernaktivierung

Während des "Jahrhundertsommers 2003" wurden die wichtigsten Messreihen zur geothermischen Kühlung mit Bauteilaktivierung durchgeführt. Abb. 11 zeigt beispielhaft eine solche Versuchsperiode, bei der die Geothennische Energiezentrale als Kältemaschine mit Rückkühlung in die Erdwännesonden betrieben wurde.

Die Automatisierung der gesamten Anlage wurde in Eigenregie konzipiert und erstellt, um Kosten zu sparen, vor allem aber, um selbst den vollen Zugriff auf alle Regelfunktionen mit einem für das gesamte Gebäude einheitlichen System zu haben. Demzufolge erfolgte auch die Einregulierung der Anlage in Eigenregie zu Beginn der jeweiligen Versuche. Dies zeigen z. B. die starken Schwankungen der Vorlauftemperatur am 25.07.2003, die regelungsbedingt sind und im Zuge der Einregulierung der Anlage minimiert wurden (s. Abb. 11, ab 25.07.2003,12 Uhr). Der Verlauf von Rücklauf- und Raumtemperatur des gekühlten Raumes zeigt die große Trägheit der thennischen Bauteilkühlung. Die Temperaturdifferenz zum ungekühlten, identischen Nachbarraum mit gleichen Randbedingungen verstärkt sich über mehrere Tage hinweg und zeigt die Kühlwirkung der Bauteilaktivierung. Nach drei Tagen beträgt der Temperaturunterschied zwischen gekühltem und ungekühltem Raum ca. 4 K. Die Rücklauftemperatur sinkt zu Beginn des Versuchs deutlich ab (bei im Mittel konstanter Vorlauftemperatur). Dies bedeutet, dass das Bauteil zunächst mit erhöhter Kühlleistung ausgekühlt wird (Speicherwirkung).

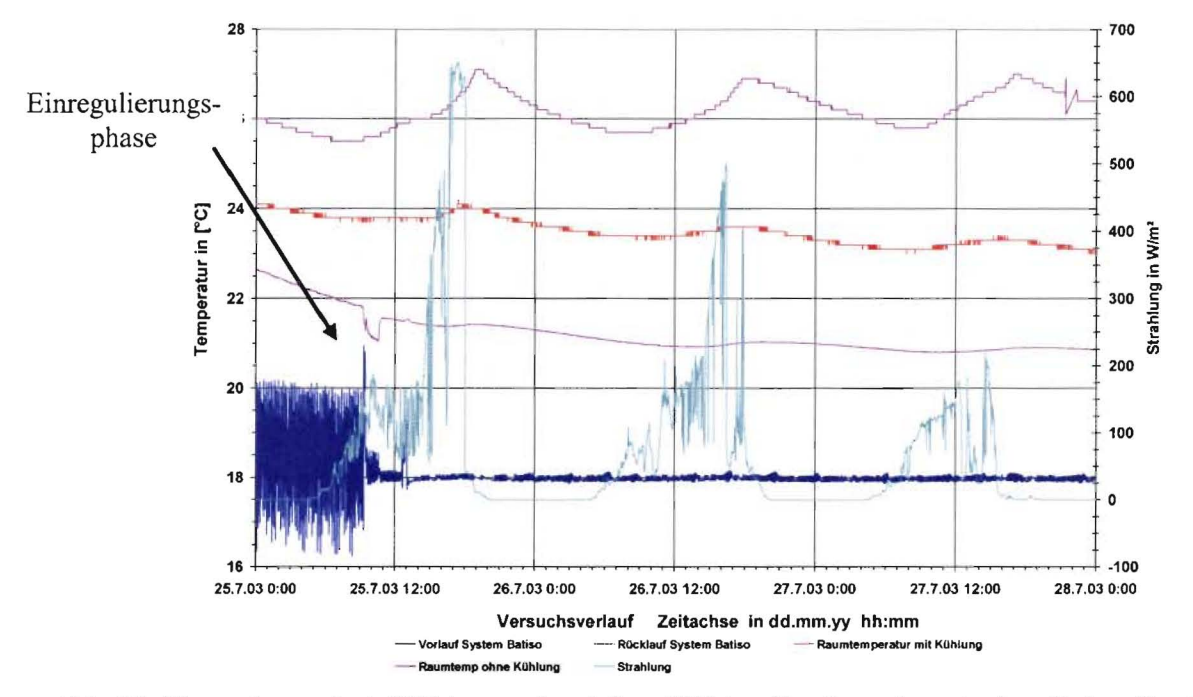

Abb. 11: Versuchsergebnis Kühlversuche aktives Kühlen Geothermiezentrale mit dem Bauteilaktivierungssystem 1.

In Abb. 12 ist eine Phasenverschiebung von ca. 5 h zwischen der solaren Einstrahlung in den Raum und der Temperaturspreizung (Differenz zwischen Rücklauf- und Vorlauftemperatur) des das Bauteil durchströmenden Wassers zu erkennen. Dies zeigt die Möglichkeit, Bauteilaktivierung phasenverschoben zu betreiben, um auftretende Lasten und erforderliche Energiebereitstellung entkoppeln zu können.

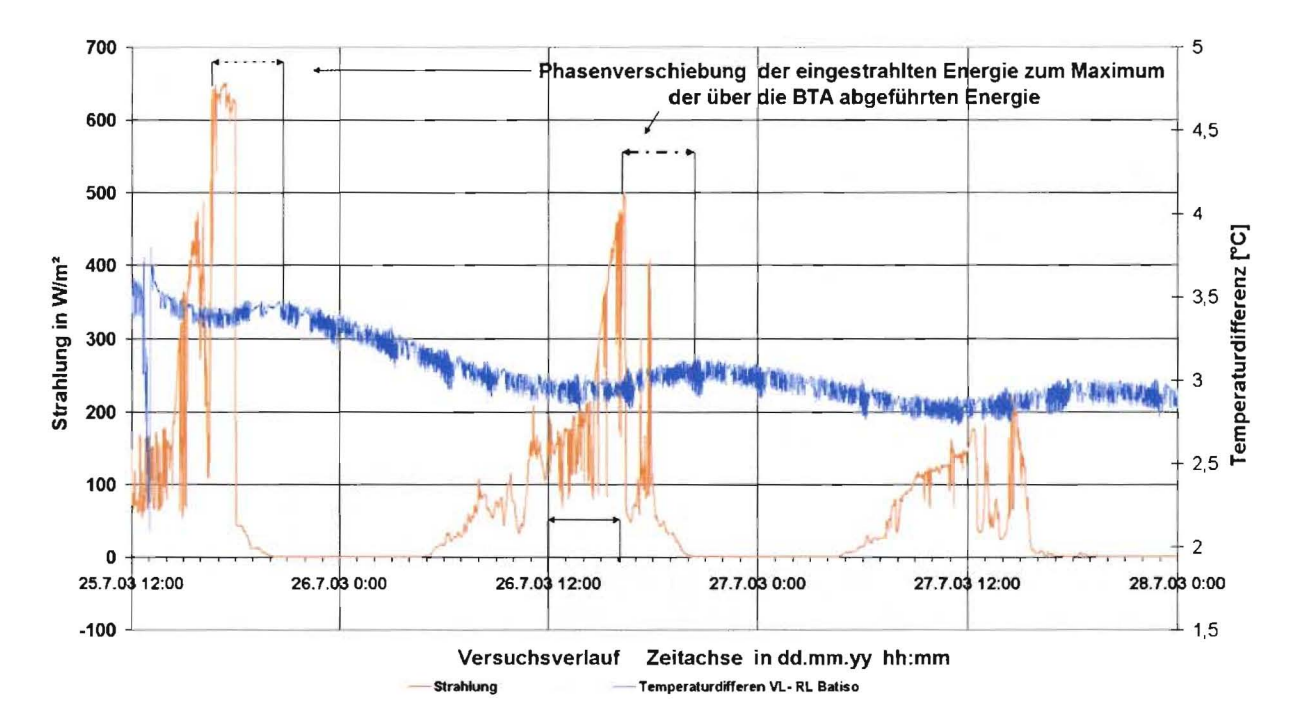

Abb. 12: Temperaturdifferenz VL - RL Bauteilaktivierung System 1 und solare Einstrahlung.

## 4.8 Analyse des Betriebs der geothermischen Energiezentrale

Eine für die Primärenergiebilanz des untersuchten Systems entscheidende Größe ist die Leistungszahl c (Coefficient of Perfonnance, COP) der Wännepumpe/Kältemaschine, also das Verhältnis von gelieferte thermischer Nutzleistung zu dafür benötigter elektrische Leistung. Bei letzter ist zu unterscheiden, ob ausschließlich die Kompressoren der Wännepumpe/Kältemaschine oder auch die der direkt zugeordneten Hilfsaggregate, v. a. der Umwälzpumpen in der Geothenniezentrale, in die Betrachtung einbezogen werden. Aus dem Verlauf der Leistungszahl über den relevanten Betriebszuständen sowie dem Nutzungsprofil lässt sich auf die entsprechende Arbeitszahl β für einen bestimmten Zeitraum (Jahr, Monat) schließen.

Grundlage für das in der Systemanalyse und im Planungswerkzeug eingesetzte Modell der Geothennischen Energiezentrale sind Messdaten des thennodynamischen und energetischen Betriebsverhaltens der Geothennischen Energiezentra1e. Neben der elektrischen Leistungsaufnahme sowie den geothennie- und gebäudeseitigen Wärmeleistungen (zur direkten Bestimmung des COP) wurden alle wesentlichen Temperaturen und Drücke im Kältemittelkreis messtechnisch erfasst, ergänzt um Temperaturen und Volumenströme im Hydraulikmodul sowie auf beiden Seiten des Wännetauschers zur Gebäudeversorgung, siehe auch Schema in Anhang 8.1 sowie [Nüß04].

Um vorab definierte und über den jeweiligen Messzeitraum  $(10 - 30 \text{ min.})$  möglichst konstante Betriebszustände der Energiezentrale zu erreichen, wurden spezielle Messreihen im Heiz- und im Kühlbetrieb durchgeführt. Beim dafür konzipierten Versuchsablauf bleiben von der Regelung der Geothenniezentrale nur die Sicherheitsfunktionen in Betrieb. Die Ventile und internen Temperaturregelungen des Hydraulikmoduls sind außer Kraft gesetzt und die Kompressoren auf eine feste Leistungsstufe bzw. Drehzahl eingestellt (bei den im Projektzeitraum durchgeführten Versuchen stets Volllast, was in der Praxis einem taktenden Betrieb mit sehr trägen Verbraucher oder Pufferspeicher entspricht). Nach Einstellung der externen Volumenströme auf die Sollwerte erfolgt eine Einregulierung der gewünschten externen Temperaturen (Vorlauf in das Gebäude und in das Erdreich) mit Hilfe Mischventile in der zentralen Verteileranlage, die von der Gebäudeleittechnik des Technikums angesteuert werden. Um die geforderte Präzision zu erreichen, sind hierfür z. T. manuelle Eingriffe erforderlich. Dieses Vorgehen ist grundsätzlich auch für Abnahmemessungen in ausgeführten Anlagen tauglich und kann eine wirkungsvolle Qualitätssicherungsmaßnahme in der Praxis darstellen.

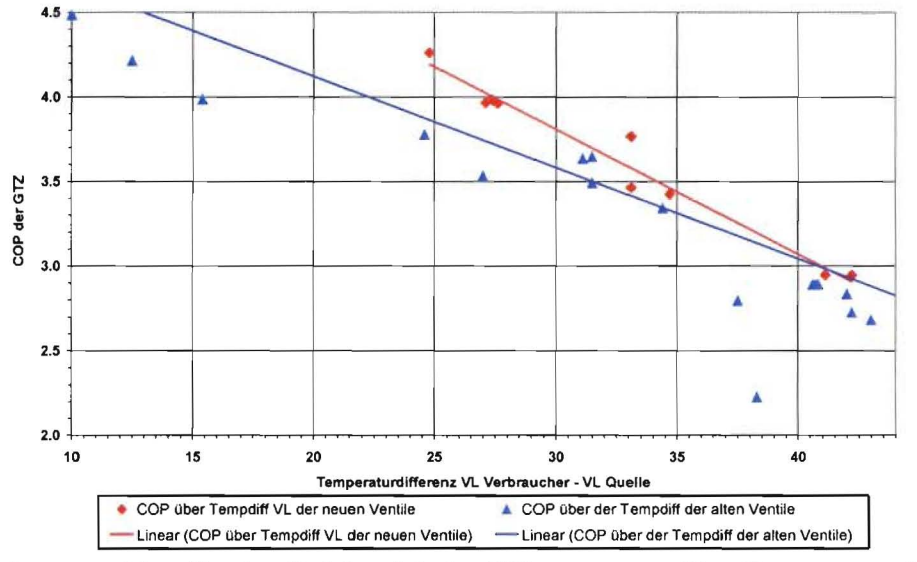

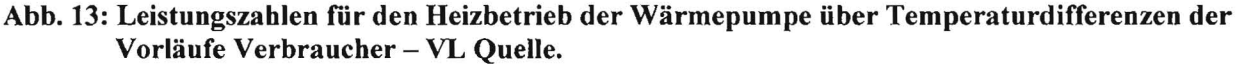

Abb. 13 enthält Leistungszahlen für den Heiz- und den Kühlbetrieb der WärmepumpelKältemaschine, die aus Messwerten der elektrischen Leistungsaufnahme der gelieferten Nutzleistung (Wärme bzw. Kälte) ermittelt sind. Die Werte sind über dem gelieferten nutzungsseitigen Temperaturhub aufgetragen, also über der Differenz aus der Vorlauftemperatur des zum Gebäudeverteiler strömenden Wassers und der Vorlauftemperatur der in das Erdreich strömenden Sole (vor und nach Ventilwnbau, siehe Kapitel 4.3). Ausschließlich auf die jeweilige Kompressorleistung bezogen, liegt der COP im Heizbetrieb zwischen knapp 3 und 4,6. Unter Einbeziehung der Hilfsenergie der beiden Umwälzpumpen im Hydraulikmodul der Geothermischen Energiezentrale sinkt der COP in der Versuchsanlage um bis zu 1 ab. Die Verluste fallen an kleinen Anlagen wie der hier betrachteten hoch aus, in ausgeführten größeren Anlagen sind sie deutlich geringer, s. [Nüß04]. Eine primärenergetische Bewertung des Betriebs für praktische Anwendungsfalle kann aus einzelnen Werten des COP alleine nicht abgeleitet. Sie die Betrachtung des ganzjährigen Betriebs des Gesamtsystems mit den entsprechenden variablen Randbedingungen. Bei den hier untersuchten Betriebszuständen liegt der COP im Kühlbetrieb in derselben Größenordnung wie im Heizbetrieb (2,8 bis 3,6 wieder ohne Einbeziehung der Hilfsenergie). Die Abb. 13 zeigt auch den Einfluss defekter, d. h. unvollständig schließender Ventile die Anfangs vorhanden waren und nach ersten Messungen ersetzt wurden.

Derartige Messungen sind also wichtig für die Abnahme von Wärmepumpen. Unter Einbeziehung der anderen erfassten Messgrößen lassen sich diese Ergebnisse auch zum Zwecke der Modellbildung und als Kontrolle der vorstehend gezeigten Messwerte noch detaillierter auswerten. Mit Hilfe eines Auslegungsprogramms des Kompressorherstellers, der Leistungsaufnahme der Kompressoren sowie der im Kältekreislauf gemessenen Temperaturen vor und nach der Kompression ist der geförderte Kältemittelvolwnenstrom des verwendeten Kältemittels bestimmbar. Mit diesen Ergebnissen und den weiteren im Kältemittelkreislauf gemessenen Temperaturen wurde mit der EES-Applikation COOLPACK der Kreisprozess nachgerechnet und eine gute Übereinstimmung mit den in Abb. 13 dargestellten COP-Werten gefunden. Die Leistungszahlen sind damit durch zwei unabhängige Messungen (extern und intern des Kältekreislaufs) und Auswertungen abgesichert.

Tab. 3 enthält weitere Mess- und Auswerteergebnisse des Heizbetriebs. Insbesondere die Grädigkeiten von Verdampfer  $\Delta\vartheta_{\text{Verd}}$  und Kondensator  $\Delta\vartheta_{\text{Kond}}$ , also die für den Wärmeaustausch maßgeblichen Temperaturdifferenzen zwischen Verdampfungs- bzw. Kondensationstemperatur (jeweils Sattdampfzustand) und der Temperatur der die Wärmetauscher verlassenden Sole, sind hierbei für die Modellbildung (s. Abschnitt 5.2.2 und Anhang 8.5) von Bedeutung. Im untersuchten Betriebsbereich betragen die jeweiligen Mittelwerte der Grädigkeiten der untersuchten Anlage  $\Delta\vartheta_{\text{Verd}} \approx 1.3 \text{ K}$  und  $\Delta\vartheta_{\text{Kond}} \approx 4.1 \text{ K}$ .

Die Untersuchung des Teillastverhaltens sowie der Optimierungsmöglichkeiten der Geothermischen Energiezentrale und ihres Betriebes bleiben zukünftigen Vorhaben vorbehalten. Ein erstes Kooperationsprojekt mit demselben Industriepartner startet noch im Herbst 2004.

| Temp  | Temp  | Temp    | Temp   | mittl.    | mittl.    | Elektr.    | Leistung | COP der     |
|-------|-------|---------|--------|-----------|-----------|------------|----------|-------------|
| Senke | Senke | Quelle  | Quelle | Tempdiff. | Tempdiff. | Leistung   | Senke    | Geothermie- |
| VL    | RL    | VL      | RL     | Quelle    | Senke     | Verdichter |          | zentrale    |
| 41.50 | 39.10 | 0.40    | 2.00   | 3.21      | 0.98      | 2.8        | 8.0      | 2.946       |
| 34.80 | 32.20 | 0.10    | 1.90   | 3.21      | 1.52      | 2.6        | 9.8      | 3.426       |
| 31.80 | 29.30 | $-1.30$ | 0.30   | 3.23      | 1.76      | 2.5        | 8.3      | 3.464       |
| 31.20 | 28.30 | 3.80    | 6.00   | 4.61      | 1.45      | 2.6        | 9.7      | 3.980       |
| 31.10 | 28.20 | 4.00    | 6.10   | 4.67      | 1.45      | 2.6        | 9.7      | 3.965       |
| 31.30 | 28.40 | 3.70    | 5.80   | 4.60      | 1.47      | 2.6        | 9.5      | 3.961       |
| 28.60 | 25.60 | 3.80    | 6.00   | 4.90      | 1.67      | 2.5        | 9.9      | 4.262       |
| 37.00 | 34.01 | 3.90    | 5.90   | 4.29      | 1.19      | 2.8        | 9.4      | 3.766       |
| 46.70 | 44.10 | 4.50    | 6.30   | 3.92      | 0.33      | 3.1        | 8.6      | 2.944       |

Tab. 3: Mess- **und** Auswerteergebnisse des Heizbetriebs der Geothermischen EnergiezentraJe.

# **5 Systemanalyse**

# **5.1 Entwicklung und Modellbildung von Typgebäude und Anlagentechnik**

Grundlage für das im Projekt zu entwickelnde vereinfachte Auslegungsverfahren sind detaillierte Gebäude- und Anlagensimulationen, aus welchen mit Hilfe von Varianten- und Parameterstudien die benötigte Datenbasis zur Verfügung steht. Um ein systematisches Vorgehen zu ermöglichen und den Aufwand für die Erstellung von Varianten gering zu halten, wurde darauf verzichtet, eine Vielzahl unterschiedlicher Gebäude simulationstechnisch abzubilden. Stattdessen wurde aus einer Analyse existierender Bürogebäude ein fiktives, größenvariables "Typgebäude" entwickelt und für dieses ein Gebäudemodell erstellt. Im Projektzeitraum konnten einige Grundvarianten des Typgebäudes und seiner Anlagentechnik abgebildet und untersucht werden. Bislang noch nicht realisierte Varianten (z. B. bivalente Heizung, Varianten in der Lüftungstechnik) bleiben weiteren Untersuchungen vorbehalten, sind jedoch strukturell problemlos auszubilden und in das Gebäude- und darauf aufbauende Simulationsmodell integrierbar.

Die Auswahl und Analyse existierender Gebäude, die Entwicklung eines Prototyps des Typgebäudes sowie des zugehörigen Simulationsmodells ist in [Füß03] dokumentiert. Abb. 14 zeigt beispielhaft die wichtige geometrische und thermische Kenngröße Kompaktheit (Verhältnis von gesamter wärmeübertragender Hüllfläche A<sub>hüll</sub> zu temperiertem Brutto-Gebäudevolumen Ve) in Abhängigkeit von der Gebäudegröße. Zur Veranschaulichung der Werte sind die Kurven von Einfachgeometrien nach [Fis92] sowie eine Approximation der untersuchten Gebäude eingetragen. Eine Liste der analysierten Gebäude befindet sich in Anhang 8.3, die detaillierten Ergebnisse der gesamten Auswertungen, wie z. B. Flächenverhältnisse und Belegungsdichten, sind in [Füß03] dokumentiert.

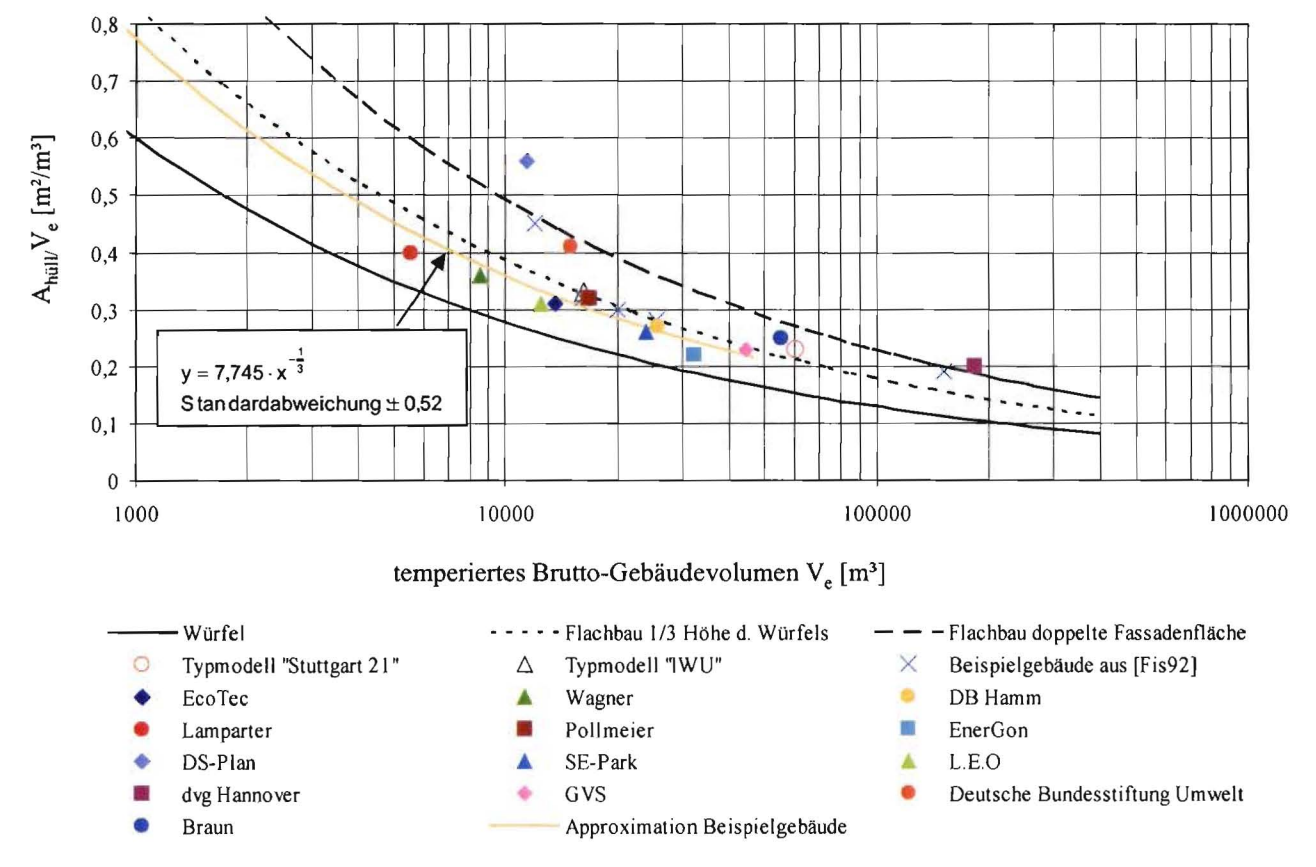

**Abb. 14: Kompaktheit von Gebäuden unterschiedlicher Größe mit Büronutzung [Füß03].** 

Beim Energiekonzept Stuttgart 21 [Oes98] sowie in einer Studie des Instituts für Wohnen und Umwelt IWU [Kni99; KniOO] wird ebenfalls auf Simulationsuntersuchungen von Typgebäuden mit Büronutzung zurückgegriffen. Die dort verwendeten Typgebäude wurden im Projekt analysiert und um weitere, in [Füß03] entwickelte Geometrien ergänzt, siehe Abb. 15. Die Analyse der geometrischen Kenngrößen, v. a. der Kompaktheit, über den relevanten Größenbereich (ca. 4.000 bis 100.000 m3 ) fllhrte zur Auswahl und weiteren Verwendung der Variante 1 aus [Füß03]. Zur weiteren Vereinfachung wurde das Atrium zugunsten einer im Eckbereich des Baukörpers befindlichen Eingangshalle entfernt. Das auf dieser Geometrie basierende Gebäudemodell wird im Folgenden als "Typgebäude Büro" bezeichnet.

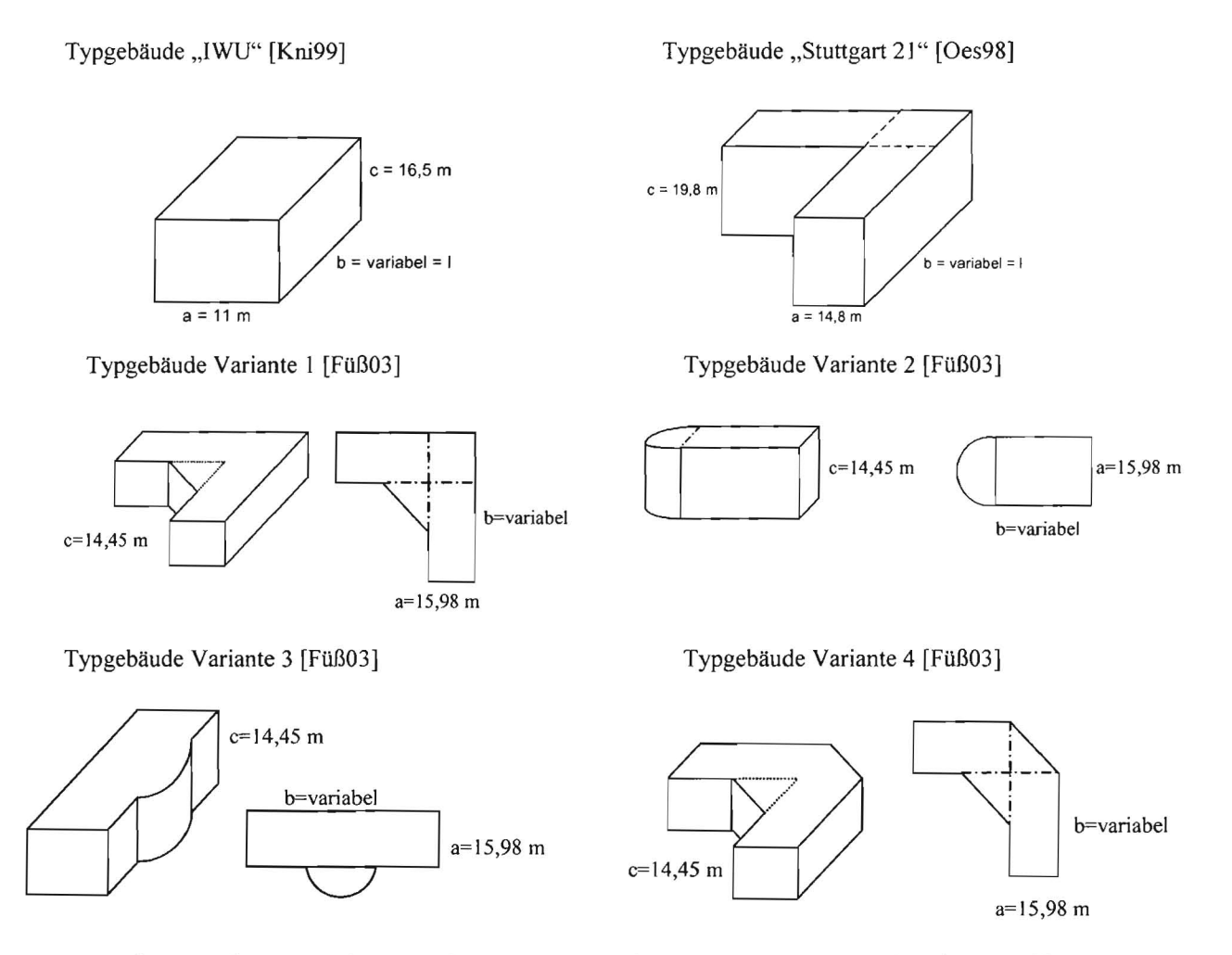

**Abb. 15: Geometrien verschiedener Typgebäude mit Büronutzung** [Oes98; **Kni99; Füß03].** 

Abb. 16 enthält den Grundriss, wesentliche Abmessungen und die im Gebäude festgelegten Nutzungsbereiche entsprechend DIN 277 [DIN277]. Das Gebäudemodell ist insbesondere durch Variationen der Gebäudelänge (erprobt von 35 m bis 150 m) in einem weiten Bereich größenvariabel (Volumen von ca. 12.500 m<sup>3</sup> bis ca. 65.600 m<sup>3</sup>). Da der Eckbereich bei ausschließlicher Veränderung der Gebäudelänge in seinen Ausdehnungen konstant bleibt, würden sich bei unveränderten Längenverhältnissen der einzelnen Nutzungsbereiche zunächst unbestimmte Flächenverhältnisse ergeben (z. B. Hauptnutzfläche  $A_{HNF}$  zu Brutto-Grundfläche  $A_{BGF}$  usw.). Diese müssen jedoch in einem vorgegebenen Wertebereich liegen, damit das Gebäudemodell hinsichtlich Flächenwirtschaftlichkeit, Belegung und Nutzungsdichte realistisch bleibt. Bei gegebener *Ge*samtgröße (Länge, Breite, Höhe) lassen sich aus den einzuhaltenden Randbedingungen - unveränderte Topologie (An- und Zuordnung der Nutzungsbereiche),

- fest vorgegebene Konstruktionsmaße (Bauteilstärken, Konstruktions- und Geschosshöhen),

- weitestgehende Einhaltung der vorgegebenen Flächenverhältnisse der Nutzungsbereiche und

- Vermeidung sinnloser Konfigurationen (z. B. unrealistische Raumtiefen und Schachtlängen)

Bestimmungsgleichungen für alle geometrischen Maße des Gebäudemodells aufstellen. Ein solcher Gleichungssatz, bei dem die Eindeutigkeit der Lösung durch Vorgabe der lichten Tiefe der Außenzonen (von 4,8 m bis 5,3 m) in Abhängigkeit von der Gebäudelänge sichergestellt ist, wurde im Programm Engineering Equation Solver (EES) [Kle04] implementiert. Damit ist die Ennittlung aller Geometriemaße des Gebäudemodells im gesamten Größenbereich konsistent, eindeutig und vollständig automatisiert. Dies erleichtert die durchzuführenden Parameterstudien, aber auch künftige Modifikationen, wie z. B. die Ergänzung um ein Atrium.

In Abb. 17 sind die vorgegebenen nutzungsspezifischen Flächenverhältnisse des Gebäudemodells aufgefülut, welche in Anlehnung an [Oes98; Kni99; KniOO] sowie Analysen verschiedener Gebäudeentwürfe und Architekturwettbewerbe [Koe01] gewählt sind.<sup>1</sup>

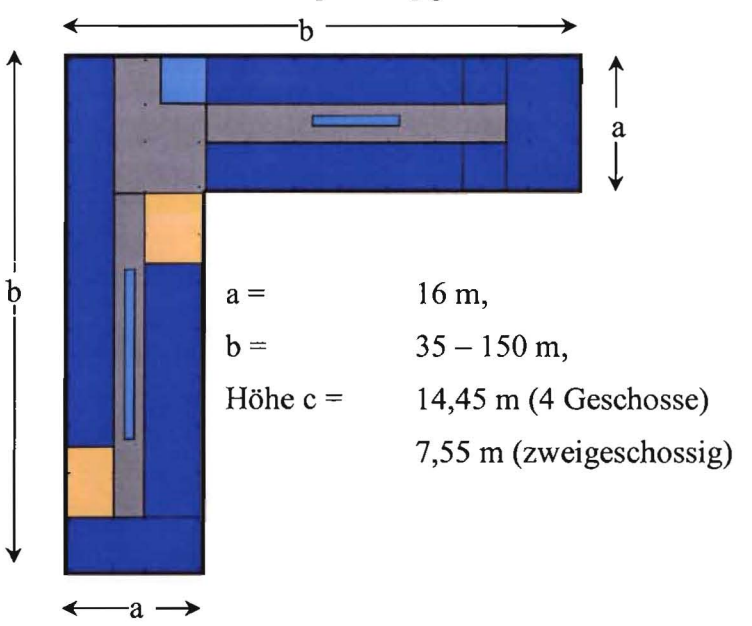

Abb. 16: Grundriss und Nutzungsbereiche des Typgebäudes Büro.

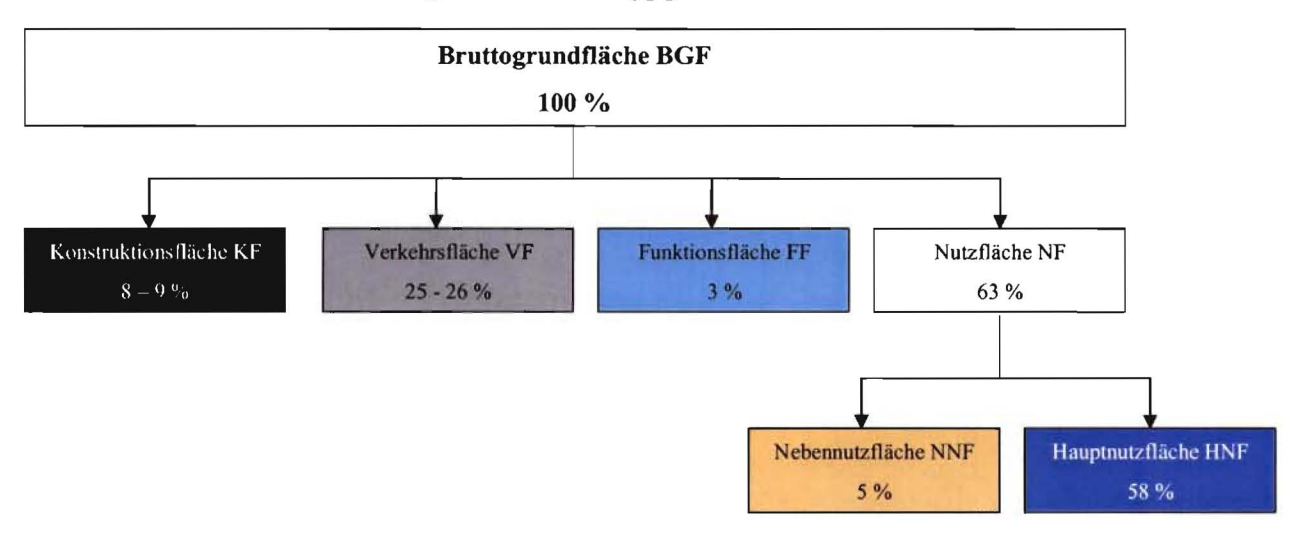

<sup>&</sup>lt;sup>1</sup> Zur Verkehrsfläche wird ein Eingangsbereich gezählt, da kein Atrium o. ä. vorhanden ist. Die Verhältnisse beziehen sich auf die oberirdischen Flächen, Technikzentralen usw. sind diesen Flächenanteilen nicht enthalten (befinden sich im Keller bzw. in separaten Dachzentralen).

In den bislang untersuchten Varianten wird das Typgebäude als Stahlbetonskelettbau mit massiven Fassadenbrüstungen bzw. als durchgehender Massivbau mit folgenden Konstruktionsmerkmalen betrachtet:

- Bodenplatte, Zwischendecken, Massivdach aus Stahlbeton, z. T. mit thermischer Bauteilaktivierung, im nicht thennisch aktivierten Flurbereich abgehängt; Bodenaufbau: Hohlraumboden mit Estrich und Bodenbelag;
- Opake Teile der Außenfassade (Außenwände) in Stahlbeton mit Wärmedämmverbundsystem, im Brüstungsbereich innen verkleidet (Raumakustik, Installationsführung);
- Fenster/Fassade: Wänneschutzverglasung mit *V-Wert* von 1,1 W/(m2 K) und g-Wert von 61 %, Rahmen (15 % Flächenanteil) mit *V-Wert* von 2 W/(m2 K), mittlerer Fensterflächenanteil an der gesamten Außenfassade zwischen 44 % und 61 %; Fensterbandhöhe 1,75 m, 2,25 m
- Massive Trenn- und Schachtwände aus Stahlbeton;
- Leichte Trennwände: Gipskarton-Ständerwände, im Kern mit Füllung aus Mineralwolle.

Die für den Wärmeschutz relevanten U-Werte der Außenbauteile betragen (s. Anhang 8.4):

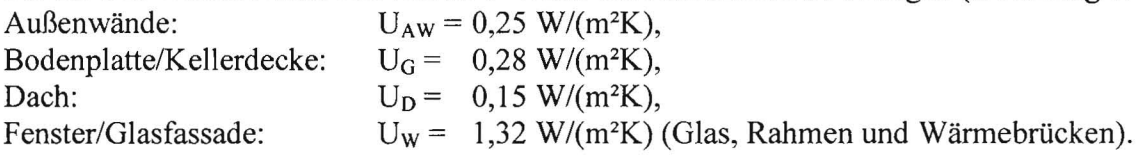

Je nach Gebäudegröße und Fensterflächenanteil resultiert daraus ein spezifischer, auf die wärmeübertragende Hüllfläche bezogener Transmissionswärmeverlust H' $_{\rm T}$  (entspricht einem mittleren U-Wert) zwischen 0,36 und 0,54 W/(m<sup>2</sup><sub>Ahüll</sub>K). Nach Addition des Wärmebrückenzuschlags gemäß EnEV von  $0.05 \text{ W/(m}^2)$  unterschreitet dieser den für Neubauten gegenwärtig zulässigen Höchstwert (EnEV, § 3 und Anhang 1 [EnEV01]). Damit liegt - entsprechend den in der EnEV festgelegten Rechenverfahren - die maximal zulässige primärenergetische Aufwandszahl der Anlagentechnik e<sub>p</sub> für alle Varianten bei ca. 1,6. Dies ist ein Wert, der mit Wärmepumpenheizungen bei Berechnung nach der dafür gültigen DIN V 4701-10 [DIN4701-10] problemlos unterschritten wird (üblicherweise erreichen erdgekoppelte Wännepumpenheizungen bei größeren Gebäuden Werte für e<sub>p</sub> um 1). Berücksichtigt man zusätzlich den Stromaufwand für die mechanische Lüftung, unterschreitet das hier definierte Typgebäude Büro die Anforderungen der EnEV je nach Variante und Detailausführung der Anlagentechnik um ca. 20 bis 25 %. Es wird damit zwar kein Passivhausstandard erreicht, die Größenordnung der Unterschreitung der EnEV ist jedoch typisch und technisch sowie ökonomisch praktikabel rur bislang ausgefiihrte Gebäude dieser Art [Koe02]. Da die EnEV bislang nur die energetischen Aufwendungen für die Heizung berücksichtigt, sind hierin die Einsparungen bei der Kühlung gegenüber konventionell (teil)klimatisierten Gebäude noch nicht enthalten.

Für den sommerlichen Wänneschutzes wird entsprechend des hohen energetischen Standards von einem effizienten außenliegenden und automatisch gesteuerten Sonnenschutz mit einem Abminderungsfaktor von  $F_c = 0.25$  ausgegangen (wird z. B. von Lammellenraffstores erreicht). Der Sonnenschutz wird abhängig von der Einstrahlung auf die jeweilige Fassade betätigt. Bei der Berechnung des dynamischen thennischen Verhaltens von Bauteilen gehen alle in Planungspraxis und der (wissenschaftlichen und planerischen) Systemanalyse verwendeten Programme für die thermisch energetische Gebäudesimulation vom idealisierten, unendlich ausgedehnten ebenen Bauteil aus, in welchen die (instationäre) Wänneleitung eindimensional abläuft [VDI6020]. Mehrdimensionale Effekte (Wännebrücken) werden nicht oder nur stationär über zusätzliche Verlustkoeffizienten abgebildet [KleOO]. Dynamische Speichervorgänge sind damit nur für Bauteile berechenbar, welche auf beiden Seiten gleich große Kontaktflächen zur Außenoder Raumluft bzw. sonstigen Umgebung (z. B. Erdreich) aufweisen. Wie die Beispiele in Abb. 18 zeigen, ist diese Einschränkung bei realen Baukonstruktion häufig nicht erfüllt. Bei der Festlegung der Bauteilgröße für das thennisch-energetische Gebäudemodell ist damit die Wahl des Maßbezugs im Hinblick auf Bauteilfläche (Wänneübertragung) und Bauteildicke (Speicherfähigkeit) von Bedeutung und sorgfältig abzuwägen. Beim Modell des Typgebäudes Büro sind alle Flächen der Außenhülle mit Außenmaßbezug und die Innenbauteile mit Innenmaßbezug bezogen auf den Rohbau gebildet.

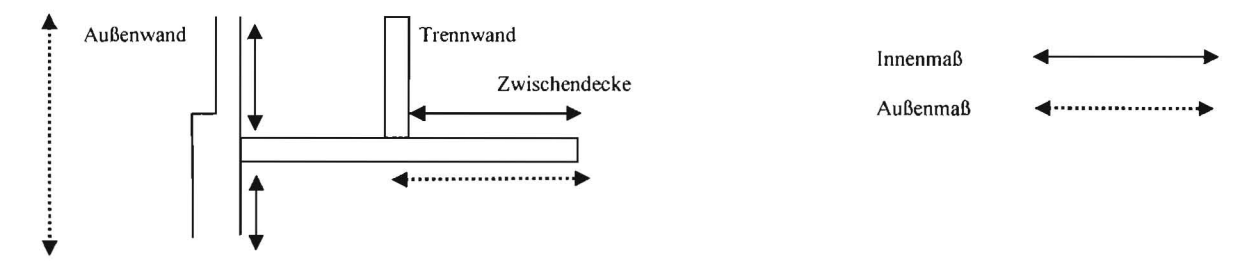

**Abb. 18: Problematik des Maßbezuges bei thermisch-energetischen Modellbildung.** 

Die maximalen inneren Lasten ergeben sich aus einer maximalen Belegungsdichte von ca. 15 m<sup>2</sup><sub>HNF</sub> (gesamte Hauptnutzfläche inkl. Besprechungsräume usw.) pro Arbeitsplatz, heute üblicher Büroausstattung mit Arbeitsplatz-PC (140 W/PC) und der Annahme einer energieeffizienter Beleuchtung (13 W/m<sup>2</sup> Hauptnutzfläche bzw. 10 W/m<sup>2</sup> Nebennutz- oder Verkehrsfläche). Abb. 19 zeigt beispielhaft das angesetzte Zeitprofil der Anwesenheit von Personen an Werktagen (am Wochenende, also Samstag und Sonntag, wird keine Belegung angesetzt). Neben der so definierten Maximalbelegung wird der Fall einer typischen (mittleren) Belegung durch Reduktion aller inneren Lasten um 25 % abgebildet.

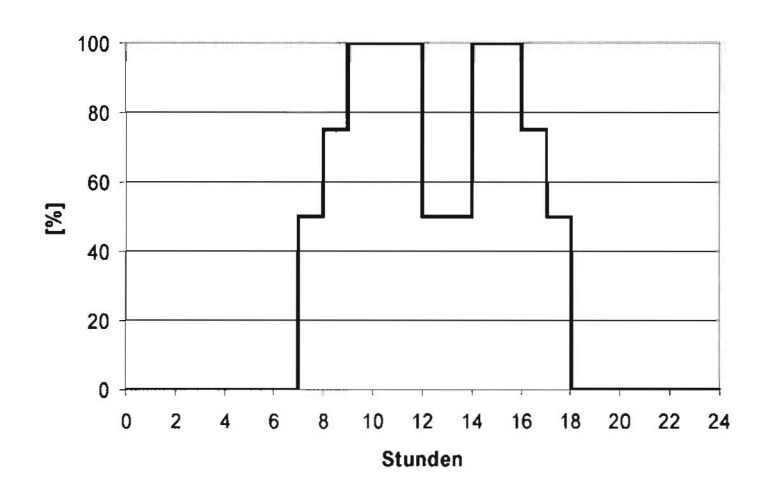

# **Abb. 19: Zeitprofil der Personenbelegung an Werktagen in Prozent der Maximalbelegung.**

Die Basisvariante der Gebäudetechnik zur Raumkonditionierung und Energiebereitstellung besteht aus folgenden Anlagen und Komponenten (vgl. auch Gebäudebeschreibung in [Bau01]):

- Thermische Bauteilaktivierung (2-Leiter-System, zentral geregelt) in allen Nutzungszonen, die an der Außenfassade liegen (Haupt- und Nebennutzflächen). Betrieb ausschließlich nachts (18 Uhr bis 6 Uhr) an allen Tagen. VorIauftemperatur in linearer Abhängigkeit vom gleitenden 24 h-Mittelwert der Außentemperatur geregelt, so dass diese die Grundbeheizung und die komplette Raurnkühlung übernimmt.
- Flächenheizung mit 70 % Strahlungsanteil (Teilbelegung eines fassadennahen Streifens mit Fußbodenheizung oder Randstreifenelement im Deckenbereich oder untergehängte Heizdecke) als Zusatzheizsystem, über welches die Feinjustierung der Raumtemperatur erfolgt (raumweise Regelung). Standard-Solltemperatur im Basisfall: 20°C.

Mechanische Lüftung mit Erhitzung, Kühlung und Wännerückgewinnung. Die Anlage ist werktags von 6 bis 19 Uhr in Betrieb und versorgt die gesamte Nutzfläche (Hauptund Nebennutzfläche) mit konstantem Volumenstrom (KVS-System) mit folgenden Luftwechselraten:

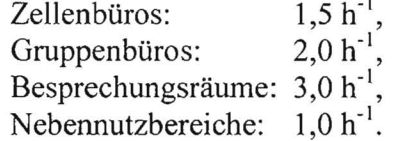

Die Zulufttemperatur beträgt in der Basisvariante konstant 20 °C (z. B. Quelllüftung).

- Wärme- und Kältebereitstellung monovalent (zu 100 %) über eine Geothermische Energiezentrale; im Heizfall Wärmepumpenbetrieb, in der Basisvariante vollständig direkte Kühlung über das Erdreich.
- Geothermie: Erdwärmesonden (Doppel-U-Rohr-Sonden), 100 m tief.  $\overline{a}$

Die benötigten Berechnungsmodelle für das Gebäude und die meisten technischen Anlagen sind in den verwendeten Simulationsprogrammen direkt verfügbar. Lediglich für die raumlufttechnische Anlage und die Wärmepumpe mussten eigene Modelle kreiert werden (s. Abschnitte 5.2.2 und Anhang 11.5). Untersuchte Varianten des Typgebäudes und der Anlagentechnik sind in der Beschreibung der Simulationsstudie in Abschnitt 5.2.4 erläutert.

# **5.2 Simulationstechnische Abbildung von Typgebäude und Anlagentechnik**

Für die thermisch-energetische Simulation der zu untersuchenden Varianten des Typgebäudes wird das Simulationsprogramm TRNSYS [KleOO] in der Version 15 inklusive zusätzlicher Modelle (in TRNSYS Types genannt) für die Geothermie (Erdwärmesonden) verwendet. Außerdem erfolgten separate geothermische Berechnungen mit den Programmen EED [San96] bzw. beim Kooperationspartner Zent-Frenger GmbH mit TRNSPILE [Z-F99]. Das gesamte Simulationsmodell Gebäude-Anlagentechnik-Geothermie besteht aus zwei Teilen.

## **5.2.1 Gebäudemodell inklusive Anlagentechnik zur Raumkonditionierung**

Das Typgebäude ist in 16 thermische Zonen aufgeteilt. Die Zonen stimmen mit den in Abb. 16 dargestellten Nutzungsbereichen überein und erstrecken sich jeweils über die gesamte Gebäudehöhe (Basisfall: vier Geschosse). Es wird damit ein über die verschiedenen Geschosse (EG, Zwischengeschosse und DG) gemittelter Zustand berechnet, wobei die z. T. thermisch aktivierten Zwischendecken als innerhalb der Zonen liegende Bauteile zu berücksichtigen sind.

Für die Raumheizung und Raumkühlung werden die im TRNSYS-Gebäudemodell (Type 56) implementierten Standardmodelle verwendet, insbesondere das Modell für thermisch aktivierte Schichten ("active layers"). Die Wirkung der RLT-Anlage auf das Gebäude kann über Volumenstrom und Zulufttemperatur (hier: konstant) ebenfalls im Gebäudemodell direkt abgebildet werden, wobei eine externe Vorgabe der Zulufttemperattur für evtl. spätere Varianten (z. B. Zulufttemperaturregelung) vorbereitet ist.

Wärmeverluste und Totzeiten von Leitungen und Kanälen können in TRNSYS mit einem speziellen Modell (Type 31) berücksichtigt werden. Dieses Modell wurde zwar für die Analyse der gemessenen Wärmeverluste der Rohrleitungen im Technikum G verwendet, im Modell des Typgebäudes aber noch nicht implementiert. Im Planungswerkzeug werden diese Verluste bereits berücksichtig (siehe Abschnitt 6.2 und Anhang 8.6).

Mittels der in TRNSYS möglichen flexiblen Verknüpfung von Modellen und selbst programmierten Gleichungen, dem sogenannten "TRNSYS-Deck", werden insbesondere folgende Funktionen und Modelle abgebildet und im Simulationszeitschritt von 1 h berechnet:

Berechnung des sensiblen Heiz- und Kühlenergiebedarfs der RLT Anlage unter Berücksichtigung der mittleren Ablufttemperatur aus allen mechanisch belüfteten Zonen, der

Außentemperatur, der zu erreichenden Zulufttemperatur und der Wärmerückgewinnung. Dieses Teilmodell ist identisch mit dem entsprechenden Modell im Planungswerkzeug (vgl. Abschnitt 6.2).

- Steuerung des Sonnenschutz nach der Einstrahlung auf die jeweilige Fassade (Aktivierung des Sonnenschutzes oberhalb bei 200 W/m2 Globalstrahlung).
- Außentemperaturabhängige Vorlauftemperaturen der thermischen Bauteilaktivierung, der Zusatz-Raumheizung sowie des Erhitzers der RLT-Anlage.

### 5.2.2 Modell der Geothermischen Energiezentrale samt Erdwärmesondenfeld:

In der bislang untersuchten Variante der monovalanten Wärmepumpenheizung und der direkten Kühlung über das Erdreich wird zur Abbildung der Energiebereitstellung ein Erdwärmesonden und ein damit und mit der Anlagentechnik des Gebäudes gekoppeltes Wärmepumpenmodell benötigt. Für die Erdsondenfelder wurde TYPE 557 (DST-Modell) von TRNSYS verwendet, die Modellierung der Wärmepumpe erfolgte mit dem in Anhang 8.5 beschriebenen Modell.

Ein Zwischenergebnis dieses Modells sind die den Erdwärmesonden zu- bzw. abgefuhrten thermischen Leistungen und Energien. Diese können (z. B. als Monatswerte verdichtet) als Eingabedaten für die geothermischen Simulationsprograrnme EED oder TRNSPILE dienen.

#### 5.2.3 Simulationen von Versuchen im Technikum G

Die in der Systemanalyse verwendeten Simulationsmodelle und Programme wurden auch auf die für das Vorhaben relevanten Gebäudeteile des Technikums G und die zu untersuchende Anlagentechnik angewendet. Dies diente den drei Zwecken

- 1) Prüfung und Validierung der Simulationsmodelle (die verwendeten Programme an sich sind allesamt validiert, es sind die ausgewählten Ansätze und Parameter zu prüfen),
- 2) Parameteranpassung von Modellen, damit diese quantitativ korrekte Ergebnisse liefern,
- 3) Unterstützung der Auswertung der Versuche sowie vertiefter Einblick in die experimentell festgestellten Effekte.

Ein Beispiel für den Fall 3) ist Ermittlung der tatsächlichen Wärmeverlustkoeffizienten der Rohrleitungen der Bauteilaktivierung (siehe Abschnitt 4.4). Im folgenden werden die weiteren wesentlichen Simulationen der Experimente dargestellt. Entsprechend den in Abschnitt 4.2 erläuterten Verzögerungen im experimentellen Teil des Vorhabens konnten zwar die wichtigsten Punkte im Projektzeitraum bearbeitet werden, so dass die Simulationsmodelle grundsätzlich hinreichend validiert sind, es bleiben jedoch noch offene Punkte, die im Nachgang zum Projekt noch weiter verfolgt werden sollen. So konnten z. B. in Ermangelung von Langzeitversuchen bislang keine Vergleiche von simulierten und gemessenen Energieverbrauchswerten des Technikums über längere Zeiträume angestellt werden.

Die mit mehreren Thermal Response Tests intensiv untersuchten Erdwärmesonden erlauben eine Überprüfung der im Erdwärmesonden-Modell angesetzten Simulationsparameter (Abb. 20). Simuliert wurde die getestete Erdwärmesonde sowie die unterirdischen Zuleitungen zwischen Technikraum und Sonde, weil dort auch die elektrische Beheizung beim Thermal Response erfolgt und das Wärmeträgerfluid den Kreislauf bis dorthin durchströmt. Der Vergleich von gemessenen und simulierten Werten zeigt über den kompletten Versuchszeitraum von 137 Stunden eine hervorragende Übereinstimmung.

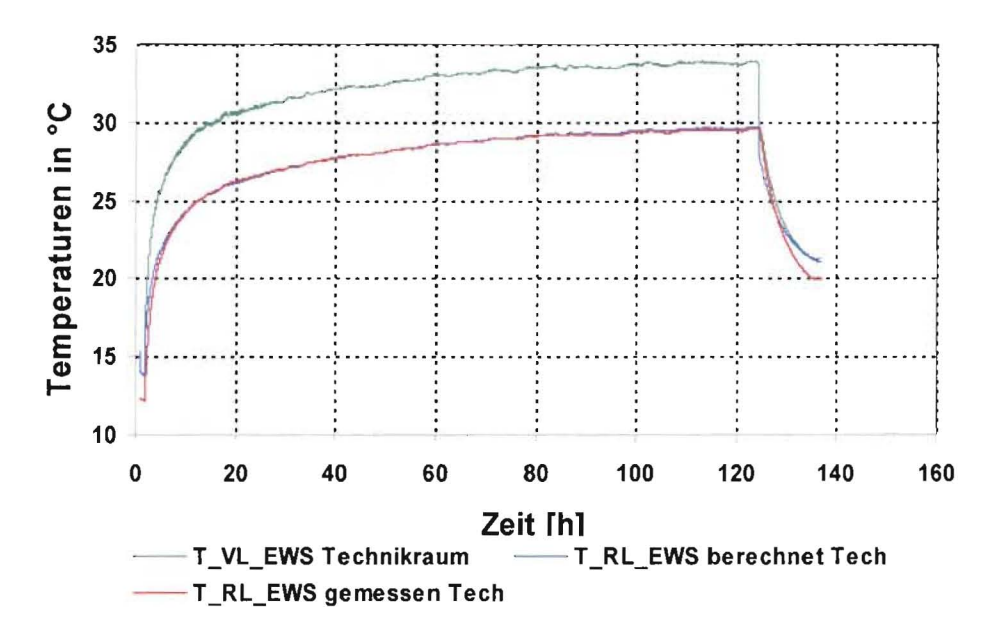

Abb. 20: Gegenüberstellung von Simulation und Messergebnissen eines Thermal Response Tests.

Als Beispiel für die Validierung der Simulationsmodelle zeigt Abb. 21 den Vergleich zwischen gemessenem und simuliertem Verhalten von System 1 der thermischen Bauteilaktivierung (wasserführende Rohre im Betonkern). Die besondere Schwierigkeit bei diesem Vergleich zwischen Simulation und Messung liegt zum einen in der Vielzahl komplexer Randbedingungen in einem realen und genutzten Bauwerk (Nachbarräume mit individuell abweichenden Randbedingungen), zum anderen in der aufgrund der Verzögerungen begrenzten Versuchsdauer.

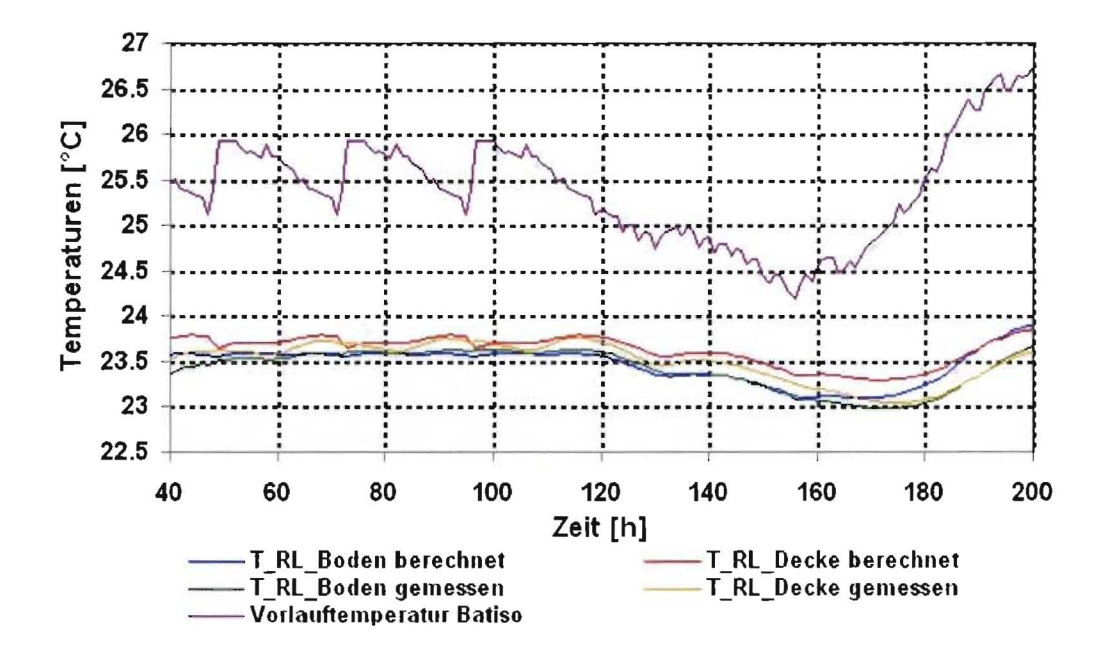

Abb. 21: Wassertemperaturen Simulation der thermischen Bauteilaktivierung mit Gegenüberstellung der gerechneten Werte (g) zu den gemessenen Werten.

In diesem Fall wurden deshalb als Randbedingungen zunächst die inneren Oberflächentemperaturen der Trennwände zum Nachbarhörsaal und zum angrenzenden vollverglasten Flur anhand der Messwerte aufgeprägt sowie die vor dem Hörsaalfenster gemessene Einstrahlung als Eingangsgröße verwendet. Letztere wäre aufgrund einer komplexer Verschattungs- und Reflexionssituation nur mit einem den Projektumfang übersteigenden Aufwand berechenbar.

Die Simulation zeigt damit das thermisch-energetische Verhalten des Hörsaals sowie der in Boden und Decke installierten thermischen Bauteilaktivierung für korrekt vorgegebene solare Globalstrahlung (außerhalb des Raumes) und Oberflächentemperaturen einer Seiten- und der Rückwand. Die Fassade samt Fenster, die zweite an die Außenluft grenzende Seitenwand sowie der Wärmeaustausch mit dem Raum oberhalb und dem Erdreich unterhalb des Hörsaals sind nicht vorgegeben, sondern resultieren ebenfalls aus der Simulation. Die so erzielten Simulationsergebnisse zeigen eine gute Übereinstimmung zwischen Simulation und Messung und bestätigen die Modellbildung.

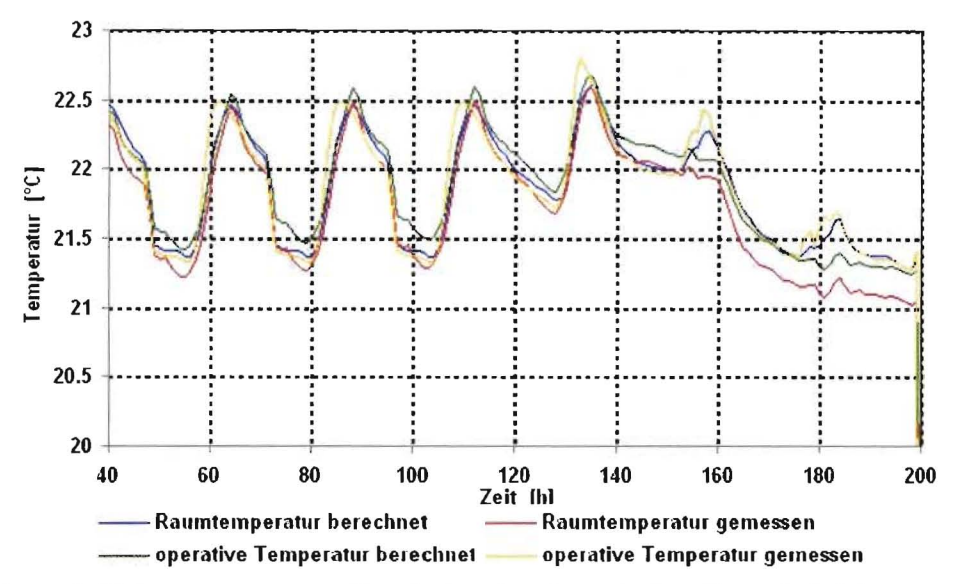

Abb. 22: Luft- und Globetemperaturen Simulation der thermischen Bauteilaktivierung mit Gegenüberstellung der gerechneten Werte (g) zu den gemessenen Werten.

Diese Übereinstimmung wurde ohne spezielle Parameteranpassung erreicht. Zunächst aufgetretene Abweichungen im Energiehaushalt der thermisch aktivierten Bodenplatte hatten baukonstruktiv bedingte Wärmebrücken zum Erdreich als Ursache: Obwohl die Flanken der Streifenfundamente dem heutigen Standard entsprechend bis zum Sockel herunter gedämmt sind, liegen die Wärmeverluste der im Betonkern beheizten Bodenplatte spürbar höher als bei ideal durchgehender Dämmung spürbar erhöht. Die Ergebnisse weiterer, vertiefender Untersuchungen hierzu (insbesondere zur veränderten Dynamik – die stationäre Berücksichtigung ist Stand der Technik) könnten in künftige Versionen des Planungswerkzeuges GEOSYS einfließen.

Ein Beispiel für eine auf den experimentellen Ergebnissen basierende Parameteranpassung ist das verwendete Wärmepumpenmodell (vgl. Abschnitt 4.7). Werden die mittleren gemessenen Grädigkeiten von Verdampfer, Kondensator und Gebäude-Wärmetauscher sowie die Parameteranpassung  $\eta_{ex}$  = 0,57 verwendet, so wird für den gesamten untersuchten Bereich des Heizbetriebs der gemessene COP mit einer Genauigkeit von ca. 7 % vom Messwertes wiedergegeben.

#### 5.2.4 Simulationsstudien am Typgebäude

Als simulationstechnische Datenbasis für das zu entwickelnde Planungswerkzeug dienen bislang folgende Parametervariationen des Typgebäudes Büro:

- Geometrie und Gebäudehülle: Gebäudelängen von 35 m, 58,48 m und 150 m, Fensterhöhen  $\bullet$ von 1,75 m und 2,25 m, Standardhöhe vier Geschosse, Variante zwei Geschosse.
- Nutzung: 100 % ige Nutzung aller Zonen (Maximalbelegung gemäß den beschriebenen Nut- $\bullet$ zungsprofilen), auf ca. 75 % reduzierte Belegung (in der Praxis wahrscheinlichster Fall) sowie keinerlei Nutzung (keine innere Lasten, const. Lastverlauf);
- Raumheizung und –kühlung (mechanische Lüftung in allen Varianten identisch): a) thermische Bauteilaktivierung mit zusätzlichem Flächenheizsystem (Basisvariante);
- b) ideal geregelte, rein konvektive Heizung auf 20 °C, keine Raumkühlung;
- c) ideal geregelte, rein konvektive Raumheizung auf  $20^{\circ}$ C und Raumkühlung mit Begrenzung der Temperatur auf 25 °C.
- Anforderungen an winterliche Raumkonditionen: Mindest-Raumtemperatur 20 °C (Standardfall) und auf  $21.5^{\circ}$ C angehobene Mindest-Raumtemperatur (Variante).
- Zusätzliche Sondervarianten zu Testzwecken (z. B. ganzjährig konstante Raumtemperatur durch Heizung auf 20 °C und Kühlung auf 20,1 °C zur Kontrolle von Energiebilanzen und zur Ermittlung von Grenzwerten, wie z. B. monatliche Energiebedarfswerte, wenn durch die konstante Temperatur die Wärmespeicherung über Monatsgrenzen hinweg unterdrückt ist).

Im folgenden werden beispielhaft ausgewählte Ergebnisse der Simulationsstudie erläutert. Die zusammenfassende Auswertung dieser Ergebnisse als Datenbasis für das Rechenverfahren im Planungswerkzeug ist im nächsten Abschnitt beschrieben.

Abb. 23 enthält die Raumtemperatur Anfang Juli im voll belegten Gruppenbüro einer Typgebäudevariante (150 m lang, Fensterbandhöhe 2,25 m) für unterschiedliche Varianten der Raumkühlung. Ohne Kühlung würde sich der Raum im Bereich um 30 °C einpendeln. Die Bauteilaktivierung ist in der Lage, die Maximaltemperatur im Raum auf etwa 25 °C zu begrenzen. Aufgrund des Nachkühlbetriebes und der Trägheit der Bauteilaktivierung liegt die mittlere Raumtemperatur im Mittel jedoch einige Grad tiefer als bei der idealisierten, strikt auf 25 °C begrenzenden Kühlung. Dies bedeutet, dass die Bauteilkühlung gegenüber einer idealen Kühlung deutlich mehr Wärme aus dem Raum abführen muss, um dieselbe Maximaltemperatur zu gewährleisten, was auch die energetische Auswertung bestätigte (2 bis 3 facher Kühlenergieaufwand). Wenn eine derartige Anforderung (strenge Begrenzung der Maximaltemperatur) vorliegt, sollte die Kühlung mit Bauteilaktivierung möglichst primärenergiearm erfolgen, z. B. über eine freie geothermische Kühlung.

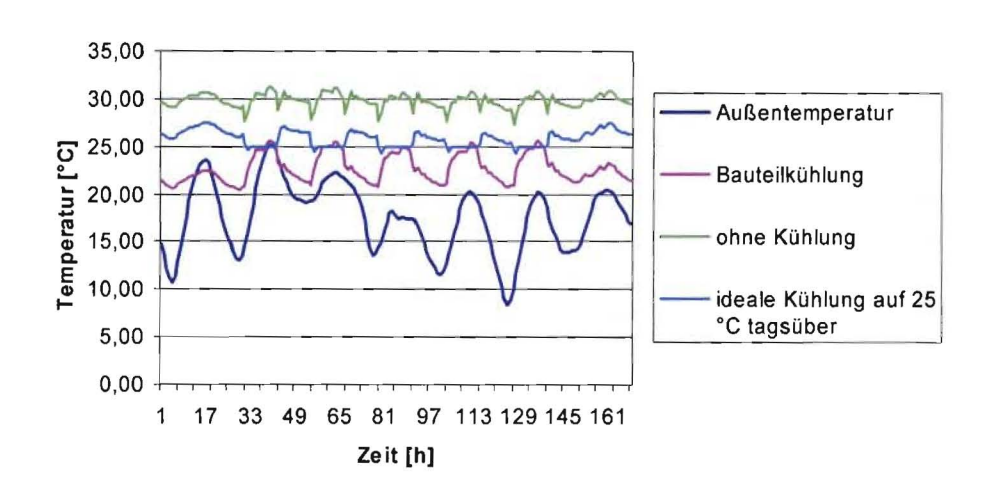

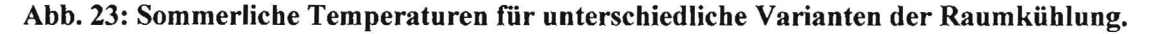

In den Abb. 24 und 25 sind die Stundenwerte der Heizleistung bzw. der Kühlleistung der thermischen Bauteilaktivierung in Abhängigkeit von der Außentemperatur aufgetragen. An den auf der x-Achse liegenden Werten (Leistung = 0 kW), die sich über den gesamten Bereich der Außentemperatur erstrecken, ist der ausschließliche Nachtbetrieb der Bauteilaktivierung ablesbar. Auffallend ist, dass im Bereich der Außentemperatur von etwa 2 bis 12 °C sowohl Heiz- als auch Kühlbedarf auftreten. Diese Überlappung ist die Folge der zu verschiedenen Jahres- und Tageszeiten unterschiedlich hohen solaren und inneren Lasten und des dynamischen Verhaltens von Gebäude und Bauteilaktivierung. Letzteres zeigt sich darin, dass die Lasten und damit auch deren Unterschiede (witterungs- und saisonabhängige Einstrahlung sowie Nutzung) nahezu ausschließlich außerhalb der (nächtlichen) Betriebszeit der Bauteilaktivierung auftreten, trotzdem aber deren Leistungsabgabe bzw. -aufnahme beeinflussen.

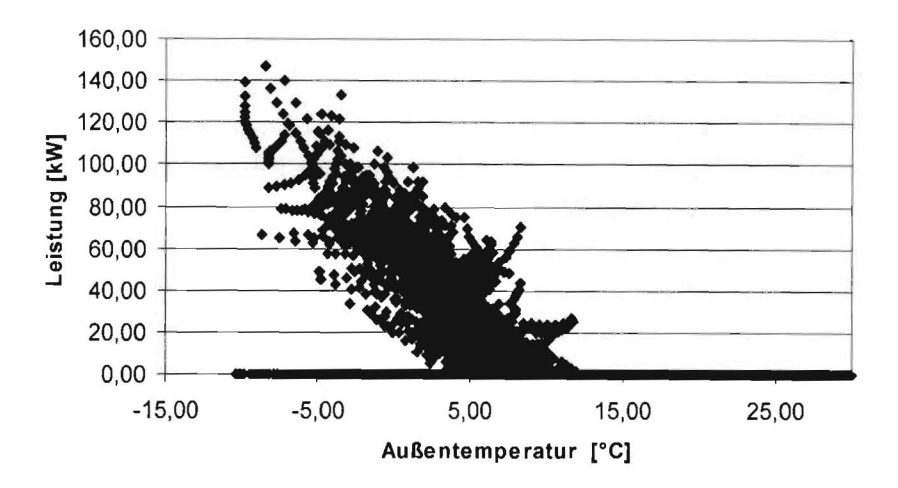

Abb. 24: Momentanwerte der Kühlleistung der Bauteilaktivierung.

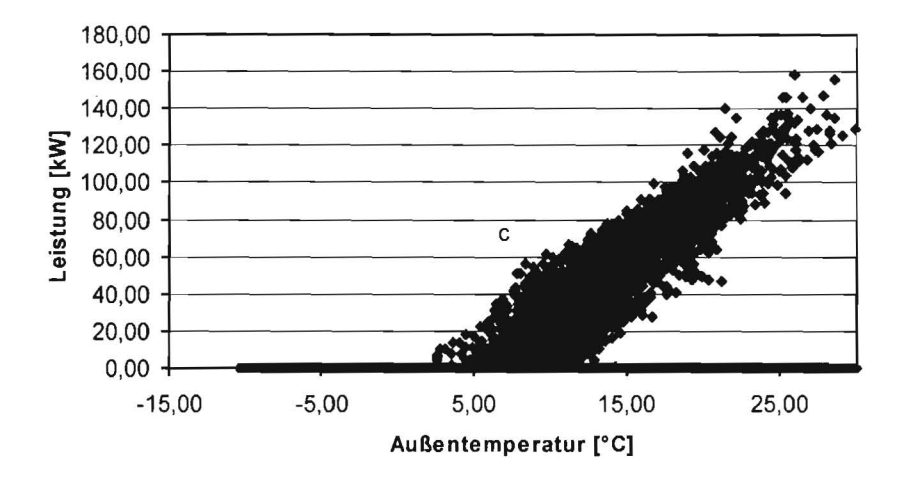

Abb. 25: Momentanwerte der Heizleistung der Bauteilaktivierung.

Abb. 26 enthält die mit TRNSYS TYPE 557 und EED für den Standardfall des Typgebäudes (48,48 m Länge) berechneten Temperaturen. Der ungestörte Ausgangswert der Erdreichtemperatur beträgt über die 100 m Sondentiefe gemittelt 8,9 °C, dargestellt ist ein Jahresgang im 25. Betriebsjahr. Bezogen auf den Ausgangswert zeigen die beiden Programme eine zufriedenstellende Übereinstimmung, so dass für die Entwicklung des geothermischen Berechnungsteils des Planungswerkzeugs das wesentlich einfachere und schneller zuhandhabendere Programm EED herangezogen wurde.

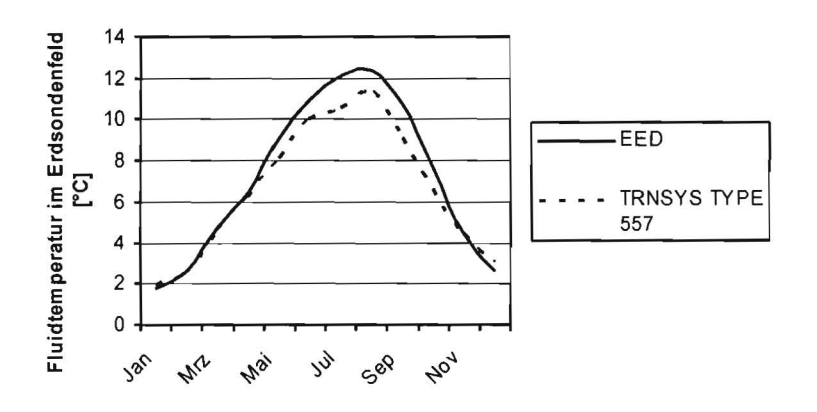

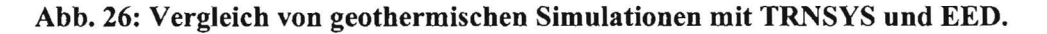

# **6 Planungswerkzeug GEOSYS**

## **6.1 Struktur des Planungswerkzeuges**

Bei der Antragstellung und während des Vorhabens war zunächst daran gedacht, die Ergebnisse der in der Systemanalyse durchgeführten Simulationsstudien in Kennlinienform zu verdichten und diese im Software-Planungswerkzeug zu implementieren. Hierfür wurden Literaturstudien und eigene Untersuchungen mit dem Ziel durchgeführt, praktikable Normierungsgrößen bzw. Ähnlichkeitsparameter zu finden. Als sinnvolle grafische Darstellung ergab sich daraus der (z. B. auf den Jahresheizwärmebedarf) normierte, kwnulierte Jahresverlauf der verschiedenen Energiebedarfswerte von Gebäude und Anlagentechnik, s. Abb. 27 ("Zählerstandskurve").

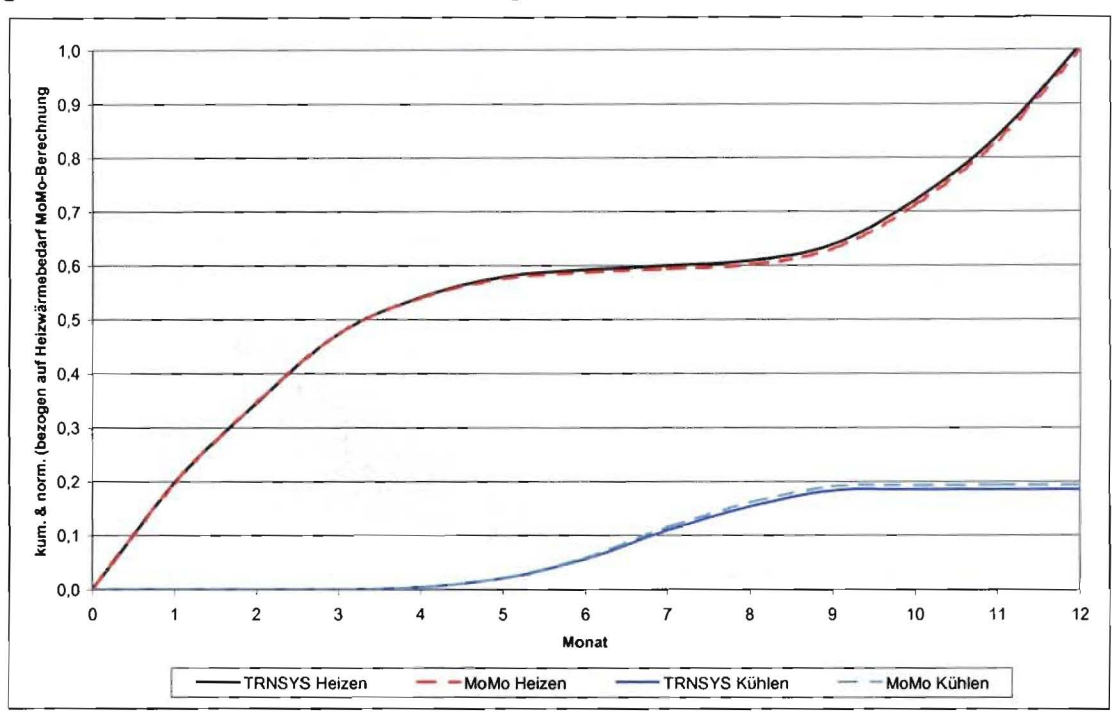

**Abb. 27: Jahresverlauf kumulierter und normierter Energiebedarfswerte (aus [Bie04]).** 

Die Kurvenform ist dabei charakteristisch für bestimmte Systemeigenschaften. Bei Gebäuden mit höheren (normierten) solaren Gewinnen ist z. B. der horizontale Teil der Heizenergiekurve stärker ausgeprägt, weil sich der (normierte) Heizbedarf von den Übergangszeiten weiter in den Winter hinein verschiebt. Die Untersuchungen belegen auch, dass Kurvenverläufe, die aus Simulationen in Stundenschritten gewonnen sind, mit sehr hoher Genauigkeit mit den lediglich 12 Monatswerten eines Jahres als Stützstellen durch Kurvenglättung wiedergegeben werden können (Abb. 27).

Für eine Auswertung im Planungswerkzeug muss neben solchen normierten Darstellungen mindestens die Normierungsgröße (z. B. Jahresheizwärmebedarf) als absoluter Wert bekannt sein, um Ergebnisse, wie die benötigte Erdwärmesondenzahl, als absoluten Wert bestimmen zu können (Denormierung). Außerdem stellt sich bei diesem Verfahren die Aufgabe der Zuordnung und Interpolation zwischen den Kennlinien, da im Anwendungsfall i. d. R. die einer Kurve zugrunde liegenden Parameterwerte nicht exakt getroffen werden. Auch wird aus kombinatorischen Gründen (Verkettung von Varianten von Gebäude, Anlagentechnik und Erdreich) für eine belastbare Datenbasis eine große Zahl an zu untersuchenden Varianten benötigt.

Diese Nachteile, weitere analytische Arbeiten zur Normierung von Gebäudeenergiebilanzen und die Tatsache, dass die normierten und kumulierten Bedarfskurven auch aus Monatswerten reproduzierbar sind, führten zu einem anderen Ansatz. Dieser basiert darauf, das für die Ermittlung des Heizwärmebedarfs bewährte Monatsbilanzverfahren [EN832], das z. B. Grundlage des ausführlichen Nachweisverfahrens der EnEV [EnEVOl] ist, zu erweitern, an die hier untersuchten Verhältnisse anzupassen und direkt als Rechenverfahren im Planungswerkzeug zu implementieren.

In einem weiteren Schritt konnte auch für Geothermie ein vereinfachtes Verfahren der Energieund Temperaturberechnung für Erdwärmesondenfelder gefunden werden, womit sich gegenüber dem ursprünglichen, rein kennlinienorientierten Ansatz, die Kombination zweier vereinfachter Rechenverfahren als verbesserte Struktur gemäß Abb. 28 für das Planungswerkzeug GEOSYS ergibt (zum Vergleich: [Koe04a] enthält einen noch vom ursprünglichen Ansatz ausgehenden Vorläufer dieser Struktur). Das ursprüngliche Ziel des Vorhabens (kennlinienorientiertes Verfahren) wurde damit inhaltlich sowie methodisch erweitert und im Ergebnis durch den realisierten verbesserten Ansatz übertroffen. Beispielsweise ermöglicht die Kopplung echter Rechenverfahren (statt Kennlinien) auch, Rückwirkungen des Erdreichs auf Gebäude und Anlagentechnik (z. B. bei bivalenten Systemen aus Wärmepumpe und Kessel) in künftigen Ausbaustufen des Planungswerkzeuges korrekt abzubilden.

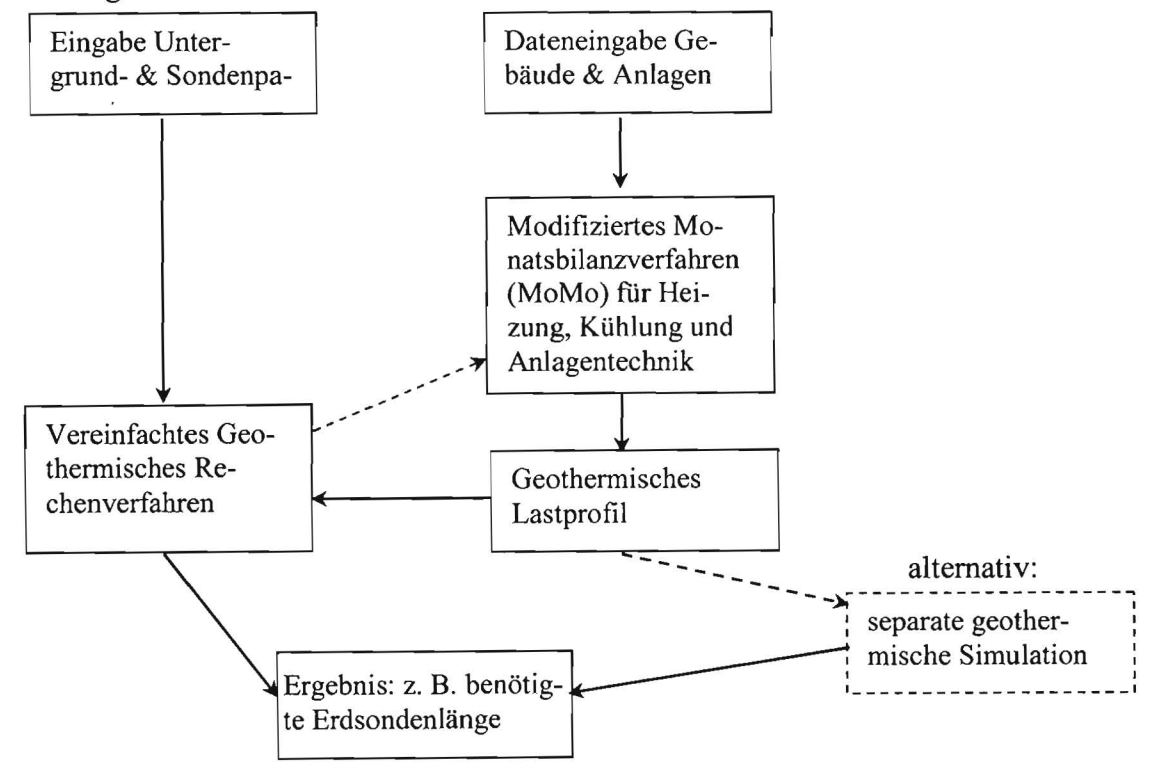

Abb. 28: Struktur des Planungswerkzeugs GEOSYS.

### 6.2 Lastberechnungen Gebäude **und** Anlagentechnik

Das im Planungswerkzeug GEOSYS implementierte Monatsbilanzverfahren wird als "modifiziertes Monatsbilanzverfahren" (MoMo) bezeichnet und im folgenden beschrieben. Grundgleichung ist die monatliche Energiebilanz der dem Gebäude zugeführten Energieströme. Angewendet auf die Ermittlung des monatlichen Heizwännebedarfs, der von den Raumheizeinrichtungen Bauteilheizung, Zusatzheizung (oder auch Heizkörpern) zu decken ist, lautet diese:

$$
Q_{H,\text{mon}}^{\text{Geb}} = (Q_{T,\text{mon}} + Q_{V,\text{mon}} + Q_{RLT,\text{mon}}) - \eta_{\text{Geb}} \cdot (Q_{S,\text{mon}} + Q_{I,\text{mon}} + Q_{RLT,\text{mon}})
$$
 [kWh/mol]

wenn  $Q_{H,mon}^{Geb} > 0$ , ansonsten  $Q_{H,mon}^{Geb} = 0$ . Darin sind:

 $Q_{T, \text{mon}}$ : die in bekannter Weise aus den Flächen, U-Werten und der Temperaturdifferenz zwi schen Innen- und Außentemperatur (Luft, Erdreich usw.) zu ermittelnden Transmissionswärmeverluste;

 $Q_{V,mon}$ : die Ventilationsverluste durch natürliche Lüftung (Infiltration, Fensterlüftung);

- Q<sub>S,mon</sub>: die solaren Wärmegewinne, die mit Hilfe der stündlichen Strahlungsdaten für jede Fassadenrichtung und unter Berücksichtigung des Abminderungsfaktors sowie des (strahlungsabhängigen) Schaltkriterium des Sonnenschutzes ermittelt werden;
- $Q<sub>l,mon</sub>$ : die aus zeitlichen Lastprofilen (aus Stundenwerten zusammengesetzte Tagesprofile für Wochentage und Wochenenden) bestimmten inneren Wärmegewinne;
- $\eta_{Geb}$ : monatlicher Ausnutzungsgrad der Gewinne.

Aus der gegebenen (bislang konstanten, z. B. für eine Quelllüftung geltenden) Temperatur der RLT-Zuluft und dem Monatsmittelwert der Außentemperatur ergibt sich entweder ein monatlicher Nachheizbedarf dieser Luft im Raum (Wärmeverlust  $Q_{RLT-mon}$ , wenn die Zulufttemperatur geringer ist als die Mindest-Heiztemperatur im Heizfall), oder diese leistet selbst einen Beitrag zur Raumheizung (Wärmegewinn  $Q_{RLT+,\text{mon}}$ , wenn die Zulufttemperatur höher ist als die Mindest-Raumtemperatur im Heizfall).

Gegenüber der z. B. durch die EnEV bekannten Form sind bei dem aufgestellten Ansatz zwei Modifikationen zu nennen:

- a) explizite Berücksichtigung der Zulufttemperatur aus der RLT-Anlage,
- b) auf den hier interessierenden Anwendungsfall angepasster, aus der Simulationsstudie gewonnener "modifizierter" monatlicher Ausnutzungsgrad der Gewinne,  $\eta_{\text{Geb}}$ .

Die für jeden in der Systemanalyse betrachteten Fall geltenden Werte von  $\eta_{\text{Geb}}$  lassen sich direkt aus den Simulationsergebnissen gewinnen, indem die dort errechneten monatlichen Heizenergiebedarfswerte, Verluste und Gewinne entsprechend ausgewertet werden. Abb. 29 zeigt die so ermittelten Monatswerte von  $\eta_{\text{Geb}}$  sämtlicher bislang berechneter Fälle, in der bekannten Weise aufgetragen [EN832] über dem Gewinn-zu-Verlust-Verhältnis y. Während für größere Werte von  $\gamma$  ( $\gamma > \infty$ ) alle Punkte im Bereich einer Kurve liegen, ergibt sich links davon ( $\gamma < \infty$ ) zunächst kein klares Bild, Die durchgezogene Kurve in Abb.29 ist mit der in [EN832] für den Ausnutzungsgrad geltenden Gleichung berechnet, wobei der von der Zeitkonstante des Gebäudes abhängige Exponent so angepasst ist, dass sich für  $\gamma > 1$  eine möglichst gute Übereinstimmung mit den Simulationsergebnissen ergibt.

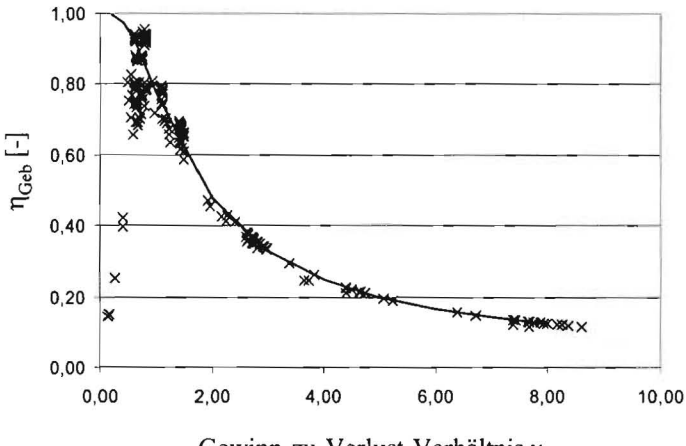

Gewinn-zu-Verlust-Verhältnis y

#### Abb. 29: Monatlicher Ausnutzungsgrad der Gewinne **in** Abhängigkeit vom Gewinn-zu-Verlust-Verhältnis (alle Varianten eines Gebäudes).

In Abb. 30 ist der Bereich y < I differenzierter dargestellt. Für diesen Bereich niedriger Gewinnzu-Verlust-Verhältnisse hängt der monatliche Ausnutzungsgrad von verschiedenen Einflussfak-
toren ab. Neben dem eingesetzten Heizsystem (Bauteilaktivierung oder konvektive Raumheizung) ist auch der zeitliche Verlauf der inneren Lasten (bei identischen Monatssummen) von Bedeutung. Erwartungsgemäß liegen die Ausnutzungsgrade bei zeitlich gleichmäßiger Verteilung der inneren Gewinne höher als bei der für Büronutzung typischen Konzentration auf den Zeitraum tagsüber (nachts keine bzw. nur geringe innere Lasten), in welchem gleichzeitig die solaren Gewinne anfallen. (Anmerkung: eine solche Differenzierung nach der zeitlichen Struktur der Nutzung wird beispielsweise in der EnEV und den Rechenregeln zum sommerlichen Wärmeschutz bisher nicht vorgenommen [Rou01]).

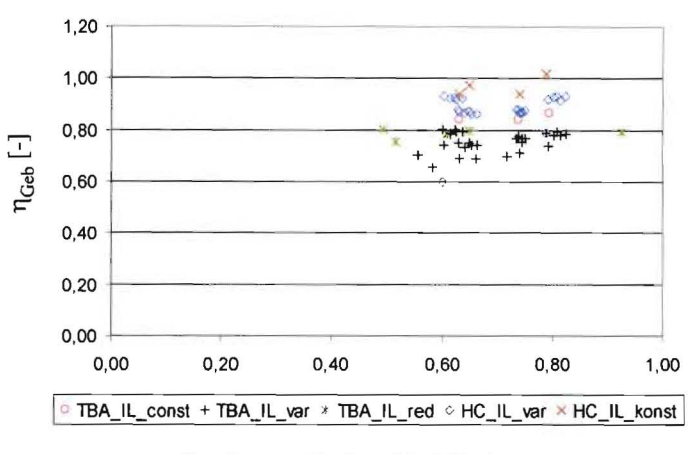

Gewinn-zu-Verlust-Verhältnis y

#### Abb. 30: Monatlicher Ausnutzungsgrad der Gewinne in Abhängigkeit vom Gewinn-zu-Verlust-Verhältnis (Ausschnitt aus Abb. 27).

Im hier fokussierten Anwendungsfall einer Büronutzung von Montag bis Freitag tagsüber (ungleichmäßige Verteilung der inneren Lasten) reduzieren sich die relevanten Werte von n<sub>Geb</sub> im Bereich  $\gamma$  < 1 auf die in Abb. 31 dargestellte Menge. Die unterschiedlichen Symbole erlauben die Differenzierung nach Raumkonditionierung mit und ohne thermische Bauteilaktivierung. Aufgrund der Trägheit der Bauteilaktivierung und der außentemperaturabhängigen Steuerung liegen die Mittelwerte ( $\overline{\eta}_{\text{Geb}}$ ) aller monatlichen Nutzungsgrade für  $\gamma$  < 1 einer Variante bei Einsatz einer Bauteilaktivierung niedriger als bei einer ideal geregelten Raumheizung. Darin spiegelt sich der zu erwartende Effekt einer höheren Aufwandszahl der Bauteilaktivierung für die Nutzenübergabe [Bau99] wieder. Der sich für eine bestimmte Kombination aus Zusatzheizsystem und Bauteilheizung ergebende Wert von  $\bar{\eta}_{\text{Geb}}$  hängt linear vom Deckungsanteil der Bauteilheizung ab (Abb. 32), ist also der mit dem jeweiligen Deckungsanteil gewichtete Mittelwert der Nutzungsgrade der beiden Einzelsysteme. In den meisten hier untersuchten Fällen beträgt der Deckungsanteil des Heizwärmebedarfs durch die Bauteilaktivierung ca. 65 %. Der näherungsweise konstante Ausnutzungsgrad bei geringen Gewinn-zuVerlust-Verhältnissen liegt dann bei  $\overline{\eta}_{\text{Geb}} = 0.78$ . Unter Berücksichtigung des Schnittpunktes zwischen der Horizontalen ( $\overline{\eta}_{\text{Geb}} = 0.78$ ) und der Bestimmungsgleichung aus [EN823] für n<sub>Geb</sub> lautet die für den Fall der Bauteilheizung modifizierte Funktion:

$$
\eta_{\text{Geb}} = \overline{\eta}_{\text{Geb}} = 0.78
$$
 für  $\gamma \le 0.993$  und  $\eta_{\text{Geb}} = \frac{1 - \gamma^a}{1 - \gamma^{a+1}}$ , mit a = 3.5 und für  $\gamma > 0.993$ .

Weicht der Deckungsanteil der Bauteilheizung deutlich von 65 % ab, kann die Regressionsgerade in Abb. 32 herangezogen werden. Der Schnittpunkt zwischen den beiden Kurventeilen ist dann iterativ zu ermitteln. Der Exponent von  $a = 3.5$  ist eine Funktion der Zeitkonstanten (Auskühlzeit) des Gebäudes ( $a = 3.5$  entspricht nach [EN832] etwa 40 h) und ist bei stark abweichenden Baukonstruktionen entsprechend anzupassen. Bürogebäude mit thermischer Bauteilaktivierung liegen naturgemäß wegen ihrer unverkleideten Massivdecken alle in einem ähnlichen Bereich der Speicherfähigkeit und Zeitkonstanten.

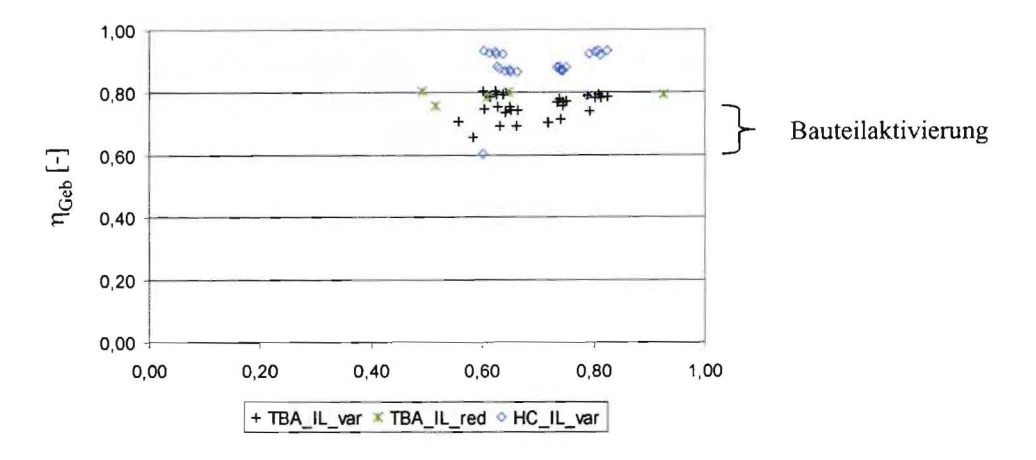

Gewinn-zu-Verlust-Verhältnis y

Abb. 31: Monatlicher Ausnutzungsgrad der Gewinne bei nicht konstanten Innenlasten.

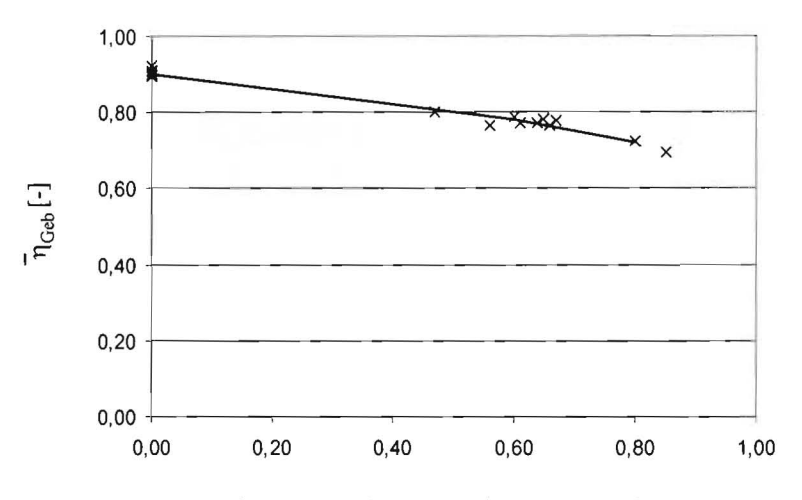

Rechnungsanteil Heizung durch Bauteilaktivierung

#### Abb. 32: Mittlerer Werte  $\overline{\eta}_{\text{Geb}}$  für  $\gamma$  < 1 als Funktion des Deckungsanteils Bauteilheizung.

Die der bzw. den RLT-Anlage(n) zuzuführende Wärmeenergie zur Luftheizung wird unter Berücksichtigung einer im Regelfall vorhandenen Wärmerückgewinnung aus den stündlichen Werten der Außentemperatur und des Betriebszustandes der RLT-Anlage berechnet:

$$
\mathcal{G}_{\text{WRG}} = \mathcal{G}_{\text{e}} + \eta_{\text{WRG}} \cdot (\mathcal{G}_{\text{AB}} - \mathcal{G}_{\text{e}})
$$

mit  $\mathcal{G}_{AB} \approx \mathcal{G}_i$  (+ ggf. Zuschlag für Ablufttemperatur  $\mathcal{G}_{AB}$  > Innenraumtemperatur  $\mathcal{G}_i$ ),

$$
Q_{H,mon}^{RLT} = \sum_{h,mon} n_{RLT} \cdot V_{RLT} \cdot \rho_L \cdot c_{p,L} \cdot (\vartheta_{ZU} - MAX[\vartheta_{WRG}, \vartheta_e]) \cdot t_{mon}
$$
 [kWh/mon]

wenn  $MAX[\mathcal{G}_{WRG}, \mathcal{G}_{e}] < \mathcal{G}_{ZU}$ , ansonsten  $Q_{H,mon}^{RLT} = 0$ .

Der Wärmeeintrag durch Ventilatoren sowie der Einfluss einer evtl. Be- oder Entfeuchtung ist bislang nicht enthalten, eine Ergänzung in einer spätern Version von GEOSYS aber möglich.

In den Monaten, in denen im Gebäude bzw. bei der RLT-Anlagentechnik Heiz- oder Kühlenergiebedarfe auftreten, sind zusätzlich noch die thermischen Verteilverluste der zugehörigen Lei-

tungsnetze zu berücksichtigen. In der EnEV ist zur Berechnung dieser Verluste für die Heizflächen in Wohngebäuden der Ansatz nach DIN 4701-10 anzuwenden, dessen Herleitung und Grundlagen u. a. in [HirOO] beschrieben ist. Die dort aufgestellten Rechenansätze wurden rur den hier vorliegenden Anwendungsfall von Bürogebäuden mit Flächenheizung und -kühlung sowie RLT-Anlagen mit Erhitzer und Kühler modifiziert und sind in Anhang 8.6 dokumentiert. Entsprechend den Heiz- und Kühlenergiebedarfswerten des Gebäudes und der RLT-Anlagentechnik folgen die thermischen Verteilverluste folgender Nomenklatur (der Index LV steht für Leitungsverluste):

Gebäude: Heizfall:  $Q^{Geb}_{LVH,mon}$  Kühlfall:  $Q^{Geb}_{LVK,mon}$  [kWh/mon] .  $RLT$ -Anlagentechnik: Heizfall:  $Q^{RLT}_{LVH,mon}$  Kühlfall:  $Q^{RLT}_{LVK,mon}$  [kWh/mon].

Unter Berücksichtigung der Monatsarbeitszahl der Wärmepumpe  $\beta_{\text{mon}}$  gilt für den monatlichen Wärmeentzug aus dem Erdreich (monatlicher geothermischer Wärmeentzug):

$$
Q_{H,\text{mon}}^{\text{Geo}} = \Big( \!Q_{H,\text{mon}}^{\text{Geb}} + Q_{LVH,\text{mon}}^{\text{Geb}} + Q_{H,\text{mon}}^{\text{RLT}} + Q_{LVH,\text{mon}}^{\text{RLT}} \Big) \!\!\cdot \! \left( 1 \!-\! \frac{1}{\beta_{\text{mon}}} \right) \quad \, \text{[kWh/mon]} \;.
$$

Zur Ermittlung der mittlere monatliche Arbeitszahl der Wärmepumpe  $\beta_{\text{mon}}$  wird ein vereinfachtes Modell herangezogen, welches die vorliegenden Auslegungs- und Messwerte mit der für Vorplanungszwecke erforderlichen Genauigkeit reproduziert und auch in anderer Stelle verwendet wird [He103; Trei04]. Grundlage des Modells ist der ideale thermodynamische Kreisprozess, welcher mit einem exergetischen Gütegrad, den Grädigkeiten von Verdampfer und Kondensator sowie Abschätzungen der monatlichen Mittelwerte der Temperaturen der Wärmeträgermedien beaufschlagt wird (Modellbeschreibung siehe Anhang 8.5).

Die monatlich von der Bauteilaktivierung aus dem Gebäude abzuführende Energie (Raumkühlung) resultiert im wesentlichen aus dem Anteil der Gewinne, der nicht zur Heizung (also zur Erwärmung auf z. B. gerade  $20^{\circ}$ C) genutzt wird bzw. werden kann, also aus:

$$
Q_{NN} = (1 - \eta_{Geb})^*(Q_{S,mon} + Q_{I,mon} + Q_{RLT+,mon})
$$
 [kWh/mol].

Diese nicht nutzbaren Gewinne erwärmen das Gebäude über die Mindestheiztemperatur. Eine solche Erwärmung ist in begrenztem Umfang tolerabel, bei zu hohen nicht nutzbaren Gewinnen ist jedoch ein zunehmender Anteil von der Raumkühlung (z. B. Bauteilaktivierung) abzuführen. Demzufolge kann die monatliche Energie zur Raumkühlung näherungsweise als lineare Funktion der nicht nutzbaren Gewinne dargestellt werden [RouOl], wie Abb. 33 in einer nach [Rou01] normierten Darstellung zeigt. Bei dieser Normierung werden sowohl die nicht nutzbaren Wärmegewinne und als auch die davon abhängende Kühlenergie auf den gesamten spezifischen Wärmeverlust (definiert z. B. in [EN832]) des jeweiligen Gebäudes bezogen. Das Verfahren, die monatlichen nicht nutzbaren normierten Gewinne für sommerliche Betrachtungen heranzuziehen, wurde von [RauOl] erfolgreich angewendet, um die Überhitzungsstunden ungekühlter Einzelräume bzw. die maximale Kühlleistung einer raumlufttechnischen Kühlung von EinzeIräumen aus dem Monatsbilanz abzuleiten [RouOl]. Der erstgenannte Fall bildet die Grundlage der derzeitigen gesetzlichen Regeln zum sommerlichen Wärmeschutz [EnEVOl]. Diese Methode wird hier um den Einsatzfall der thermischen Bauteilaktivierung und die durch diese abgefiihrte Kühlenergie erweitert.

Für die untersuchten Fälle mit Raumkühlung durch die thermische Bauteilaktivierung, welche in Abhängigkeit vom gleitenden 24 h-Mittelwert der Außentemperatur geregelt wird, ergibt sich der gezeigte streng lineare Zusammenhang (Bestimmtheitsmaß  $R<sup>2</sup>$  knapp 0,99) für alle Punkte mit Kühlbedarf größer als Null. Liegen die normierten nicht nutzbaren Wärmegewinne zwischen 0 und ca. l, ist der Kühlbedarf stets gleich Null. Dies ist der Bereich, in welchem die Gewinne die Raumtemperatur über die Mindestheiztemperatur (hier 20 °C) anheben, diese Anhebung aber noch zu keiner Kühlung führt.

Erste Tests mit anderen Arten der Raumkühlung (Begrenzung der Raumtemperatur mit ideal geregelter konvektiver Kühlung auf 25 °C) zeigten ebenfalls lineare Abhängigkeiten, allerdings etwas schwächer ausgeprägt ( $\mathbb{R}^2 \approx 0.9$  bis 0.95). Auch ergeben sich dort für unterschiedliche Gebäudevarianten verschiedene Geradensteigungen, im Unterschied zur Bauteilaktivierung (siehe Abb. 33), bei der alle bislang untersuchten Fälle praktisch denselben Kurvenverlauf aufweisen. Die weitere Untersuchung dieser Fälle bleibt künftigen Vorhaben vorbehalten, da das vorliegende Vorhaben sich ausdrücklich auf die thermische Bauteilaktivierung beschränkt.

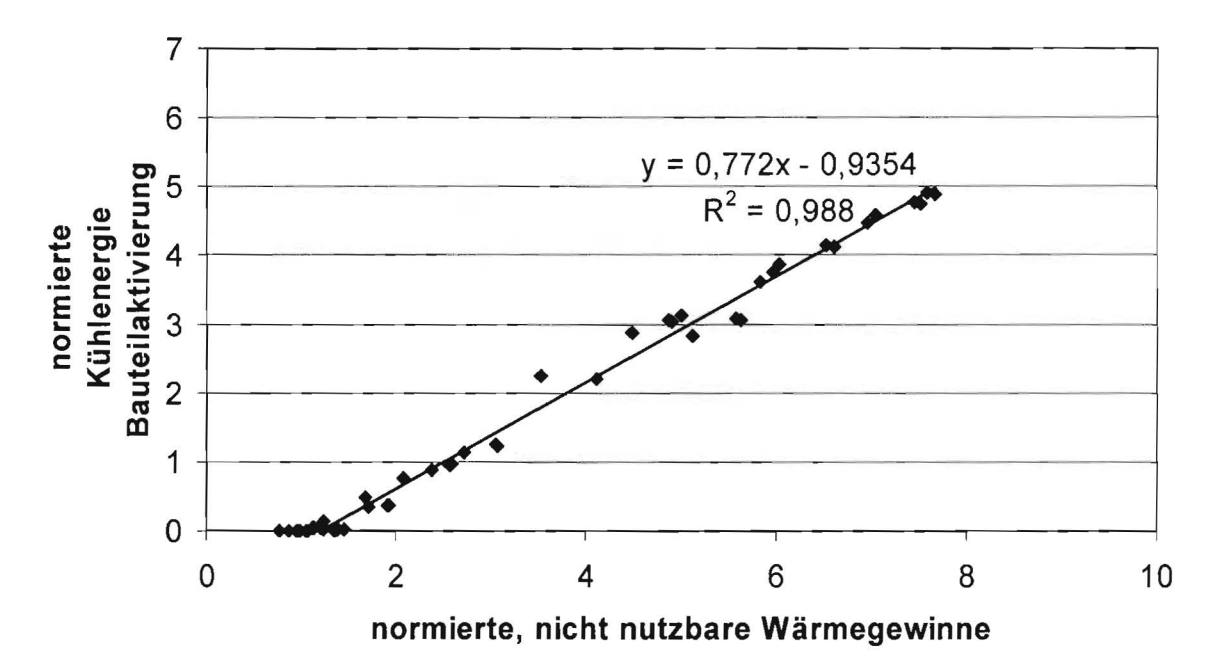

#### Abb. 33: Normierte Kühlenergie für Raumkühlung in Abhängigkeit von den normierten nicht nutzbaren Wärmegewinnen.

Der (sensible, d. h. ohne Berücksichtigung evtl. Kondensation) Energiebedarf für die Kühlung der Zuluft in der bzw. den RLT-Anlage(n) ergibt sich analog zum Heizfall zu:

$$
Q_{K,\text{mon}}^{\text{RLT}} = \sum_{h,\text{mon}} n_{\text{RLT}} \cdot V_{\text{RLT}} \cdot \rho_L \cdot c_{p,L} \cdot (MIN[\vartheta_{\text{WRG}}, \vartheta_e] - \vartheta_{Z_u}) \cdot t_{\text{mon}} \quad [\text{kWh/mon}] .
$$

wenn MIN $[\mathcal{G}_{WRG}, \mathcal{G}_{e}] > \mathcal{G}_{ZU}$ , ansonsten Q<sub>K,mon</sub> = 0.

Für eine vollständige direkte Kühlung über das Erdreich ("freie Kühlung) gilt für den monatlichen Wärmeeintrag in das Erdreich (monatlicher geothermischer Wärmeeintrag) die Summe:

$$
Q_{K,\text{mon}}^{\text{Geo}} = Q_{K,\text{mon}}^{\text{Geb}} + Q_{LVK,\text{mon}}^{\text{Geb}} + Q_{K,\text{mon}}^{\text{RLT}} + Q_{LVK,\text{mon}}^{\text{RLT}} \qquad \qquad [\text{kWh/mon}]\ .
$$

Die vorstehenden Gleichungen sind so formuliert, dass alle berechneten Heiz- bzw. Kühlenergiebedarfswerte stets positiv (oder Null) sind. Bei der Überlagerung der monatlichen Werte des geothermischen Wärmeeintrags bzw. Wärmeentzugs zum sogenannten geothermischen Lastprofil werden der Wärmeentzug negativ und der Wärmeeintrag positiv gewählt:

$$
Q_{\text{ges,mon}}^{\text{Geo}} = -Q_{H,\text{mon}}^{\text{Geo}} + Q_{K,\text{mon}}^{\text{Geo}} \quad . \tag{kWh/mon} \quad .
$$

### **6.3 Auslegungsberechnung Geothermie**

Hinsichtlich der untersuchten geothermischen Wärmequellen bzw. - senken beschränkte sich das Projekt auf vertikale Erdwärmesonden und Sondenfelder. Das im entwickelte Verfahren ist jedoch grundsätzlich auch auf andere Konfigurationen erweiterbar. Insbesondere Energiepfähle unterscheiden sich lediglich in den quantitativen Randbedingungen von Erdwärmesonden.

Entscheidend für die Planung und Bemessung geothermischer Quellen sind die Temperaturgrenzen, die das Wärmeträgerfluid und das von der Anlage beeinflussten Erdreich einhalten sollen. Die VDI-Richtlinine VDI 4640 empfiehlt beispielsweise, Erdwärmesonden so bemessen, dass die Temperatur des in die Sonde [VDI4640-2] eintretende Wärmeträgerfluids im Dauerbetrieb (Wochenmittel) nicht mehr als ±11 K und bei Spitzenlast maximal ±17 K von der Temperatur des ungestörten Erdreichs abweicht. Konkret ist also die gesamte Sondenlänge L eines Erdwärmesondenfeldes so zu wählen, dass die gegebenen Temperaturrestriktionen eingehalten werden.

Die ebenfalls wichtigen hydraulischen Gesichtspunkte, wie z. B. Begrenzung der Druckverluste und des Energieaufwandes zur Förderung sowie eine hydraulisch abgeglichene Erschließung, sind nicht Gegenstand des hier entwickelten Grobauslegungsverfahrens.

Für das Planungswerkzeug GEOSYS kommen drei Möglichkeiten der Grobdimensionierung geothermischer Anlagen auf der Basis vorliegender geothermischer Lastprofile in Betracht:

- a) Erstellung einer Datenbank aus typischen, normierten geothermischen Lastprofilen, für welche die erforderliche Gesamt-Sondenlänge vorab durch detaillierte Simulationsn ermittelt wurde. Für ein aus den Gebäude- und Anlagendaten generiertes Lastprofil ist dann das jeweils ähnlichste vordefinierte und vorberechnete geothermische Profil auszuwählen und daraus die erforderliche Größe der geothermischen Anlage abzulesen bzw. zu interpolieren. Diese Variante war ursprünglich angedacht, entfiel jedoch zugunsten der Möglichkeiten b).
- b) Überschlägiges Rechenverfahren, welches einfach zu implementieren und zu handhaben ist, ggf. auch als abschätzendes Handrechenverfahren.

Die dritte Möglichkeit, nämlich das geothermische Lastprofil auszugeben und als Eingabegröße für ein separates geothermisches Berechnungsprogramm zu verwenden, ist darüber hinaus immer möglich (vgl. Abb. 28). Nachteil einer solchen getrennten Berechnung ist allerdings, dass die gegenseitige Beeinflussung von Anlagentechnik (Wärmepumpe) und Erdreich im Betrieb nicht korrekt, sondern höchstens näherungsweise durch Abschätzung oder mehrere Berechnungen mit gegenseitiger Korrektur, berücksichtigt werden kann. Dieser Nachteil lässt sich bei Implementierung der Gebäude- und Anlagenberechnung und der geothermischen Berechnung in einer Software vermeiden. Ansonsten ist dies nur mit einer gekoppelten detaillierten Simulation, z. B. mit TRNSYS, möglich.

Neben aufwändigen Rechenverfahren und Programmen, die auf der Lösung der zwei- oder dreidimensionalen instationären Wärmeleitung mit Hilfe Finiter Elemente oder Finiter Differenzen basieren, wurden in den letzten Jahren auf der Basis sogenannter g-Funktionen entwickelt.

Die g-Funktionen sind aus detaillierten numerischen Berechnungen ermittelte Übertragungsfunktionen, welche in normierter Form die zeitabhängige Temperaturantwort des Erdreichs auf einen aufgeprägten Wärmestrom enthalten [San96]. Abb. 34 zeigt Beispiele für solche g-Funktionen. Es ist zuerkennen, dass sich die Sonden über lange Zeiten hinweg gegenseitig i. d. R. stark beeinflussen (Abweichung der g-Funktionen für geringe Sondenabstände von der g-Funktion für unendlichen Sondenabstand, was einer Einzelsonde entspricht). Jede geometrische Konfiguration strebt einem eigenen stationären Zustand zu (Asymptote der g-Funktion für große Zeiten). Für kurze Zeiten verhalten sich dagegen alle Sondenfelder näherungsweise wie Einzelsonden, die gegenseitige Beeinflussung ist vernachlässigbar.

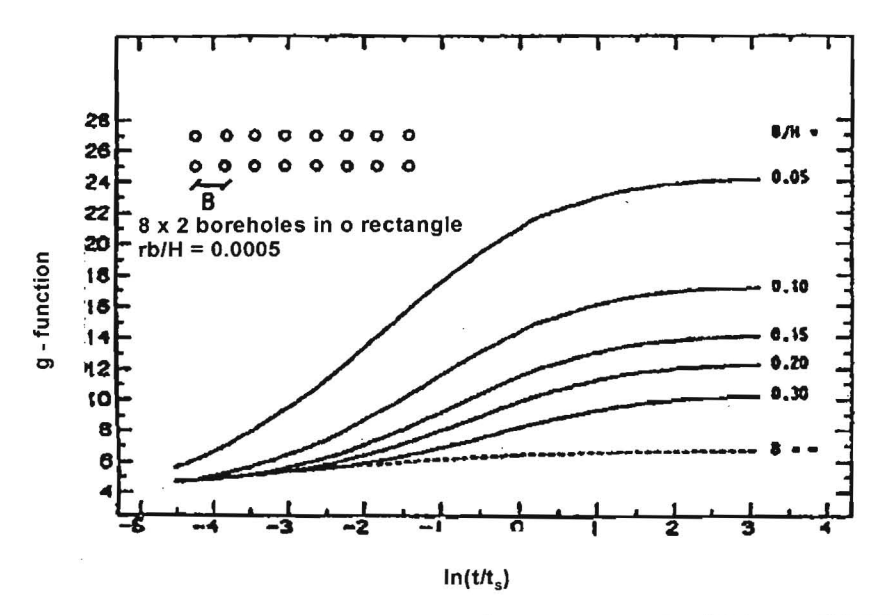

Abb. 34: g-Funktion für eine Grundgeometrie eines Erdwärmesondenfelds aus [Hub99].

Die in GEOSYS realisierten Variante b) eines überschlägigen Rechenverfahrens basiert auf diesen mit g-Funktionen arbeitenden Rechenverfahren. Da hier jedoch nur die erforderliche gesamte Sondenlänge L für gegebene langfristige Temperaturrestriktionen interessiert (und nicht das gesamte zeitliche Temperaturverhalten über alle Betriebsjahre), lassen sich weitere Vereinfachungen einführen, die auf folgenden Überlegungen beruhen:

Im langfristig eintretenden, eingeschwungenen Zustand setzen sich die Temperaturreaktionen von Erdreich und Wärmeträgerfluid aus drei Anteilen zusammen:

- 1. langfristiges stationäres thermisches Verhalten des Erdreichs in und um das Sondenfeld (Zustand stationären Wärmeflusses aus der Umgebung),
- 2. Wärmeübertragung in den Sonden (vom Wärmeträgerfluid bis zur Bohrlochgrenze),
- 3. kurzfristiges instationäres Temperaturverhalten der Sonde und des direkt umgebendem Erdreichs (z. B. Spitzenlasten über einige Stunden bis Tage) bzw. mittelfristiges instationäres Temperaturverhalten (Tage/Wochen bis mehrer Monate).

Bei zeitlicher und hinsichtlich des Temperatureinflusses näherungsweise konstanten Parametern (Stoffdaten) setzt sich die gesamte Temperaturreaktion aufgrund der Linearität des Systems aus Addition der unabhängig voneinander berechneten Einzelanteile zusammen:

1. Das sich langfristig einstellende quasi-stationäre Temperaturfeld im und um das Sondenfeld hängt von der Wärmeleitfähigkeit des Erdreichs, der effektiven mittleren geothermischen Wärrnelast und der Geometrie des Sondenfeldes ab. Letztere wird durch den Endwert  $g_{\infty}^{\text{Feld}}$  (Grenzwert für Zeit gegen unendlich) der zur gewählten Sondenfeldgeometrie gehörenden g-Funktion direkt an der bzw. den Sonden beschrieben. Die effektive mittlere geothermische Wärrnelast ist der Jahresmittelwert des geothermischen Lastprofils  $\dot{Q}_{net, Jahr}^{Geo}$ . Die Sonden (welche alle baugleich vorausgesetzt sind) weisen damit gegenüber dem ungestörten Erdreich langfristig die mittlere Temperaturdifferenz  $\Delta \theta_0$  auf:

$$
\Delta\,\mathcal{G}_0 = \frac{\dot{Q}^{\text{Geo}}_{\text{net,Jahr}}}{L} \cdot \frac{1}{2\pi\cdot\lambda_{\text{E}}} \cdot g^{\text{Feld}}_{\infty} \ .
$$

2. Quasi-stationäre Temperaturdifferenz zwischen Fluid und Bohrlochrand aufgrund des Bohrlochwiderstandes, welcher die Zusammenfassung des Wärmeübergangs Fluid-Rohr und der Wärmeleitung durch die Sondenrohre und das verfullte Bohrloch bis zum Bohrlochrand darstellt:

$$
\Delta\, \mathcal{G}_{\mathrm{l,net, Jahr}} = \frac{\dot{Q}^{\mathrm{Geo}}_{\mathrm{net, Jahr}}}{L} \cdot R_{\mathrm{b}} \quad \quad \mathrm{bzw.} \quad \quad \Delta\, \mathcal{G}_{\mathrm{l, res, mon}} = \frac{\dot{Q}^{\mathrm{Geo}}_{\mathrm{res, mon}}}{L} \cdot R_{\mathrm{b}} \enspace .
$$

3. Langfristig, d. h. wenn das stationäre Gleichgewicht nach 1. erreicht ist, schwingen die Temperaturen in einer jährlich periodischen, nichtlinearen Schwingung um den stationären Temperaturendwert. Diese Schwingung wird durch den Unterschied zwischen dem jeweiligen Momentanwert (hier: Monatswert) des geothermischen Lastprofils  $\dot{Q}^{Geo}_{\text{ges,mon}}$ 

und dem Jahresmittelwert  $\dot{Q}_{net, Jahr}$  verursacht:

$$
\dot{Q}_{\rm res,mon}^{\rm Geo} = \dot{Q}_{\rm ges,mon}^{\rm Geo} \cdot \dot{Q}_{\rm net, Jahr}^{\rm Geo} \ .
$$

Der Jahresmittelwert von  $\dot{Q}^{geo}_{res,mon}$  ist dabei stets gleich Null. In diesem eingeschwungenen Zustand sind nur zeitliche Wirkungen unterhalb eines Jahres, d. h. von einigen Monaten Dauer von Bedeutung. Bei üblichen Sonden- und Erdpfahlfeldern mit mehr als 5 m Abstand zwischen den einzelnen Bohrungen oder Pfählen ist die gegenseitige Beeinflussung auch über mehrer Monate hinweg noch so gering, dass näherungsweise von ungestörten Einzelsonden bzw. -pfählen ausgegangen werden kann. Dies wurde in eigenen Abschätzungen und Testrechnungen nachgewiesen.

Für die g-Funktion einer Einzelsonde, welche der Lösung der Differentialgleichung der Kelvin'schen Linienquellentheorie [Reu04] entspricht, existieren unterschiedliche Näherungslösungen. Benötigt wird hier die g-Funktion am Ort des Bohrlochrandes. Nach Auswahl und Vergleich verschiedener Ansätze fiel die Wahl auf folgende Darstellung, welche auf der in VDI 4640, Blatt 2 [VDI4640-2] enthaltenen Gleichung basiert:

$$
g^{\text{Einzel}} = 0,1883 \cdot 2\pi \cdot \left( \log_{10} \left( \frac{a \cdot t}{r_b^2} \right) + 0,106 \cdot \frac{r_b^2}{a \cdot t} + 0,351 \right) .
$$

Mit Hilfe dieser g-Funktion für eine Einzelsonde lässt sich durch Superposition von Monatswerten der Jahresverlauf der Temperaturschwingung des Fluids um den stationären Endwert ermitteln [Hub99], wobei zusätzlich die jeweilige vom Bohrlochwiderstand hervorgerufene Tempera-<br>
turdifferenz mit zu berücksichtigen ist:<br>  $\Delta \theta_{2,\text{mon}} = \sum_{n=1}^{\infty} \left[ \frac{g_i^{\text{Einzel}}}{2\pi \cdot \lambda} \cdot \left( \frac{\dot{Q}_{\text{res,mon}-i+1}^{\text{Geo}} - \dot{Q}_{\$ turdifferenz mit zu berücksichtigen ist:

$$
\Delta \theta_{2,\text{mon}} = \sum_{i=1}^{\text{mon}} \left[ \frac{g_i^{\text{Einzel}}}{2\pi \cdot \lambda_E} \cdot \left( \frac{\dot{Q}_{\text{res},\text{mon}-i+1}^{\text{Geo}} - \dot{Q}_{\text{res},\text{mon}-i}^{\text{Geo}}}{L} \right) \right] + \Delta \theta_{1,\text{res},\text{mon}}.
$$

Die Indizes mon, i, mon-i usw. stehen dabei für den jeweiligen Zeitpunkt bzw. Zeitraum in Monaten, d. h. g<sup>Einzel</sup> ist die g-Funktion für einen Zeitraum von i Monaten. Die Superposition verwendet in jedem Summanden die resultierenden geothermischen Monatsleistungen von jeweils zwei benachbarten Monaten, mon-i+1 und mon-I. Beim letzten Summanden (i = mon) wird der Monat mit dem Index 0, also der Startwert vor Beginn der Jahreperiode, benötigt. Für diesen ist der Wert Null anzusetzen [Hub99]. Bei periodischer Schwingung wirkt jedoch das Ende des Vorjahres, dessen Leistungswerte i. d. R. ungleich Null sind, auf das laufende Jahr zumindest anfangs mit ein. Um den damit verbundenen Fehler zu vermeiden, kann die Temperaturschwingung für zwei Jahresperioden berechnet und das Ergebnis des zweiten Jahres herangezogen werden. Testrechnungen zeigten erwartungs- und voraussetzungsgemäß ab der dritten Jahresperiode keine merkliche Abweichung mehr gegenüber den Ergebnissen der zweiten Jahresperiode.

Für im geothermischen Sinne kurzfristige Lastspitzen (von z. B. einigen Stunden) gilt die in [VDI4640-2] aufgeftihrte Näherungsgleichung nicht mehr. Hierfür sind andere Ansätze heranzuziehen (z. B. [Loo04]), was aus Zeitgründen künftigen Versionen des Planungswerkzeuges vorbehalten bleibt, aber kein grundsätzliches Problem darstellt.

Mit diesen Beziehungen lässt sich durch Überlagerung der einzelnen Temperaturänderungen der Jahresverlauf (Monatswerte) der Temperaturänderung des Fluids in den Sonden gegenüber dem unbeeinflussten Erdreich ermitteln. Im kombinierten Heiz- und Kühlbetrieb ist sowohl das erste Betriebsjahr (ohne  $\Delta\vartheta_0$ ) als auch das sich langfristig einstellende Betriebsjahr (für sehr genauere zweimal hintereinander) zu berechnen, weil nicht von vornherein bekannt ist, wann der kritische Fall erreicht wird. Bei bekannter gesamter Sondenlänge im Erdsondenfeld können die Temperaturen direkt berechnet werden. Ist dagegen die maximale gesamte Temperaturänderung (Temperaturrestriktion) vorgegeben, können die oben stehenden Gleichungen für die einzelnen Temperaturreaktionen (und auch ihre summarische Überlagerung) nach der dann gesuchten gesamten Erdsondenlänge L aufgelöst werden.

Reicht die gewählte Feldkonfiguration nicht aus, weil sich z. B. unzulässige Sondentiefen ergeben, muss der Nutzer für das langfristige Verhalten den für ein geeignetes (z. B. größeres) Sondenfeld geltenden Wert von  $g_{\infty}^{\text{feld}}$  eingeben.

Rechnerische Abschätzungen und Vergleichsrechnungen mit dem Auslegungsprogramm EED für Erdwärmesondenfelder zeigen mit unter 1 K Abweichung die Gültigkeit und gute Genauigkeit des hier entwickelten Ansatzes für den vorgesehenen Einsatzweck der Grobauslegung in Systemstudien bzw. Vorplanungen, s. Abb35. Die wesentliche Vereinfachung gegenüber vorhandenen Programmen [San96; Hub99] besteht darin, dass nicht für jede Sondenfeld-Konfiguration der gesamte Verlauf der g-Funktion benötigt wird, sondern nur der jeweilige stationäre Endwert, ergänzt um die g-Funktion einer Einzelsonde für einen Rechenzeitraum von ca. einem Jahr.

Die Einfachheit des Verfahrens ermöglicht darüber hinaus auch die didaktisch sinnvolle Implementierung des Rechenverfahrens, z. B. in einer Tabellenkalkulation, durch den Nutzer selbst. Bis auf die aufwändige Berechnung der Summe beim Jahresverlauf ist das Verfahren auch als Handrechenverfahren anwendbar.

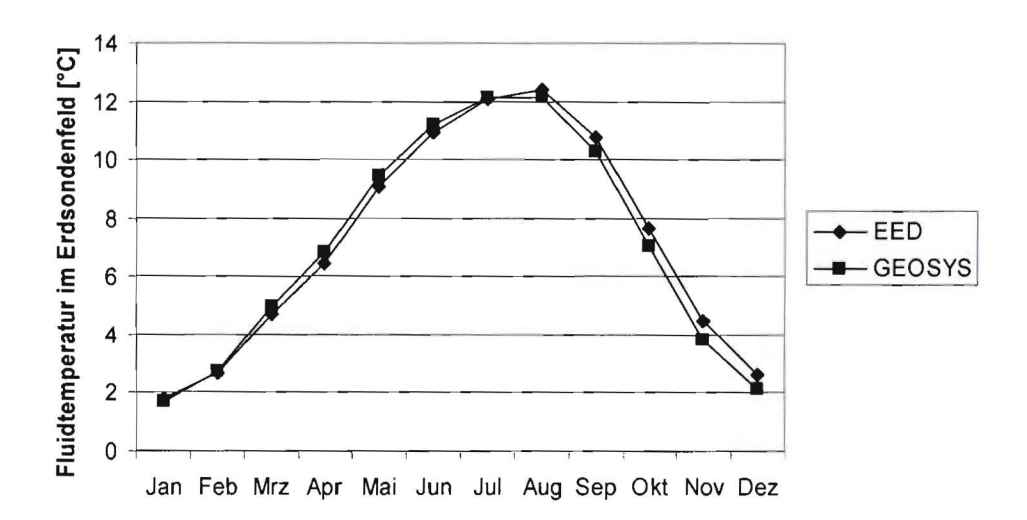

Abb. 35: Vergleich von EED mit entwickelten vereinfachten Rechenverfahren GEOSYS.

### 6.4 Implementierung

Für die Programmierung des Softwaretools standen mehrere Varianten zur Diskussion:

- Python als Programmiersprache mit Qt als Oberflächenbibliothek.
- Python mit Tcl/Tk als Oberflächenbibliothek,
- Excel mit Python als Berechnungsmodul,
- Excel.
- EES,  $\bullet$
- · Delphi.

Aufgrund der programmtechnischen Flexibilität sowie der verfügbaren Möglichkeiten, Benutzeroberflächen zu gestalten wurden, Excel und EES nicht in die engere Wahl genommen. Da in einem anderen Forschungsprojekt bereits Erfahrungen und Lizenzen für Python und Qt vorhanden waren und diese Kombination die gewünschte Benutzeroberfläche ermöglicht, fiel die Entscheidung für Python und Qt. Durch diese Wahl konnte auch auf bestehende Softwarebausteine und Strukturen zurückgegriffen werden.

Das entstandene Softwaretool GEOSYS ist mit einer benutzerfreundlichen Oberfläche ausgestattet, in der Eingaben zu:

- Eigenschaften von Dach, Fassade und Boden,
- Volumen, Nutzfläche, Rauminnentemperaturen (Mindestheiztemperaturen),  $\bullet$
- $\bullet$ Größe und Zeitprofil der natürlichen Lüftung,
- Größe und Zeitprofil der mechanischen Lüftung,  $\bullet$
- Inneren Lasten (Beleuchtung, elektrische Geräte, Personen) und zur  $\bullet$
- Geothermie (Erdreich, einzuhaltende Temperaturgrenzen vorgenommen werden können.

Nach Eingabe der Daten zum Gebäude und Auswahl eines Wetterdatensatzes, welcher die Außentemperaturen und die Horizontal-, Vertikalstrahlungen angibt, lassen sich die geothermischen Lastprofile und die dazu erforderlichen Mindestsondenlänge berechnen lassen.

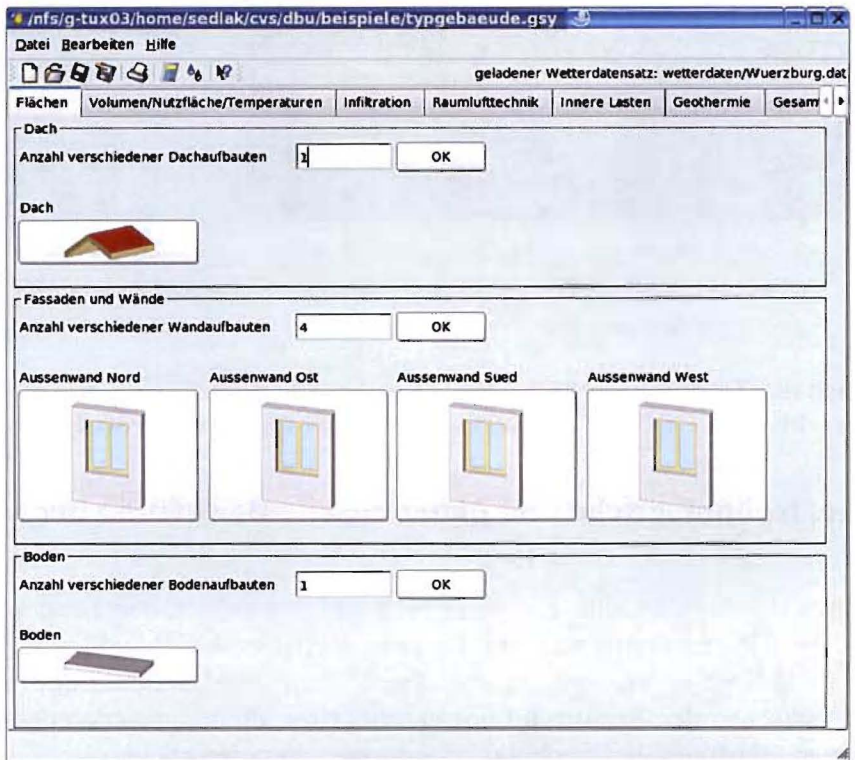

Abb. 36: Screenshot des Programms GEOSYS (weitere Screenshots siehe Anhang 11.7).

#### 6.5 Anwendungsbeispiel und Validierung

Die Validierung der entwickelten und in GEOSYS implementierten Rechenverfahren erfolgt durch Vergleich mit den Ergebnissen der Simulationsstudie. Sollten diese im Zuge weiterer Untersuchungen bzw. neuer Erkenntnisse zu modifizieren sein, ist dies über entsprechend geänderte Parameterwerte (z. B.  $\eta_{Geb}$ ) oder ggf. Modifikationen der Berechnungsfunktionen in GEO-SYS zu berücksichtigen. Auf diese Art lassen sich auch weitere, bislang nicht untersuchte Anwendungsfälle in das Planungswerkzeug einbinden.

In Abb. 37 sind flir den gewählte Standardfall des Typgebäudes Büro - 58,48 m Länge, 1,75 m Fensterhöhe und inneren Lasten von 75 % der Maximallasten - die wichtigsten monatlichen Ergebnisse aus der Simulation und aus GEOSYS einander gegenübergestellt. Es zeigt sich, dass der bislang entwickelte Prototyp die Referenzwerte aus der Simulationsstudie mit guter Genauigkeit wiedergibt. Dies bestätigt grundsätzlich das entwickelte Näherungs- bzw. Kurverfahren. Weitere Testserien, auch unter Einbeziehung externer Anwender, sind im Nachgang zum Vorhaben vorgesehen (vgl. Abschnitt Verbreitung der Vorhabensergebnisse). Wie bereits im Antrag zum vorliegenden Vorhaben erläutert, muss auch die Verfeinerung und die Erweiterung der Methode und der Software GEOSYS auf andere Anwendungsfälle weiteren Entwicklungsschritten vorbehalten bleiben. Das in diesem Vorhaben angestrebte Ziel ist im Grundsatz erreicht, im Punkt der Entwicklung einer Rechenmethode statt eines reinen Kennlinienverfahren übertroffen.

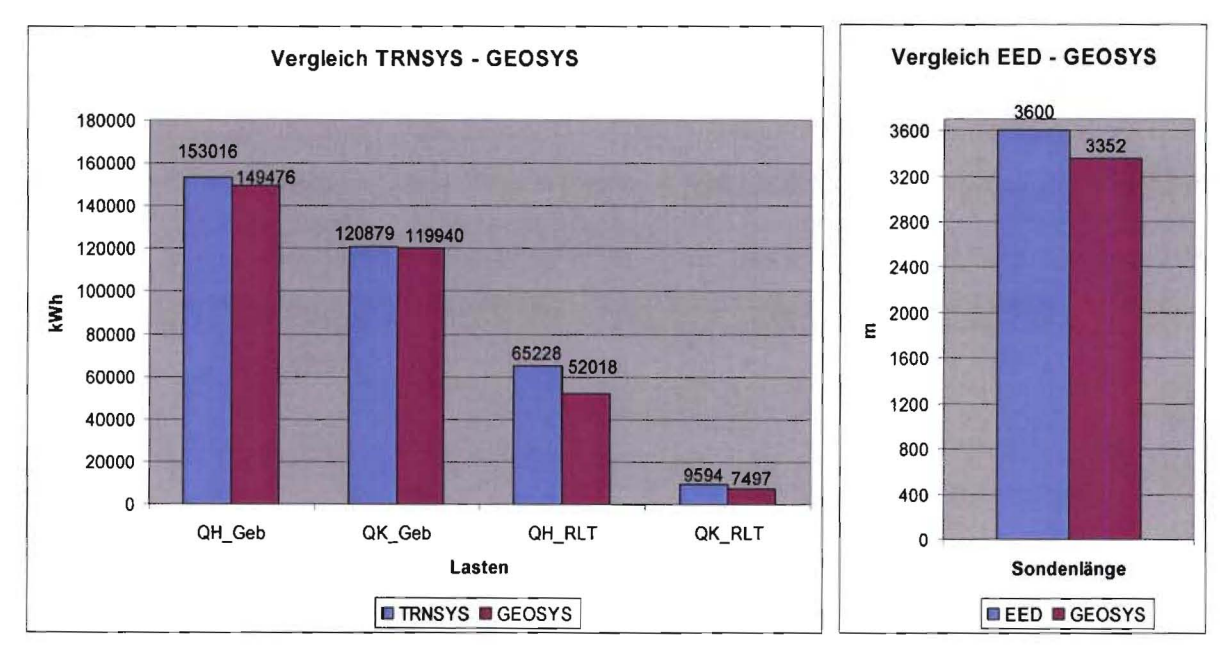

Abb. 37: Vergleich der Zwischenergebnisse (links) und des Endergebnisses erforderliche Sondenlänge (rechts) von GEOSYS mit der Simulationsstudie (Standardfall).

#### 7 Ökologische, technologische und ökonomische Bewertung der Vorhabensergebnisse

Vorhabensziel war die Entwicklung eines auf Näherungsverfahren beruhenden Planungswerkzeuges, welches die frühen Planungsschritte für energieeffiziente Gebäude mit thermischer Bauteilheizung und -kühlung in Verbindung mit oberflächennaher Geothermie vereinfachen soll. Dies impliziert, zwischen der Bewertung des entwickelten Planungswerkzeuges und der durch dieses unterstützten Gebäude- und Technikkonzeptionen zu unterscheiden.

#### **7.1 Bewertung des Planungswerkzeuges**

Technologisch stellt das Werkzeug eine Weiterentwicklung verbreiteter vereinfachter Rechenverfahren für Gebäude (Monatsbilanzverfahren) und dazugehörige geothermische Energienutzung (Ansätze mit g-Funktion) dar, indem die Verfahren erweitert, auf den Anwendungsfall angepasst und in einem Werkzeug kombiniert wurden. Insbesondere der letzte Punkt ist ein systemtechnischer Fortschritt, da bislang eine korrekte Berücksichtigung der Wechselwirkungen zwischen Gebäude, Anlagentechnik und Geothermie nur mit aufwändigen gekoppelten Simulationsverfahren möglich ist. Die im Planungswerkzeug umgesetzten Methoden modifziertes Monatsbilanzverfahren und überschlägige Geothermie-Berechnung sind darüber hinaus nicht auf den vorhabensspezifischen Anwendungsfall beschränkt, sondern unabhängig voneinander und auch auf andere Konfigurationen anwendbar bzw. können darauf angepasst werden. Für das Monatsbilanzverfahren zeigen dies auch die Arbeiten [Rou01], die Auslegungsberechnungen Geotherrnie sind im Prinzip vollkommen unabhängig vom Anwendungsfall (neben Gebäude z. B. auch auf Industriekühlung u. ä.), solange die geothermischen Lastprofile bekannt sind.

Ökonomisch liegt der Nutzen des entwickelten Planungswerkzeuges GEOSYS in der Zeit- und Geldersparnis während der frühen Planungsphasen eines Gebäudes, bei dem die Systemtechnik Bauteilaktivierung-Geotherrnie in Betracht gezogen wird. Je nach Konstellation kann der Nutzen alternativ dazu auch als größere Planungssicherheit ohne bzw. mit nur unwesentlichem Mehraufwand ausgedrückt werden. Wird das Werkzeug für die Entscheidungsfindung für oder gegen die Systemtechnik Bauteilaktivierung-Geothermie in einem frühen Planungsstadium eingesetzt, bedeutet dies häufig eine Einsparung an Zeit und Honorar für eine ansonsten häufig erforderliche, sehr frühe Systemsimulation von Gebäude, Anlagen und Geotherrnie. Diese liegt pro Vorhaben im Bereich einiger tausend EUR bis maximal einiger zehntausend EUR, die Zeitersparnis kann in der Größenordnung von Wochen abgeschätzt werden.

*Ökologisch* besteht der Nutzen in der breiteren und einfacheren Verfügbarkeit von Planungsdaten für ein Gebäude- und Technikkonzept, mit dem Primärenergie eingespart werden kann. Im Gegensatz zur Konzeptions- und Vorplanungsphase werden detaillierte Systembetrachtungen in späteren Planungsphasen durch das Auslegungsverfahren naturgemäß nicht ersetzt. Die Zeitund Kosteneinsparungen in der Konzeptionsphase könnten damit (zumindest teilweise) für eine sorgfaltigere Detailauslegung und -planung sowie Vorbereitung des Gebäudebetriebs genutzt werden. Die Erfahrungen zeigen gerade bei Gebäuden mit thermischer Bauteilaktivierung, dass die tatsächlichen Betriebsergebnisse - und damit der ökonomische und ökologische Nutzen mitunter stark von der Qualität von Planung, Bau und Betriebsführung abhängen [Koe03].

*Methodisch und Didaktisch* liegt der Nutzen in der Einfachheit und Transparenz des Rechenverfahrens. Die einzelnen Rechenschritte lassen sich prinzipiell von Hand, zumindest aber mittels Tabellenkalkulation nachvollziehen, wenngleich für die Anwendung des gesamten Verfahrens der Einsatz einer Software-Implementierung in der Planungspraxis unumgänglich ist. Die einfache quantitative Nachvollziehbarkeit einzelner Teilaspekte und Einflussgrößen erleichtert Plausibilitätsprüfungen der Ergebnisse komplexer Untersuchungen (Simulationen) und legt neben der Planung auch den Einsatz in Lehre und Weiterbildung nahe.

#### **7.2 Bewertung der Systemtechnik Bauteilaktivierung-Geothermie**

Die technologische Weiterentwicklung der betrachteten Systeme war kein Vorhabensziel. Die aufgebaute Versuchsanlage und die im Versuchsbetrieb gewonnenen Erfahrungen und Messergebnisse, welche nicht in der vollen Tiefe im Vorhabenszeitraum ausgewertet konnten, sollen aber in Zukunft auch für technologische Detailuntersuchungen mit dem Ziel der Optimierung der Primärenergiebilanz herangezogen werden.

Der wesentliche ökologische Vorteil der Systemkombination Bauteilaktivierung-Geotherrnie besteht in der Primärenergieeinsparung und den damit verbundenen reduzierten C02 Emissionen gegenüber konventionellen Gebäudesystemen, wie z. B. fossil befeuerte Heizkessel

und mit Strom erzeugte Kälte für die Klimatisierung. Wie groß die Primärenergieeinsparung bei Gebäuden mit thermischer Bauteilaktivierung und oberflächennaher Geothermie ist, hängt vom definierten Vergleichsfall ab und erfordert aufgrund der Komplexität des Gesamtsystems Gebäude-Anlagentechnik-Energiebereitstellung eine differenzierte Betrachtung:

Wärmepumpen in Verbindung mit Raumheizeinrichtungen mit niedriger Betriebstemperatur (z. B. Fußbodenheizung) sparen bereits mit etablierten Technologien Primärenergie gegenüber konventionellen Systemen (Heizkessel) ein. Die thermische Bauteilheizung ist zwar noch träger als eine Fußbodenheizung, schneidet aber aufgrund der niedrigen Betriebstemperaturen bei Grundlastbetrieb und in Kombination mit einer flinken Zusatzheizung in der Aufwandszahl der Nutzenübergabe vergleichbar ab [Bau99; BauDI]. Damit kann bei Einsatz einer Bauteilheizung mit Wärmepumpe (ohne Berücksichtigung von Kühlung) in etwa dieselbe Primärenergieeinsparung erreicht werden, wie mit einer Wärmepumpe und z. B. einer Fußbodenheizung.

Wird die geothermische Bauteilheizung durch eine direkte geothermische Kühlung (ohne Einsatz einer Kältemaschine bzw. umgekehrt betriebenen Wärmepumpe) ergänzt, verbessert sich die Primärenergiebilanz. Auch ist die mit einer Bauteilkühlung erreichbare Kühlleistung größer als bei einer Fußbodenkühlung - bei gleichzeitig höherer thermischer Behaglichkeit. Der Einsatz einer umschaltbaren Wärmepumpe als Kältemaschine sollte dabei - möglichst automatisch gesteuert - nur dann erfolgen und die direkte Kühlung unterbrechen, wenn dies zur Einhaltung der geforderten Bedingungen im Gebäude notwendig ist. Dieser Gedanke liegt der im Vorhaben eingesetzten Geothermischen Energiezentrale zugrunde.

Die hohe energetische Effizienz der direkten geothermischen Kühlung zeigen auch die Versuchsergebnisse dieses Vorhabens. Bei direkter geothermischer Kühlung der mit Bauteilaktivierung ausgestatteten Hörsäle (vgl. Abschnitt 4.7) kann die in die Räume eingebrachte Kühlleistung ins Verhältnis zur elektrischen Leistungsaufnahme der Umwälzpumpen in der Geothermischen Energiezentrale gesetzt werden (die Umwälzpumpen im Gebäude benötigen unabhängig von der Kältequelle vergleichbar viel Antriebsenergie). Diese Größe entspricht der Leistungszahl einer alternativ einzusetzenden Kältemaschine (COP) und erreicht für die direkte geothermische Kühlung im Technikum G den Wert 12 (Versuchsergebnis). Demgegenüber steht eine Kältemaschine mit Rückkühlwerk (COP  $\approx$  4). Aufgrund der geringen Größe der Anlage im Technikum G ist der Wert 12 eher ungünstig, in größeren Bauvorhaben werden z. B. Werte von 18 erreicht [Nüß04]. Tabelle 4 zeigt, dass selbst in einem einzigen, kleinen und moderat gekühlten Hörsaal die direkte geothermische Kühlung 100 kg CO<sub>2</sub> pro Jahr einspart.

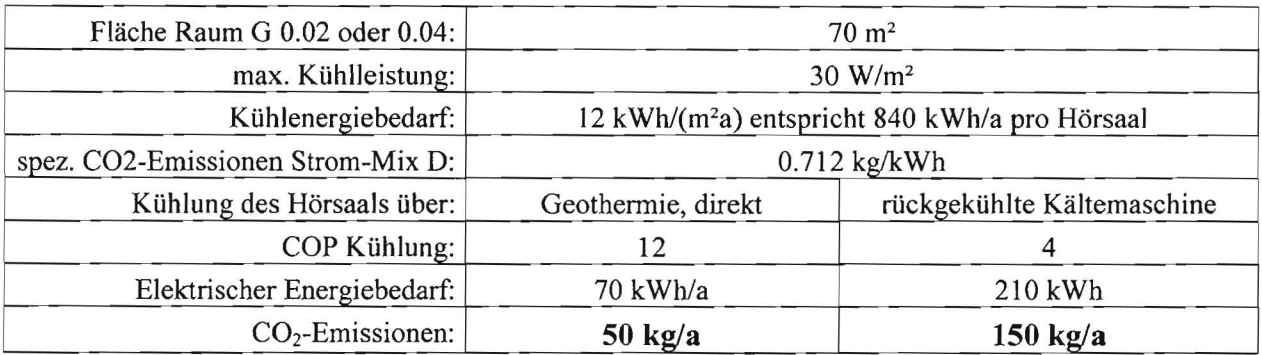

Tab. 4: CO2-Einsparung durch direkte geothermische Kühlung in einem Hörsaal Technikum G

Ein weiterer Vorteil der Kombination aus geothermischer Heizung und Kühlung ist das i. d. R. günstigere thermische Verhalten des Erdreichs. Die im Heizbetrieb dem Erdreich entzogene Wärme wird im Kühlbetrieb zumindest teilweise dem Erdreich wieder zugeführt. Im Idealfall gleichen sich Wärmezu- und Wärmeabfuhr über ein Jahr hinweg aus, die langfristige Änderung des Temperaturniveaus des Erdreichs verschwindet (dies wird bei manchen Bauvorhaben aus ökologischen Gründen gefordert). Das im Vorhaben entwickelte und implementierte Auslegungsverfahren erlaubt schon sehr früh in einem Projekt, diese Bilanz abzuschätzen und daraus beispielsweise Entscheidungen hinsichtlich eines monovalenten oder bivalenten Heizsystems zu treffen. Auch der Effekt der durch den Wärmeeintrag ins Erdreich günstigeren Arbeitszahl der Wärmepumpe kann mit dem Planungswerkzeug abgeschätzt werden.

Direkte geothermische Kühlung ist nicht nur bei thermischer Bauteilaktivierung, sondern bei jedem Kühlsystem möglich, das mit 15 °C oder mehr Vorlauftemperatur auskommt, also z. B. auch mit untergehängten Kühldecken. Im Vergleich dieser beiden Systeme ergeben sich für die Bauteilaktivierung zunächst die Nachteile eines zunächst größeren Energieaufwandes (träges, nicht ideal regelbares System) sowie die nicht garantierte Einhaltung einer bestimmten Raumtemperatur zu jedem Zeitpunkt (Regelverhalten). Demgegenüber stehen als Vorteile geringere Investitionskosten sowie die etwas höhere Betriebstemperatur und die Möglichkeit der Lastverschiebung (z. B. Kühlung nur nachts), was sich beides günstig auf Betrieb und Auslegung der geothermischen Quelle auswirkt.

Die dem Vorhaben zugrunde liegenden realen und fiktiven Gebäude (Typgebäude) unterschreiten i. d. R. deutlich die Anforderungen der EnEV an den baulichen Wärmeschutz und den Jahres-Primärenergiebedarf für die Heizung (vgl. Abschnitt 5.1). Der sehr gute bauliche Wärmeschutz lässt sich grundsätzlich auch unabhängig von der gewählten Anlagentechnik umsetzen, wobei dies dann auf freiwilliger Basis geschieht. Wird ein Gebäude mit thermischer Bauteilheizung ausgestattet und dabei das Zusatzheizsystem minimiert (z. B. keine Zusatzheizkörper, sondern zusätzliches Deckenheizelement), so ist aus Gründen der thermischen Behaglichkeit ein sehr guter baulicher Wärmeschutz [Koe03].erforderlich. Die Unterschreitung der derzeitigen gesetzlichen Anforderungen nach EnEV ist damit zwar nicht in jedem Fall, aber doch bei vielen Gebäudekonzepten mit thermischer Bauteilaktivierung ein quasi inhärenter Bestandteil des Systems. Sie liegt bei den hier untersuchten Typgebäuden bei 20 bis 25 %. Es existieren aber auch Gebäude mit Bauteilaktivierung und Geothermie, die die EnEV deutlich stärker unterschreiten.

Bei gleichem baulichen Wärmeschutz ergibt sich für das System Bauteilheizung und -kühlung in Verbindung mit ausschließlich direkter geothermischer Kühlung im Standardfall der hier untersuchten Typgebäuden ein deutlich niedrigerer Primärenergiebedarf gegenüber einer konventionellen Heizung mit Kesselanlage sowie Kühlung mit Kältemaschine und Rückkühlwerk (berechnet mit dem Typgebäudemodell aus diesem Vorhaben). Je nach Jahresnutzungsgrad  $\eta_{Kessel}$ des Kessels beim konventionellen System beträgt der primärenergetische Vorteil 23 % ( $\eta_{\text{Kessel}}$  = 100 %) bzw. 39 % ( $\eta_{Kessel}$  = 85 %). Der zweite Wert liegt in derselben Größenordnung wie in [Bau01], ebenfalls mit  $\eta_{Kessel} = 85 \%$ , berechnet. Erfolgt die geothermische Kühlung nicht mehr direkt, sondern auch mit Kältemaschinenbetrieb, so fällt der primärenergetische Vorteil geringer aus. Hierbei kommt einer sorgfältigen Betriebsführung große Bedeutung zu.

Die Anschaffungskosten der Versuchsanlage des Vorhabens sind aufgrund der speziellen Ausstattung und geringen Anlagengröße nicht repräsentativ für die Anwendungspraxis. Für eine *ökonomische Bewertung* sind deshalb die Daten ausgeführter Bauvorhaben heranzuziehen. Verschiedene Anwendungsfälle sowie Wirtschaftlichkeitsuntersuchungen des Systems Bauteilaktivierung-Geothermie [Nüß04; Oes02] zeigen, je nach Definition des mit konventioneller Technologie ausgestatteten Referenzfalls, dass das System bereits heute häufig rentabel ist in dem Sinne, dass sich die Mehrinvestitionen durch die Energiekosteneinsparungen unterhalb der Anlagelebensdauer amortisieren.

### **8 Verbreitung der Vorhabensergebnisse**

### **8.1 Vorträge**

Das Vorhaben und seine (Zwischen-)Ergebnisse wurde bzw. wird auf folgenden Veranstaltungen durch Vorträge, i. d. R. mit Veröffentlichung im Tagungsband, präsentiert:

- Bauphysikertreffen 2003 an der Fachhochschule Stuttgart Hochschule für Technik, Vortrag am 28.11.2003 [Koe03].
- Vortrag am 18.02.2004 auf dem Vierten Fachforum Oberflächennahe Geothermie 2004 in Garching bei München (Veranstalter: OTTI) [Koe04a].
- Vortrag und Laborführung an der Fachhochschule Biberach im Rahmen des Architektursommers Oberschwaben am 18.06.2004.
- Vortrag und Präsentation zu den Projektergebnissen am 1. Biberacher Geothermietag am 4. November 2004 [Koe04b].
- Vortrag am 12.11.2004 auf der 8. Geothermische Fachtagung inkl. 5. Symposium Erdgekoppelte Wärmepumpen, vom 10.-12.11.2004 in Landau in der Pfalz [Koe04c].
- Vortrag und Beitrag für das Fünfte Fachforum Oberflächennahe Geothermie (OTTI) im April 2005 sind eingereicht.

### **8.2 Fachveröffentlichungen**

Bislang erfolgten die bei den Vorträgen vorstehend aufgeführten Veröffentlichungen in Tagungsbänden sowie im aktuellen Forschungsbericht des Instituts für Angewandte Forschung der Hochschule [IAF04]. Zeitnah vorgesehen sind weitere Fachveröffentlichungen, welche die Projektergebnisse im Überblick beschreiben, aber auch Teilaspekte vertiefen. Angedacht sind dabei verschiedene Fachzeitschriften, wie z. B. TAB Technik am Bau, HLH Heizung, Lüftung/Klima Haustechnik, EB Energieeffizientes Bauen, Das BauzentrumJBaukultur, Horizonte, Geothermische Energie, von denen zum Teil auch bereits Anfragen zu Veröffentlichungen über das Thema vorliegen.

Die VDI-Richtlinie 4640 [VDI4640-1; VDI4640-2] soll überarbeitet und evtl. auch um Aspekte der Kühlung erweitert werden. Die Vorhabensergebnisse werden dem Richtlinienausschuss umgehend zur Verfügung gestellt. Eine Mitarbeit im Ausschuss wurde ebenfalls angeboten.

### **8.3 Messen und sonstige Öffentlichkeitsarbeit**

Innerhalb einer Reihe von Beiträgen des Fernsehmagazins "Technik und Trends" (n-tv) über Projekte der Deutschen Bundesstiftung Umwelt wurde auf Anregung der DBU ein Beitrag über das Vorhaben an der Fachhochschule Biberach gedreht, am 29.10.2003 gesendet und Ende September 2004 wiederholt.

Ein Poster und ein Informationsblatt zum Vorhaben wurde vom Institut für Angewandte Forschung der Hochschule auf verschiedenen Veranstaltungen und Fachmessen ausgestellt, Ende 2002 z. B. bei der Auftaktveranstaltung des Verbundprojektes "Zentrums für angewandte Forschung an Fachhochschulen Nachhaltige Energietechnik" [ZAFH], in das die Ergebnisse des Projektes durch Beteiligung der Hochschule ebenfalls einfließen werden, sowie im Jahre 2004 u. a. auf den Fachmessen Light & Building in Frankfurt/Main, Holzbau in Friedrichshafen, Erneuerbare Energien in Böblingen. Diese Messeauftritte werden mit aktualisiertem Material fortgesetzt (u. a. Forum Nachhaltige Energiewirtschaft, November 2004 in Stuttgart, Erneuerbare Energien 2005) und durch eine Präsentation für die breite Öffentlichkeit am Tag der offenen Tür der Hochschule anlässlich ihres 40jährigen Bestehens Mitte Oktober 2004 ergänzt.

### **8.4 Hochschullehre**

Das Projekt und seine Ergebnisse ist bereits vielfältig in die Lehre an der Hochschule integriert. Im Zuge der Studiengangsreformen (Umstellung von Diplom auf Bachelor & Master, weitergehende Modularisierung und Zusammenarbeit der verschiedenen Studiengänge) wird diese Integration noch verstärkt werden durch Vorträge, Vorlesungen und Projektarbeiten zum Themenbereich Geothermie und thermische Bauteilaktivierung. Bereits realisierte Beispiele für den Einsatz in der Lehre sind:

- In drei Diplomarbeiten [Bie04; Füß03; Mus04] sowie studentischen Projektarbeiten (u. a. [Ang04]) waren Studierende direkt in das Vorhaben eingebunden.
- Laborversuche: die Studierenden des Studiengangs Gebäudetechnik/Gebäudeklimatik  $\mathbf{r}$ führen im Laborversuche mit der im Vorhaben aufgebauten Anlagen- und Messtechnik durch, u. a. an der thermischen Bauteilaktivierung und der geothermischen Energiezentrale sowie einen Thermal Response Test der Erdwärmesonden.
- Wahlpflichtbereich Klimagerechtes Bauen und Simulationstechnik: die Technologien,  $\overline{a}$ Simulationsmodelle und künftig auch das entwickelte Planungswerkzeug GEOSYS sind kontinuierlicher Bestandteil von Projektvertiefungen und Wahlpflichtfachern.
- Der Projektleiter wird Ende 2004 / Anfang 2005 in einem Gastvortrag in der Lehrveranstaltung "Sonderprobleme der HLK-Technik" des Lehrstuhls für Heiz- und Raumlufttechnik an der Universität Stuttgart die Vorhabensergebnisse vorstellen.

#### **8.5 Weitere Verbreitung der Ergebnisse und des Planungswerkzeuges**

Das hier beschriebene Vorhaben fuhrte zusammen mit anderen Forschungsprojekten im Bereich energieeffiziente Gebäude (v. a. mit Bauteilaktivierung) und Geothermie zur Gründung eines fachbereichsübergreifenden Arbeitskreises Geothennie an der Fachhochschule Biberach, dem derzeit Professoren aus den Studiengängen Gebäudetechnik/Gebäudeklimatik, Bauingenieurwesen und Projektmanagement/Bau. Ziele des Arbeitskreis sind der gegenseitige Informationsaustausch (z. B. Zusammenfuhrung der Ergebnisse aller Projekte und Vorhaben auf diesem Gebiet) sowie die Vertiefung der interdisziplinären Zusammenarbeit in Lehre und Forschung.

Die Präsentation der und Diskussion der Zwischenergebnisse des Vorhabens (s. o.) mündete auch in einer Zusammenarbeit mit der EnBW AG Karlsruhe und dem Regionalzentrum Oberschwaben der EnBW in Biberach. Erstes Ergebnis ist die gemeinsame Veranstaltung des oben erwähnten 1. Biberacher Geothermietages am 4.11.2004 an der Hochschule, bei dem insbesondere auch die Vorhabensergebnisse vorgestellt und die Versuchsanlagen präsentiert werden.

Der bisher entwickelte Prototyp des Planungswerkzeuges GEOSYS wird an Fachhochschule Biberach und beim Kooperationspartner Zent-Frenger GmbH eine Testphase durchlaufen, wobei auch externe Testbenutzer (z. B. Planungsbüros, Anfragen liegen vor [Koc04]) einbezogen werden sollen.

Nach einem weiteren Entwicklungsschritt (Tests, Anpassungen, Implementierung von aus Zeitgründen bislang zurückgestellten Features und Erweiterungen) soll das Planungswerkzeug GE-OSYS einem breiteren Anwenderkreis als Nutzungslizenz zur Verfugung gestellt werden. Anfragen von System- und Komponentenherstellern, Planungsbüros und auch Softwareanbietem liegen vor. Die Einbindung in ein komplexes Planungs- und Energiemanagement-Werkzeug wurde mit dem Anbieter diskutiert und als aussichtsreich eingestuft [Kop04].

Weiterhin ist angedacht, in Zusammenarbeit mit den einschlägigen Kooperationspartnem zielgruppenspezifische Fortbildungsveranstaltungen fur Bauherren, Architekten bzw. Fachplaner durchzufuhren, in denen Grundlagen und Anwendung von Planungswerkzeugen (u. a. GEO-SYS) fur Wännepumpen und oberflächennahe Geothermie vermittelt werden sollen.

#### **9 Fazit**

#### **9.1 Zusammenfassung der Vorhabensergebnisse**

Basierend auf einer Simulationsstudie des Gesamtsystems Bauteilaktivierung-Geothermie ist es gelungen, rechnerische Näherungsverfahren aufzustellen und in einer Software zu implementieren, mit denen sich monatliche Heiz- und Kühlenergiebedarfswerte von Gebäuden mit thermischer Bauteilaktivierung sowie die thermische Reaktion des Erdwärmesondenfeldes mit einem Eingabeaufwand berechnen lassen, welcher ungefähr dem eines EnEV-Nachweises entspricht. Die durchgefuhrten Vergleiche mit den detaillierten Simulationsmodellen ergaben, dass das entwickelte Verfahren und Programm GEOSYS die für einen bestimmten Anwendungsfall erforderliche Gesamtlänge der Erdwärmesonden im Sondenfeld auf etwa 10 % genau berechnet und somit grundsätzlich für die Auslegung solcher Systeme geeignet ist.

Das Hauptziel des Vorhabens, ein zunächst für eine begrenzte Gruppe von Gebäuden taugliches Werkzeug für die Grobdimensionierung zu entwickeln, ist damit erreicht. Der im Ergebnis realisierte Ansatz eines modifizierten Monatsbilanzverfahrens in Verbindung mit einem einfachen, aber genauen Näherungsverfahren für die Temperaturentwicklung im Sondenfeld ist dem ursprünglich angedachten Kennlinienverfahren methodisch überlegen. Daftir rückte der Aspekt der Entscheidungssystematik aus dem Antrag in der Hintergrund, da nicht mehr eine Auswahl und Zuordnung zu Kennlinien, sondern eine direkte physikalische Berechnung erfolgt.

Aufgrund von Verzögerungen und des daraus resultierend unerwartet hohen Zeit- und Arbeitsaufwandes im experimentellen Teil des Vorhabens mussten einige Detailpunkte zurückgestellt werden, um das Gesamtziel eines vom Gebäude bis zur Geothermie vollständig durchgängigen Rechenverfahrens zu erreichen. Dies bedeutet, dass nicht alle geplanten Versuche, Versuchsauswertungen und detaillierten Vergleiche zwischen Experiment und Simulation abgeschlossen werden konnten. Von den noch nicht durchgeführten Auswertungen sind quantitative Verbesserungen sowie die Absicherung der Übertragbarkeit auf bislang nicht näher betrachtete Anwendungsfälle zu erwarten, aber keine grundsätzliche Veränderung der Projektergebnisse.

#### **9.2 Zukünftige für nötig erachtete Arbeiten**

Um das Auslegungsverfahren und den entwickelten Prototyp GEOSYS zur Anwendungsreife zu bringen und auf eine für die Planungspraxis hinreichend breite Basis zu stellen, sind noch folgende Punkte zu bearbeiten:

- Durchführen von Dauerversuchen (mehrere Wochen bis Monate), um die Datenbasis im Hinblick auf längerfristige energetische Kennwerte des Versuchsbetrieb zu erweitern.
- Abschluss bislang unvollständiger Auswertungen und Validierung der Simulationen für diese Fälle (z. B. Kapillarrohrmatten).
- • Verbreiterung der Datenbasis aus der Systemanalyse durch zusätzliche Varianten (z. B. Vergleich unterschiedlicher Betriebsführungsstrategien).
- Validierung der Ergebnisse von GEOSYS mit Messwerten ausgeführter Bauvorhaben.
- Implementierung der bereits vorbereiteten Berücksichtigung momentaner Spitzenleistungen.
- Ergänzung zusätzlicher Funktionalitäten hinsichtlich der Auslegungsziele. Im Prototyp wird für eine gegebene Konfiguration von Gebäude und Anlagentechnik als Zielgröße bislang die benötigte Sondenlänge für gegebene Temperaturrestriktionen berechnet.
- Berücksichtigung von Gebäuden, die nur in kleineren Teilen mit Bauteilaktivierung ausgestattet sind (freie Zonierung von Bereichen unterschiedlicher Raumkonditionierung).
- Erweiterung des Verfahrens auf bi- oder multivalente Systeme (nur teilweise Deckung des Energiebedarfs durch eine Geothermiezentrale).

#### **10 Literaturverzeichnis**

- [Ang04] Angele, J. M.: Simulationsstudie zur thermischen Bauteilaktivierung und oberflächennahen Geothermie mit TRNSYS. Studienarbeit Kleines Projekt an der Fachhochschule Biberach, Biberach, 2004.
- [Bau99] Bauer, M.: Methode zur Berechnung und Bewertung des Energieaufwandes für die Nutzenübergabe bei Wannwasserheizanlagen. Dissertation an der Universität Stuttgart, Mitteilung Nr. 3 IKE Lehrstuhl für Heiz- und Raumlufttechnik, Stuttgart, 1999.
- [BauO1] Bauer, M., Niewienda, A., Koch, H. P.: Alles Gute kommt von unten; Mit geringem Energiebedarf zu geringem Energieaufwand. HLH Heizung Lüftung/Klima Haustechnik, 52 (2001) 11, Seiten 44-50, Düsseldorf, 2001.
- [Bie04] Biechele, R.: Untersuchung vereinfachter Auslegungsverfahren fur Gebäude mit geothermischer Heizung und Kühlung. Diplomarbeit G-40 an der Fachhochschule Biberach, Biberach, 2004.
- [Bur02] Burkhardt, J.: Konzeption, Auslegung und Bauablauf einer Erdsondenanlage für das Technikum Gebäudeklimatik der Fachhochschule Biberach. Diplomarbeit an der Fachhochschule Biberach, Biberach, 2002.
- [DIN277] DIN 277, Teile 1 & 2: Grundflächen und Rauminhalte von Bauwerken im Hochbau. Beuth-Verlag, Berlin, Juni 1987.
- [DIN4701-1O] Vomorm DIN V 4701, Teil 10: Energetische Bewertung heiz- und raumlufttechnischer Anlagen; Heizung, Trinkwassererwärmung, Lüftung. Beuth-Verlag, Berlin, August 2003.
- [EN832] DIN EN 832: Wärmetechnisches Verhalten von Gebäuden; Berechnung des Heizenergiebedarfs. Beuth-Verlag, Berlin, Juni 2003.
- [EnEV01] EnEV: Verordnung über energiesparenden Wärmeschutz und energiesparende Anlagentechnik bei Gebäuden (Energieeinsparverordnung - EnEV) vom 16. November 2001. Bundesgesetzblatt I, S. 3085, 2001.
- [Fis92] Fischer, *C.:* Planung von energiesparenden Gebäuden. Verlag Peter Lang, Frankfurt am Main, 1992.
- [Füß03] FüßI, A.: Thermisch-energetische Simulation von Typgebäuden mit Büronutzung. Diplomarbeit G-04 an der Fachhochschule Biberach, Biberach, 2003.
- [Hel04] Hellmann, M.: Persönliche Mitteilung von Dr.-Ing. Martin Hellmann, Zent-Frenger GmbH, Heppenheim, Februar 2003.
- [HirOO] Hirschberg, R.: Heizrohrnetze; Vereinfachte Berechnung von Wärmeabgabe und Stromaufwand. HLH Heizung Lüftung/Klima Haustechnik, 51 (2000) 2, Seiten 42-47, Düsseldorf, 2000.
- [Hub99] Huber, A.: Erweiterung des Programms EWS für Erdwärmesondenfelder. Schlussbericht zum Vorhaben im Forschungsprograrnm Umgebungs- und Abwärme, Kraft-Wärme-Kopplung (UAW), Zürich, Dezember 1999.
- [IAF04] IAF Institut für Angewandte Forschung der Fachhochschule Biberach: Forschungsbericht 2002/2003. Fachhochschule Biberach, Biberach, 2004.
- [KieOO] Kienzlen, V., Görres, J., Koenigsdorff, R., Oesterle, E.: Energiekonzept Stuttgart 21, Teilgebiet Al - Energiebedarfreduziert aufs Optimum. TAB Technik am Bau, Bd. 31 (2000), Nr. 8, S. 59-64.

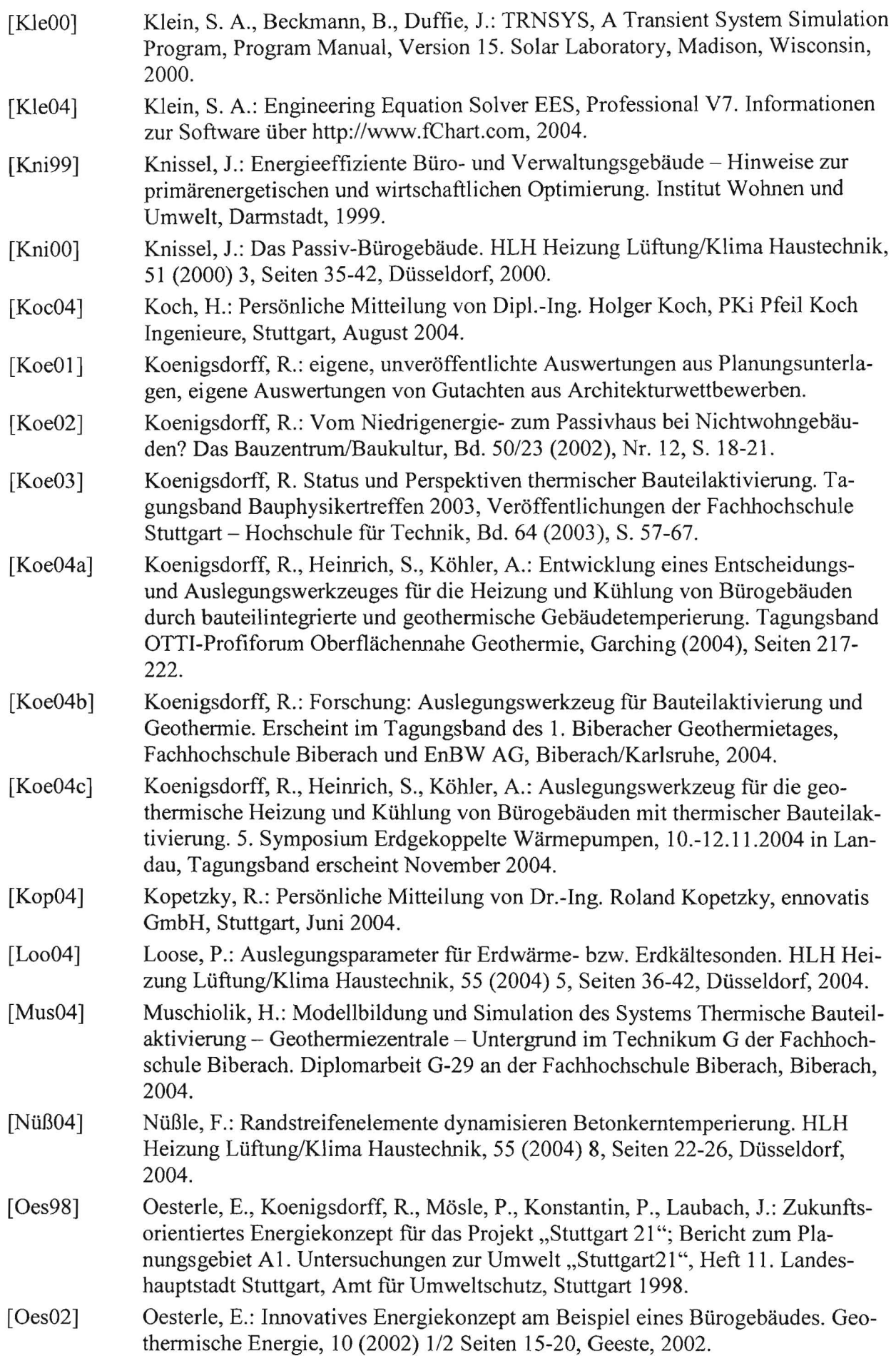

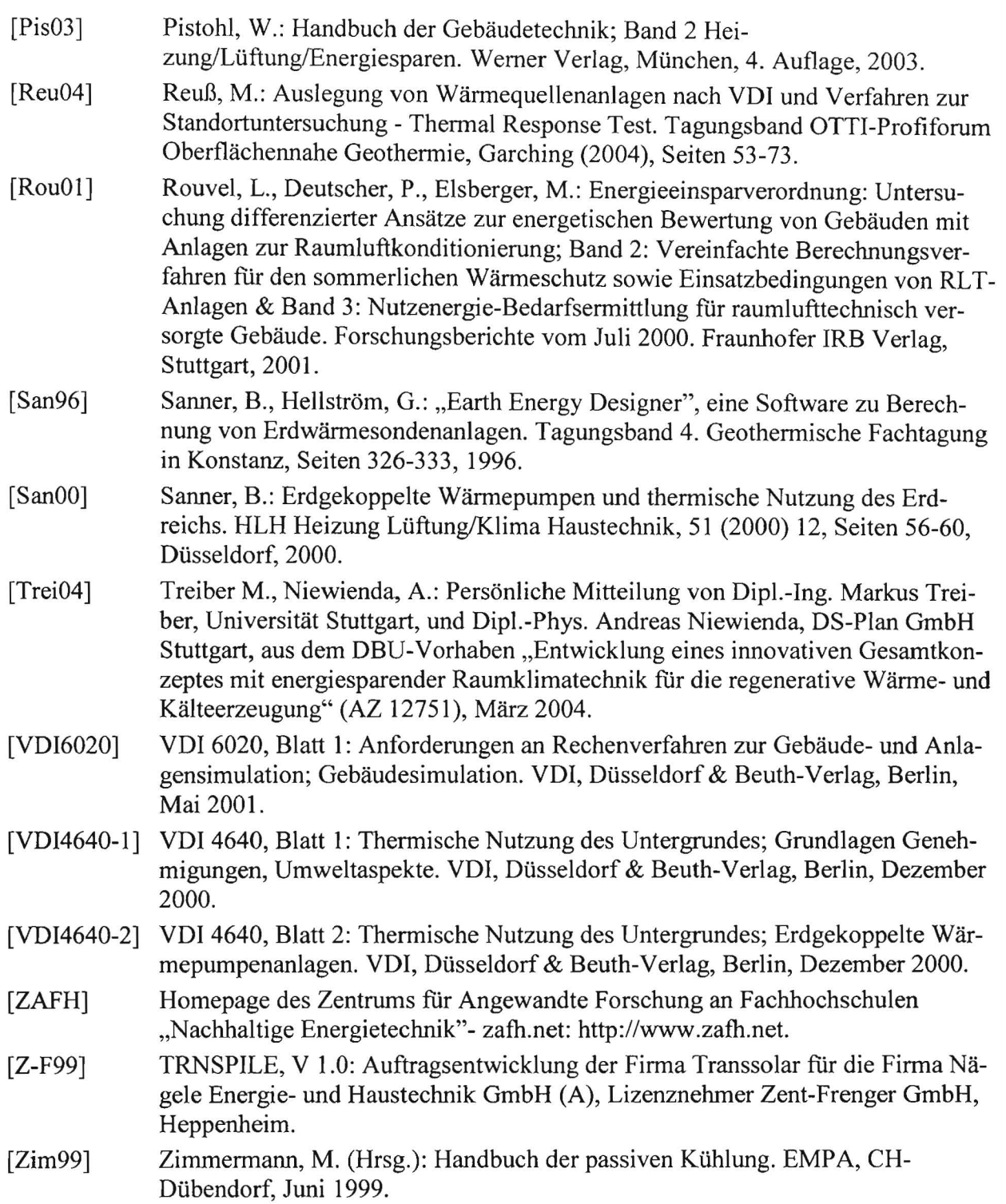

55

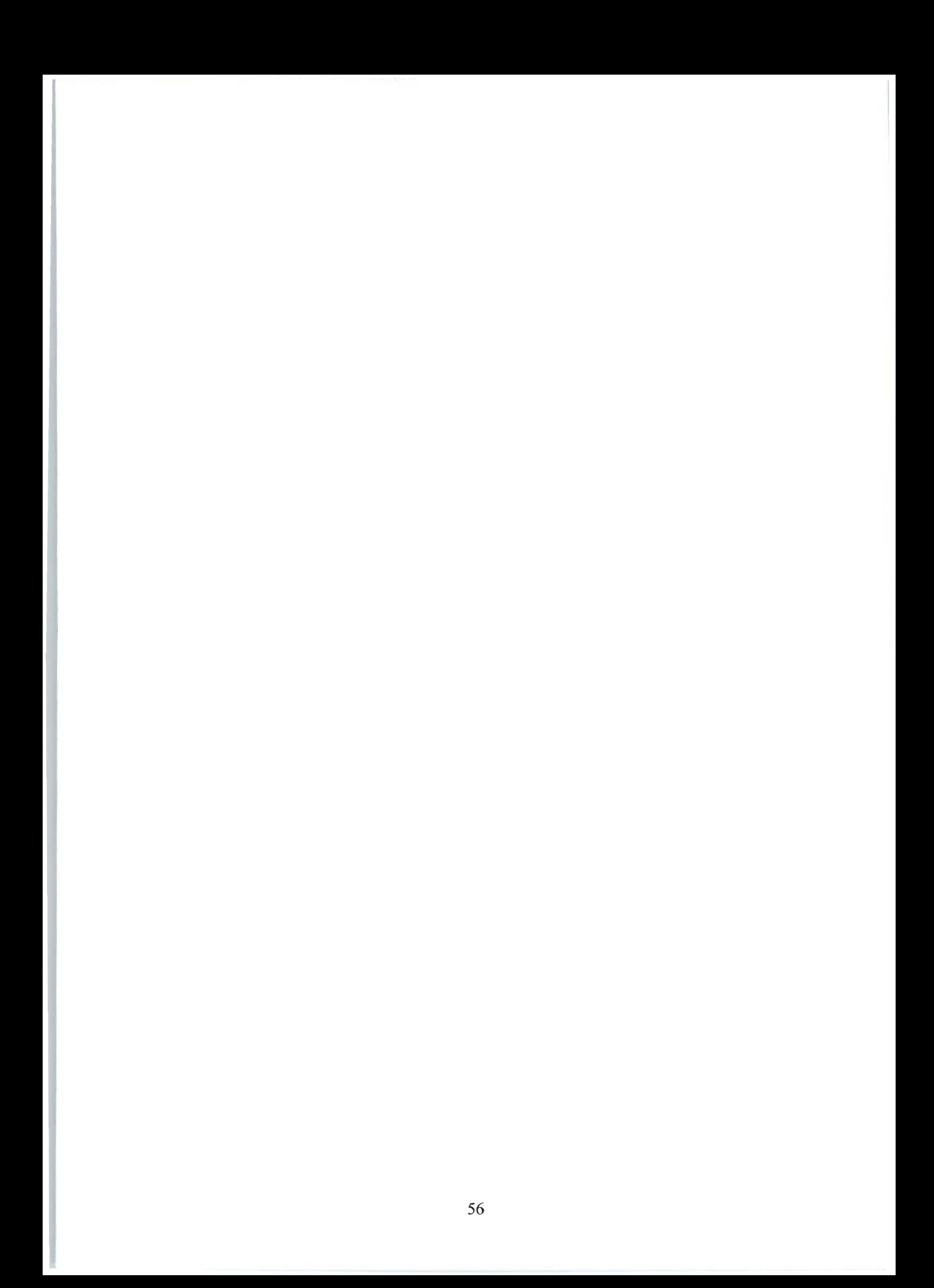

**11 Anlagen** 

**11.1 Anlagenschema Geothermische Energiezentrale** GEOZENT®

# **GEOZENT® Anlagenschema**

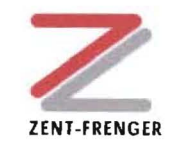

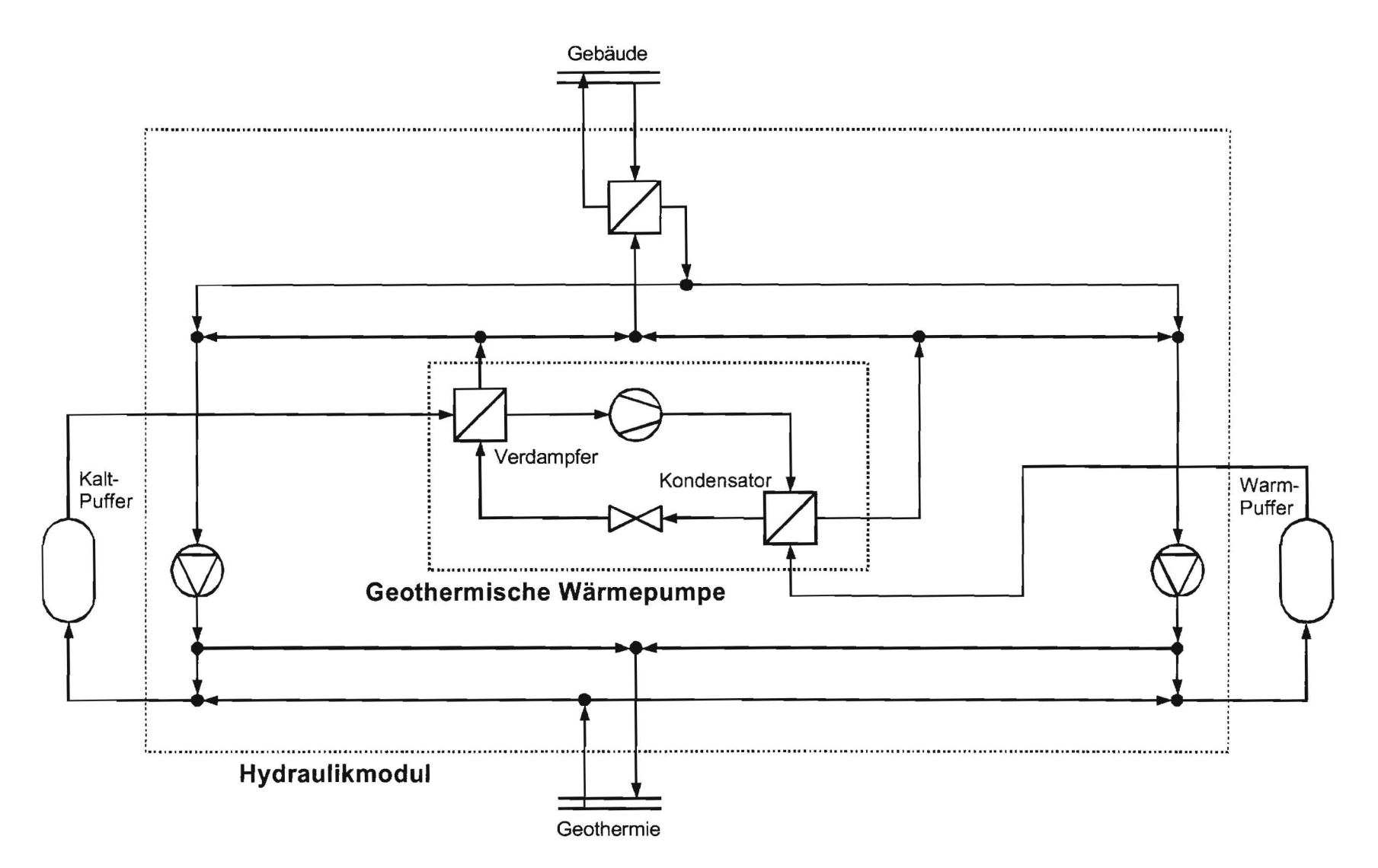

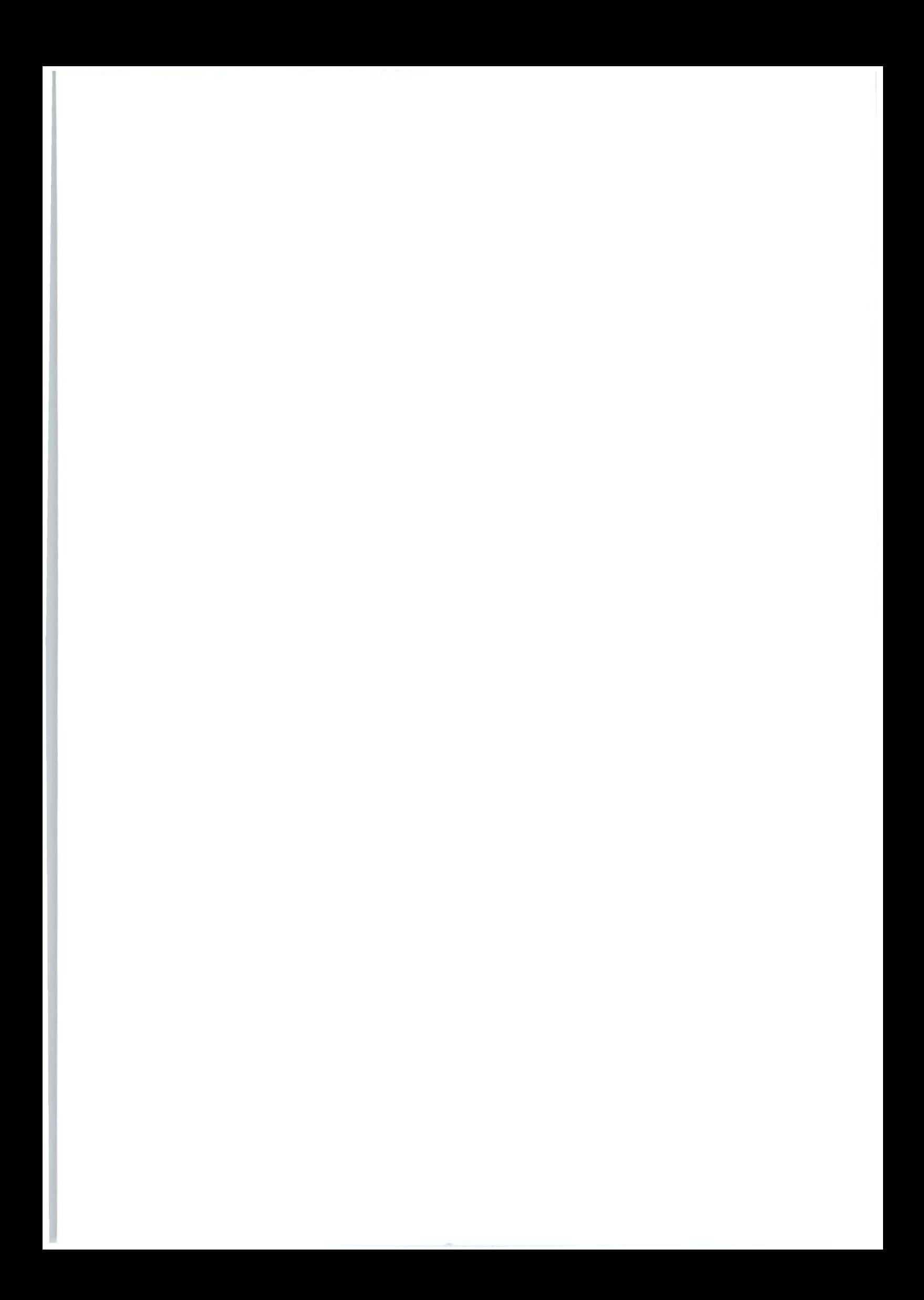

# **11.2 Anlagenschema der Versuchsanlage**

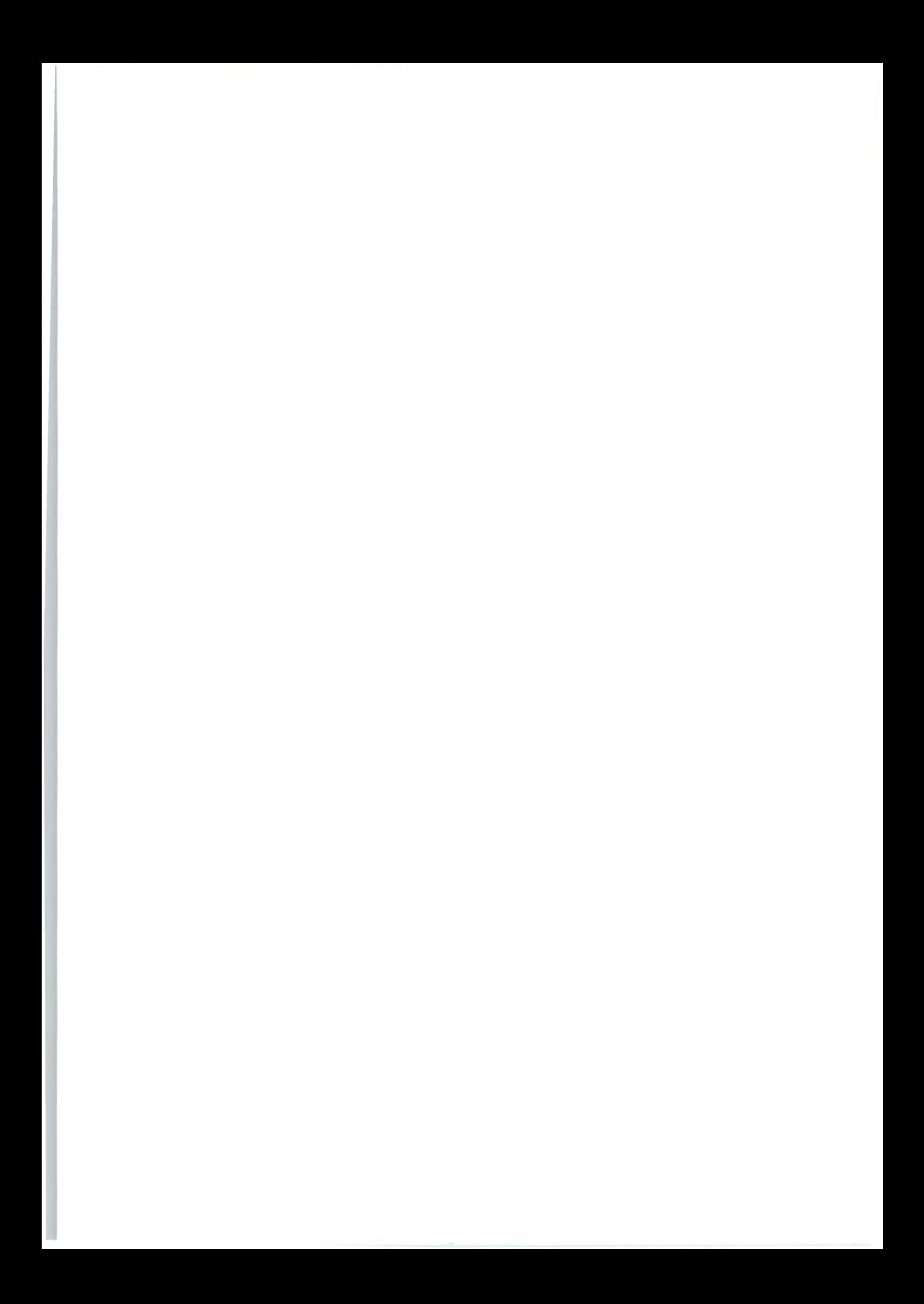

# **11.3 Liste der untersuchten Beispielgebäude**

#### Technische Daten und Bauwerks-

flächen der Beipielgebäue

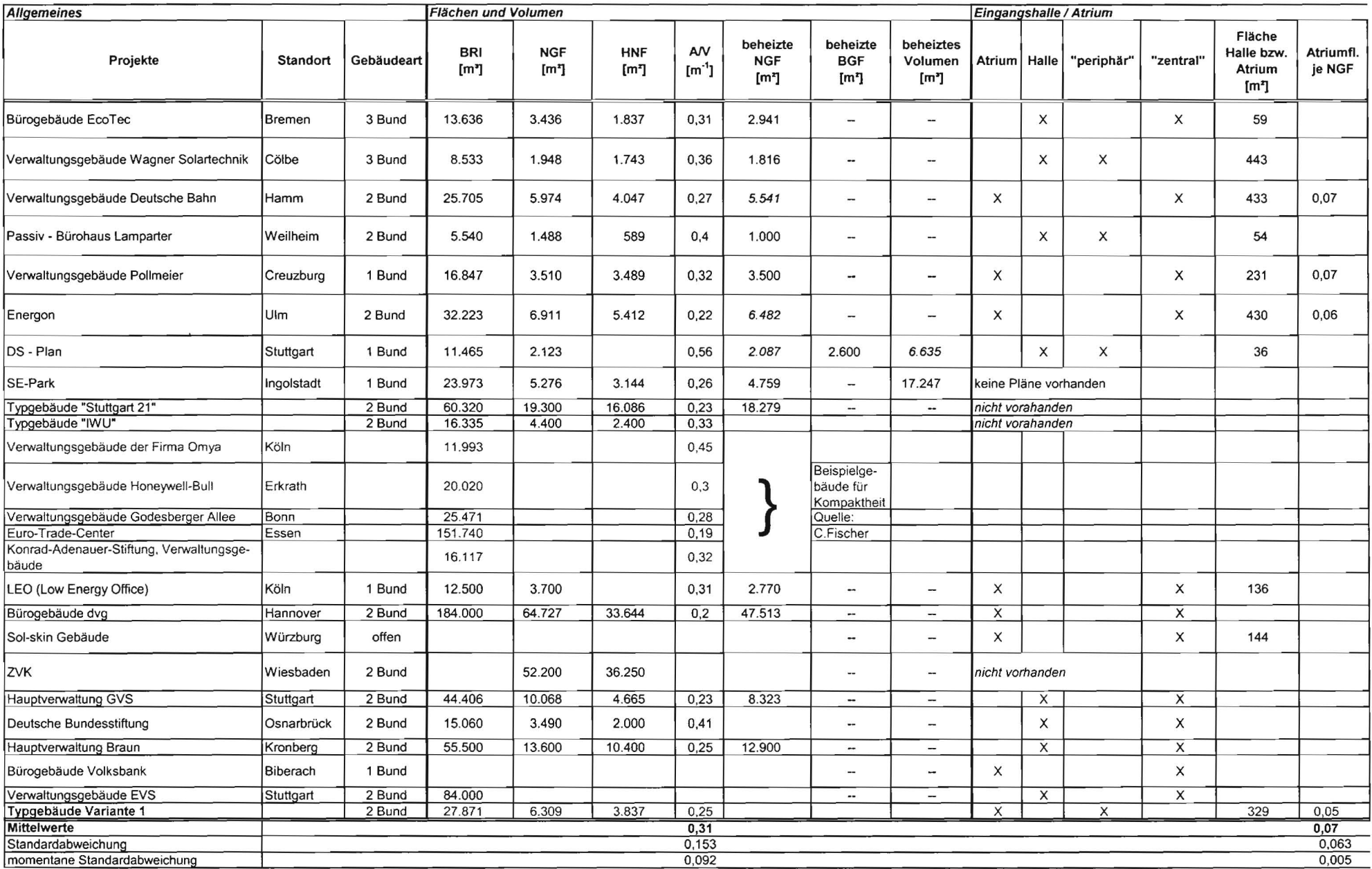

#### Technische Daten und Bauwerksflächen der Beipielgebäue

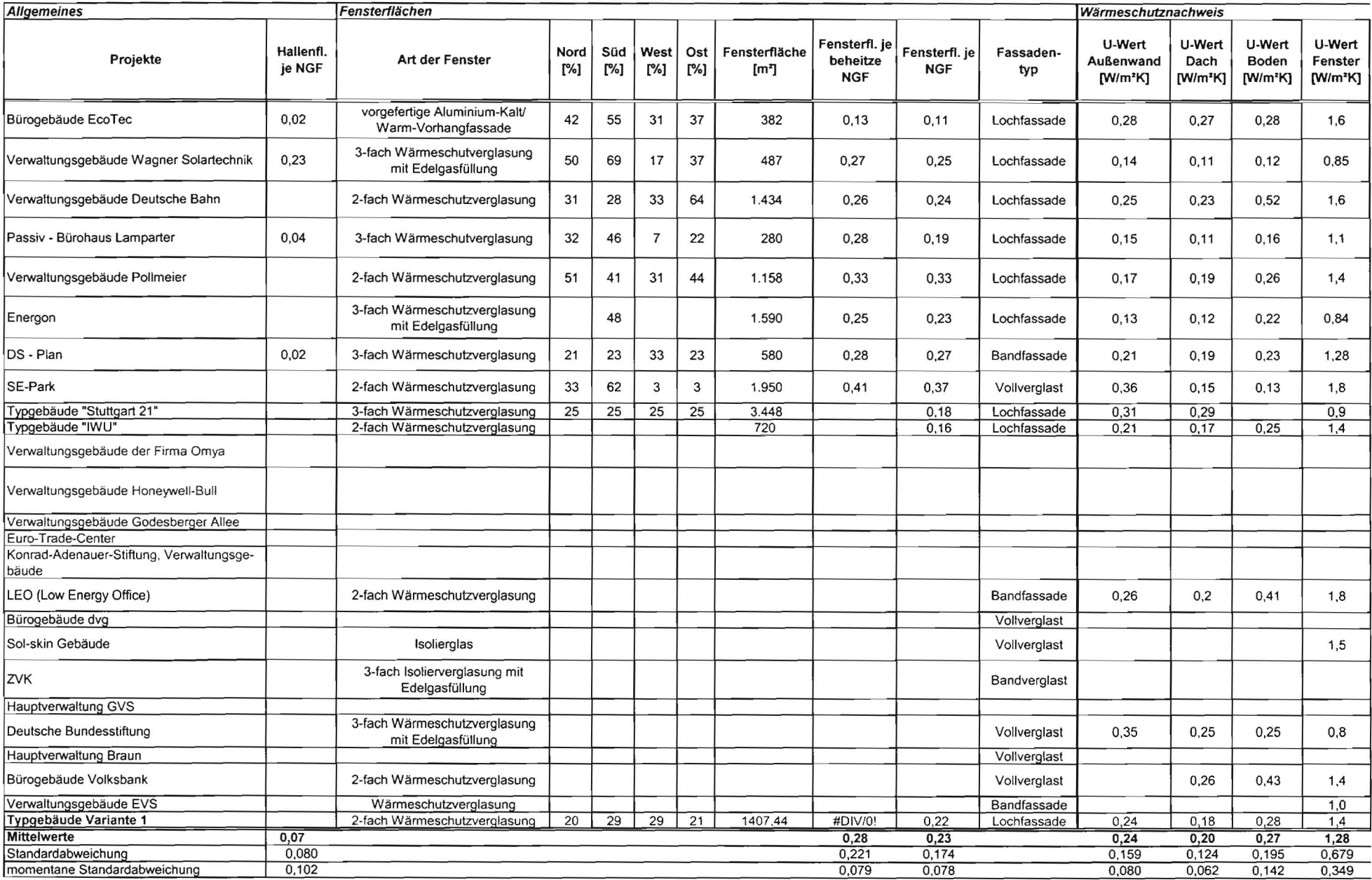

#### Technische Daten und Bauwerksflächen der Beipielgebäue

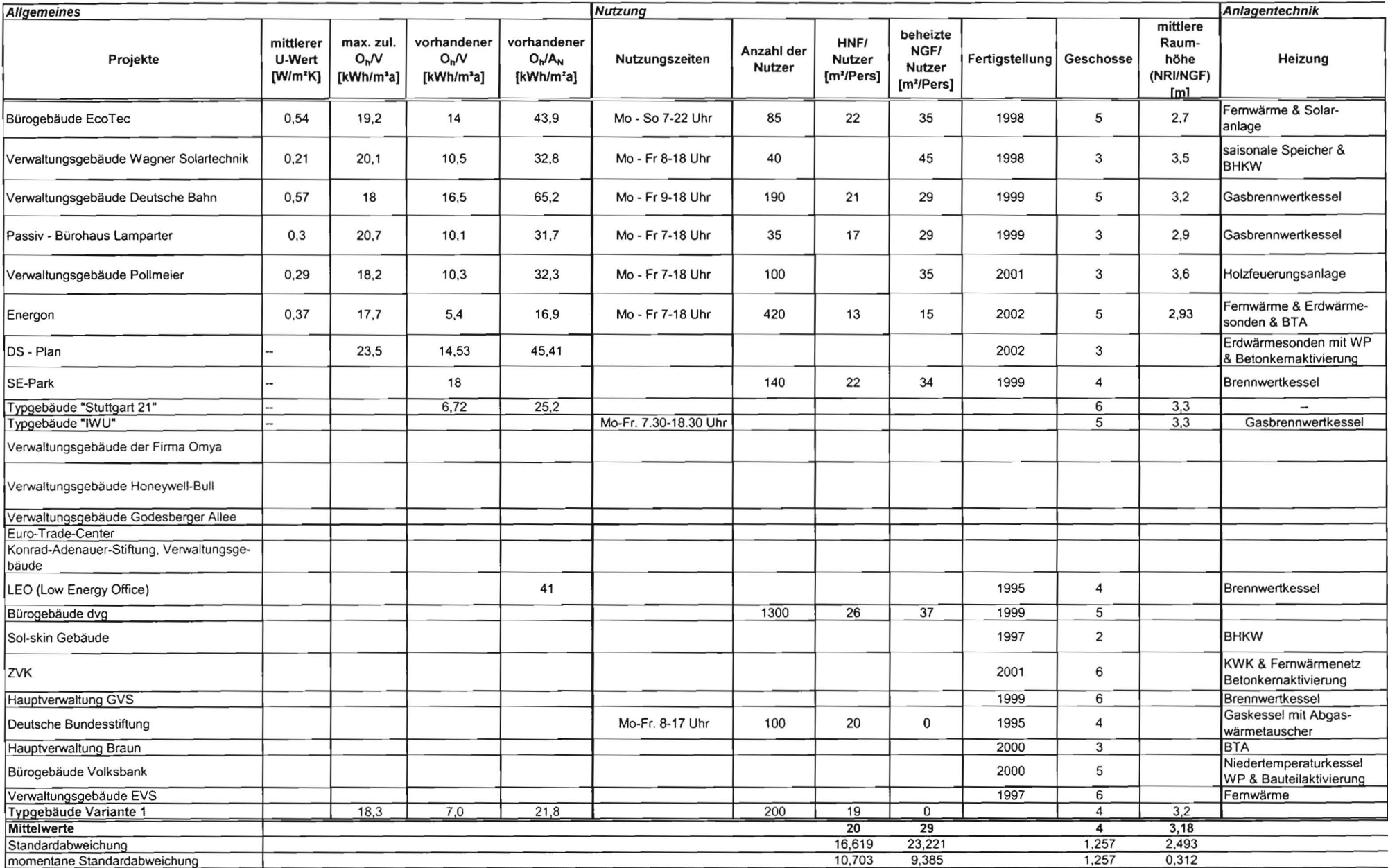

 $\mathcal{L}^{\text{max}}_{\text{max}}$  ,  $\mathcal{L}^{\text{max}}_{\text{max}}$ 

Technische Daten und Bauwerksflächen der Beipielgebäue

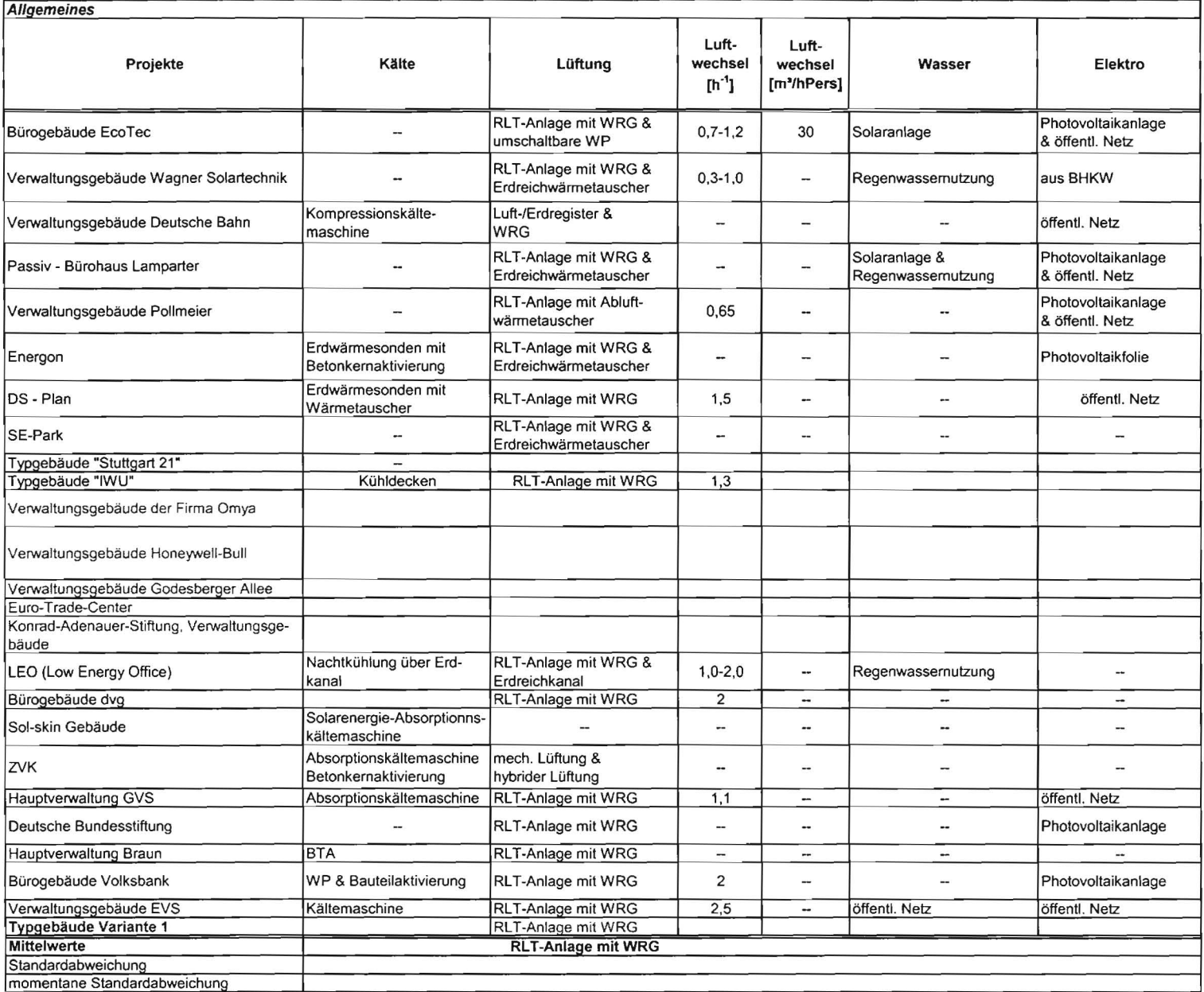
# **11.4 Außenbauteile des Typgebäudes**

## Bauteilaufbauten und V-Werte der Außenhülle des Typgebäudes:

### Außenwand:

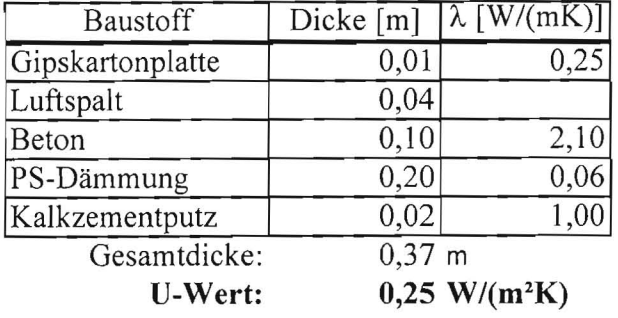

#### Dach:

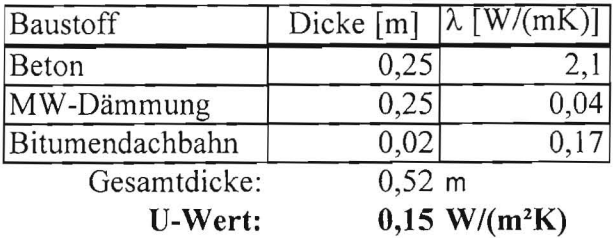

## Boden:

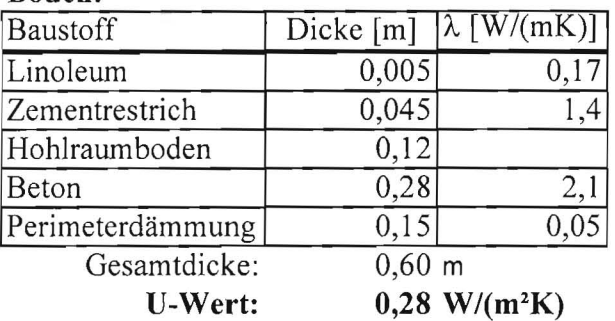

#### Fenster:

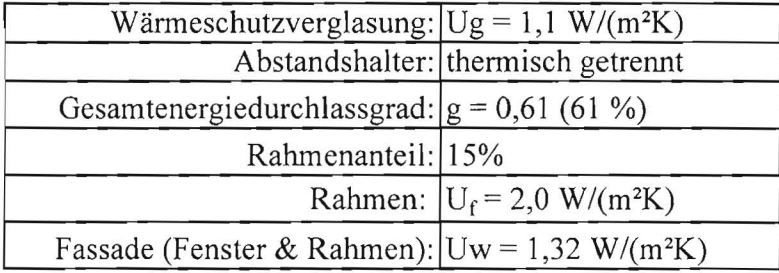

## **11.5 Wärmepumpenmodell**

#### **Basismodell Wärmepumpe**

Die in GEOSYS erforderliche energetische Kenngröße der Wärmepumpe bzw. geothermischen Energiezentrale ist die mittlere monatliche Arbeitszahl  $\beta_{\text{mon}}$  (hier Heizbetrieb betrachtet):

$$
\beta_{\text{mon}} = \frac{Q_{H,WP}}{E_{\text{Komp}}}.
$$

Die monatliche Arbeitszahl  $\varepsilon_{C,mon}$  des idealen thermodynamischen Kreisprozesses (umgekehrter Camot-Prozess) wird näherungsweise aus den mittleren monatlichen Verdampfer- und Kondensatortemperaturen mit Hilfe des Camot-Wirkungsgrades [Pis03] ermittelt:

$$
\epsilon_{C,mon} = \frac{T_{\text{Verd,mon}}}{T_{\text{Kond,mon}} - T_{\text{Verd,mon}}}
$$

Die in der realen Anlage erreichte Arbeitszahl ist um den exergetischen Gütegrad geringer als die des idealen Kreisprozesses:

$$
\beta_{\text{mon}} = \eta_{\text{ex}} \cdot \epsilon_{\text{C},\text{mon}} = \eta_{\text{ex}} \cdot \frac{T_{\text{Verd},\text{mon}}}{T_{\text{Kond},\text{mon}} - T_{\text{Verd},\text{mon}}}
$$

Die Temperaturen des Kältemittels in Kondensator und Verdampfer ergeben sich aus den Grädigkeiten von Verdampfer bzw. Kondensator, der Vorlauftemperatur des Heizwassers aus dem Kondensator der Wärmepumpe ins Gebäude sowie der Vorlauftemperatur der Sole aus dem Verdampfer der Wärmepumpe ins Sondenfeld, s. Abb. 38 (unterscheide Kelvin- und Celsius-Temperaturen, es gilt T =  $9 + 273,15$  [K]):

$$
\mathcal{G}_{\text{Kond,mon}} = \mathcal{G}_{\text{VL,mon}}^{\text{Geb}} + \Delta \mathcal{G}_{\text{Kond}} \ ,
$$

$$
\mathcal{G}_{\text{Verd,mon}} = \mathcal{G}_{\text{VL,mon}}^{\text{Geo}} - \Delta \mathcal{G}_{\text{Verd}} \ .
$$

Die Vorlauftemperatur des Heizwassers ins Gebäude ist im Regelfall aus der Heizkurve der Anlage vorgegeben, womit auch deren Monatsmittelwert,  $\mathcal{G}_{VL,mon}^{Geb}$ , bekannt ist. Versorgt die Wärmepumpe gleichzeitig unterschiedliche Heizkreise, z. B. Flächenheizung im Gebäude und RLT-Anlage, dann muss sie den jeweiligen Maximalwert liefern. Arbeitet die Wärmepumpe taktend oder mit einem Pufferspeicher, so ist zu betücksichtigen, dass die Wärmepumpe eine andere, bei korrekter Regelung höhere, Vorlauftemperatur liefert als die Heizkurven vorgeben. Dies wird in GEOSYS durch einen entsprechenden Zuschlag berücksichtigt, der standardmäßig auf 2 K eingestellt ist.

Die Anpassung des Modells an das reale Betriebsverhalten von Wärmepumpen bzw. geothermischen Energiezentralen erfolgt über die Wahl der Werte der Systemparameter  $\eta_{ex}$ ,  $\Delta\theta_{Kond}$  und  $\Delta\vartheta_{\text{Verd}}$  (vgl. Abschnitt).

Die Vorlauftemperatur der Sole ins Sondenfeld,  $\mathcal{G}_{VL,mon}^{Geo}$ , hängt ab von der Rücklauftemperatur, die aus dem Sondenfeld kommt, dem Sole-Massenstrom und der im Verdampfer entzogenen Wärme. Dargestellt in Monatsmittelwerten, ergibt sich damit die Vorlauftemperatur der Sole ins Sondenfeld zu:

$$
\mathcal{G}^{\text{Geo}}_{\text{VL},\text{mon}}=\mathcal{G}^{\text{Geo}}_{\text{RL},\text{mon}}-\frac{Q^{\text{Geo}}_{H,\text{mon}}}{\dot{m}^{\text{Geo}}\cdot c^{\text{Geo}}_p}
$$

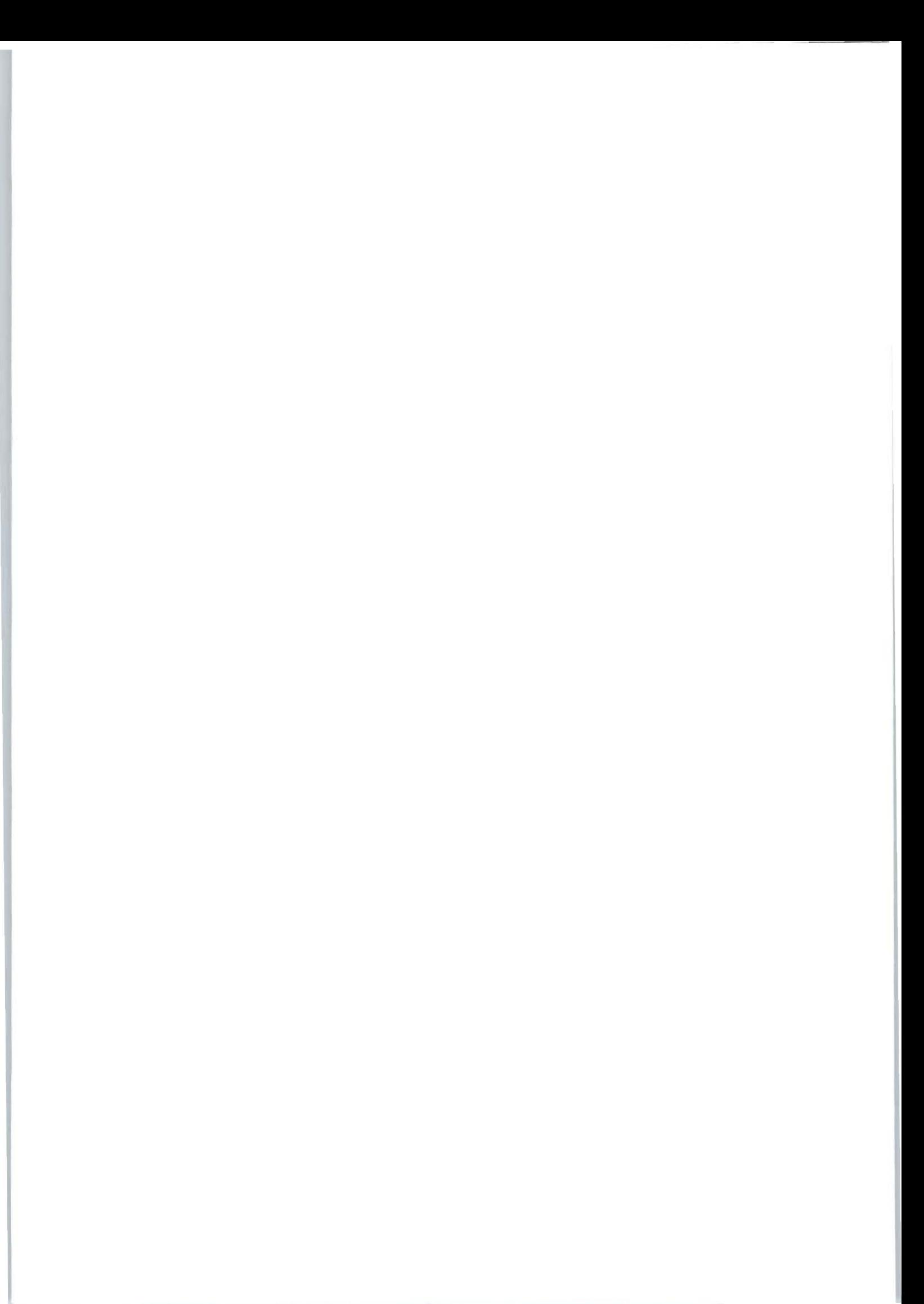

Die vom Sondenfeld in den Verdampfer transportierte Wärme  $Q_{H_{\text{mon}}}^{\text{Geo}}$  hängt wiederum (vgl. Abschnitt 6.2) vom Heizenergiebedarf und der monatlichen Arbeitszahl  $\beta_{\text{mon}}$  ab. Da die Spreizung der Sole zwar leistungsabhängig schwankt, jedoch i. d. R. recht klein und in der Größenordnung bekannt ist, kann auch vereinfachend ein Schätzwert für die Spreizung verwendet werden:

$$
\mathcal{G}^{\text{Geo}}_{\text{VL},\text{mon}} \approx \mathcal{G}^{\text{Geo}}_{\text{RL},\text{mon}} - \Delta \mathcal{G}^{\text{Geo}}_{\text{VL-RL}}.
$$

Weiterhin liefert der geothermische Berechnungsteil von GEOSYS nicht die Rücklauftemperatur der Sole, sondern die mittlere Solentemperatur im Sondenfeld. Damit gilt:

$$
\mathcal{G}_{\text{VL,mon}}^{\text{Geo}} \approx \overline{\mathcal{G}}_{\text{mon}}^{\text{Geo}} - \frac{\Delta \mathcal{G}_{\text{VL-RL}}^{\text{Geo}}}{2}
$$

Da die mittlere Soletemperatur im Sondenfeld wiederum von den dem Sondenfeld zu- und abgeführten Wärmemengen und Leistungen abhängt, ergibt sich ein gekoppeltes System, bei welchem die Berechnung der Geothermie und der Wärmepumpe simultan iterativ durchgeftihrt werden müssen. Da allerdings die gesamte Sondenlänge aus den vorgegebenen Temperaturrestriktionen ermittelt wird, ist das Temperaturniveau im Sondenfeld näherungsweise bekannt, so dass in der bislang implementierten ersten Version von GEOSYS an dieser Stelle ein Näherungswert für  $\overline{\mathcal{G}}_{\text{mon}}^{\text{Geo}}$  verwendet wird. Grundsätzlich ist jedoch eine genaue iterative Berechnung mit den exakten Monatswerten der Temperaturen im Sondenfeld möglich und für die nächste Programmversion von GEOSYS auch vorgesehen.

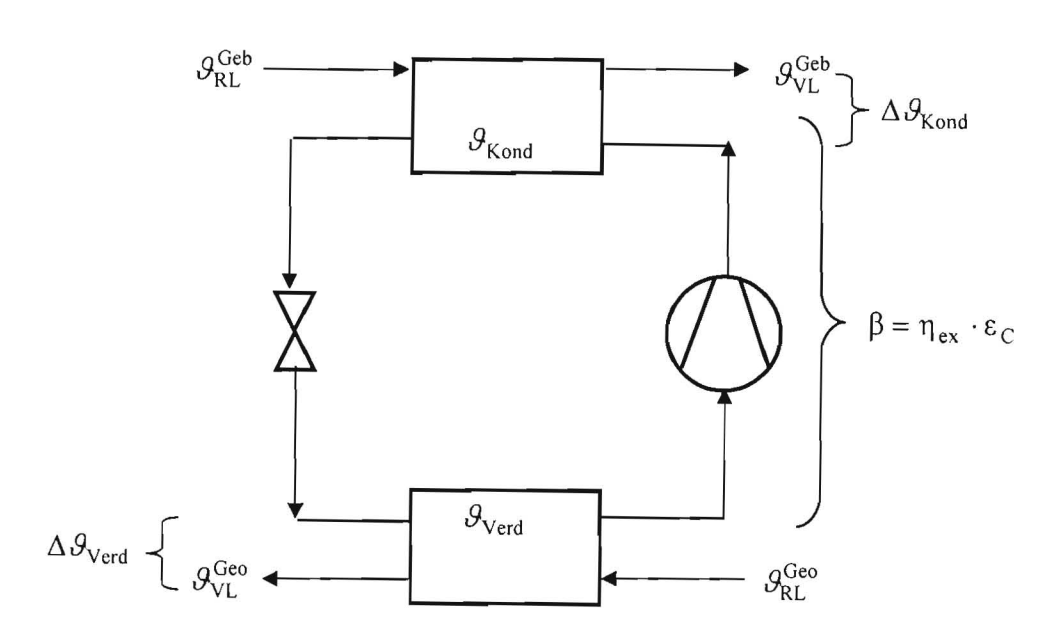

**Abb** 38: **Vereinfachtes Wärmepumpenmodell.** 

# **11.6 Ermittlung der Verteilverluste**

#### **Ermittlung der Verteilverluste**

Die thermischen Verteilverluste (Wärmeverluste durch die Verteil- und Erschließungsleitungen werden in Anlehnung an das Verfahren berechnet, welches über die über die DIN 4701-10 [DIN4701-10] die EnEV [EnEV01] eingeführt ist und dessen Grundlagen u. a. in [Hir00] erläutert sind. Die allgemeine Bestimmung der Wärmeabgabe eines Abschnittes eines Rohrnetzes erfolgt nach [DIN4701-10]:

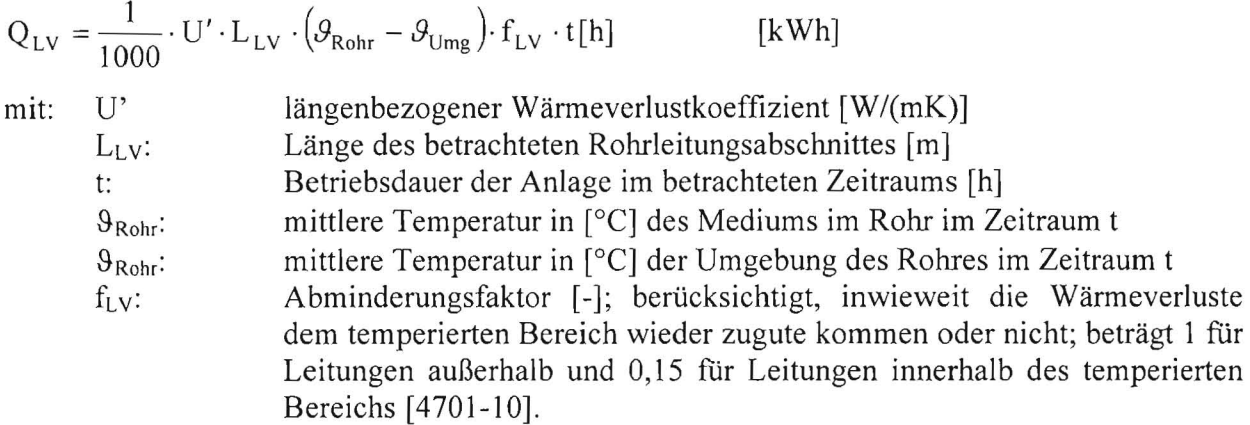

Eine geometrische und topologische Abschätzung der Rohrlängen, die schwerpunktmäßig Wohngebäude betrachtet, findet sich in [HirOO]. Im hier vorliegenden Fall von Bürogebäuden mit thermischer Bauteilaktivierung und Zusatz-Flächenheizung wurden eigene Abschätzungen vorgenommen. Diese liefern für die Länge der Strang- und Anbindeleitungen im temperierten Bereich  $L_{LV} \approx 0.5$  [m/m<sup>2</sup>] \* A<sub>N</sub> und für die Länge der Verteilleitungen im nicht temperierten Bereich (z. B. Kellergeschoss)  $L_{LV} \approx 0.04$  [m/m<sup>2</sup>] \* A<sub>N</sub>. Bei der RLT-Anlagentechnik wurde zunächst pauschal von 2\*20 m (Vor- und Rücklauf) ausgegangen (z. B. Erschließung einer RLT-Anlage auf dem Dach vom Keller eines viergeschossigen Gebäude aus). Liegen genauere Werte aus einer konkreten Planung vor, so können auch diese verwendet werden.

Für die Umgebungstemperaturen wird im gedachten Kellergeschoss (Verteilleitungen) von ca. 15 °C ausgegangen. Diese Temperatur führt nur im Heizbetrieb zu nennenswerten Verlusten, während die Verluste in diesem Bereich im Kühlbetrieb vernachlässigbar sind (die Kühltemperaturen der Bauteilaktivierung liegen sogar etwas oberhalb 15 °C, was strenggenommen zu Gewinnen führen würde). Im Heizfall wird im temperierten Bereich die mittlere monatliche Innentemperatur  $\theta_{\text{i,mon}}$  aus dem Monatsbilanzverfahren herangezogen. Im Kühlfall wird bislang von einer mittleren Temperatur von 24 °C ausgegangen.

Das verwendete Monatsbilanzverfahren weist jeweils für komplette Monate Heiz- oder Kühlbedarfswerte aus, so dass nur ganze Monate als Anlagenbetriebszeiten mit den entsprechenden Verteilverlusten zu beaufschlagen sind. In GEOSYS sind gegenwärtig die folgenden vier Ansätze für die Verteilverluste implementiert:

Verteilverluste Erschließlichen im Gebäude (wenn Heizbedarf im Gebäude > 0):  
\n
$$
Q_{LVH,mon}^{Geb} = \frac{A_N \cdot t_{mon} [h]}{1000} \cdot (U'_1 \cdot 0.5 \cdot 0.15 \cdot (\mathcal{G}_{H,mon} - \mathcal{G}_{i,mon}) + U'_2 \cdot 0.04 \cdot 1 \cdot (\mathcal{G}_{H,mon} - 15)).
$$

Verteilverluste ErschlieBung Kühlflächen im Gebäude (wenn Kühlbedarf im Gebäude > 0):  
\n
$$
Q_{LVK,mon}^{Geb} = \frac{A_N \cdot t_{mon}[h]}{1000} \cdot U_1' \cdot 0, 5 \cdot 0, 15 \cdot (24 - \theta_{K,mon}).
$$

Verteilverluste Erschließung Erhitzer Raumlufttechnik (wenn Heizbedarf RLT-Anlage >0):

$$
Q_{LVH,mon}^{RLT} = N_{RLT} \cdot \frac{t_{mon}[h]}{1000} \cdot U_2' \cdot (2 \cdot 20) \cdot 1 \cdot (\mathcal{G}_{H,mon} - 15).
$$

Verteilverluste Erschließung Kühler Raumlufttechnik (wenn KühlbedarfRLT-Anlage > 0):

$$
Q_{LVK,mon}^{RLT} = N_{RLT} \cdot \frac{t_{mon} [h]}{1000} \cdot U_2' \cdot (2 \cdot 20) \cdot 1 \cdot (24 - \theta_{K,mon}).
$$

 $\mathbf{r}$  ,  $\mathbf{r}$ 

Anzahl der RLT-Anlagen i. d. R. N<sub>RLT</sub> = 1 bis 2 (Standardwert in GEOSYS: N<sub>RLT</sub> = 1).

Für im unbeheizten Bereich verlegte, entsprechend der EnEV [EnEV01] gedämmte Rohrleitungen liegt der rechnerische längenbezogene Wärmeverlustkoeffizient U' über einen weiten Durchmesserbereich gerundet bei 0,2 W/(mK) [Hir00]. Innerhalb des beheizten Gebäudebereiches gelten keine bzw. abgeschwächte (halbe Dämmstärke gegenüber ungeheiztem Bereich) Anforderungen an die Rohrleitungsdämmung. In DIN 4107-10 findet sich hierfür ein längenbezogener Wärmeverlustkoeffizient von 0,255 W/(mK). Bei Nenndurchmessern größer 100 mm steigen diese Rechenwerte an. Auch fallen die realen Wärmeverluste i. d. R. höher aus als die Rechenwerte, weil Rohrleitungen und insbesondere Armaturen, Pumpen usw. nie durchgehend perfekt gedämmt sind (z. B. von Rohrhalterungen durchbrochene Dämmung, Pumpen nicht oder nur einseitig gedämmt). Liegen Vor- und Rücklaufleitung nahe beieinander, z. B. in einem Schacht oder im selben Bereich abgehängter Decken, ergibt sich zusätzlich eine gegenseitige Beeinflussung.

Bei den Rohren der Versuchsanlage dieses Projektes betragen die Rechenwerte von U' im beheizten Gebäudebereich 0,21 bis 0,25 W/mK, je nach Rohrdurchmesser und ausgeführter Dämmstärke. Die eigenen Versuche zur Ermittlung der Wärmeverluste der Rohrleitungen und ihre simulationstechnische Auswertung zeigen gegenüber diesen Rechenwerten in der Größenordnung 25 % höhere Verluste (vgl. Abschnitt 4.5). Da gegenüber den Rechenwerten derart höhere Wärmeverluste typisch für die gebaute Realität sein dürften, sind in GEOSYS folgende Standardwerte der längenbezogenen Wärmeverlustkoeffizienten implementiert:

$$
U_1' \approx 1,25 \cdot 0,25 \left\lfloor \frac{W}{mK} \right\rfloor.
$$

Verlegung im beheizten / temperierten Bereich:<br>Verlegung im unbeheizten /nicht temperierten Bereich

(Keller bzw. an Außenumgebung angrenzender Schacht):

$$
U_2' \approx 1,25 \cdot 0,20 \left[ \frac{W}{mK} \right].
$$

# **11.7 Screenshots des Programms GEOSYS**

 $\tilde{\mathcal{L}}$ 

 $\mathcal{L}^{\text{max}}$  and  $\mathcal{L}^{\text{max}}$ 

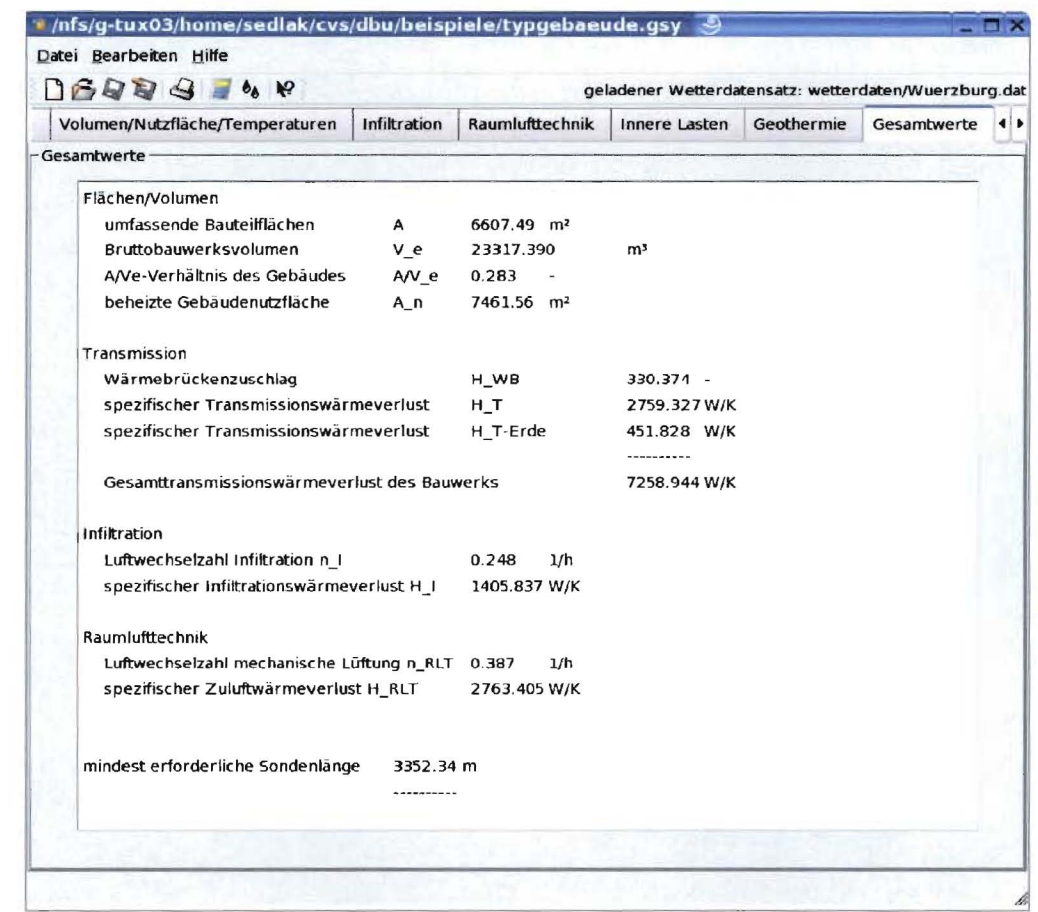

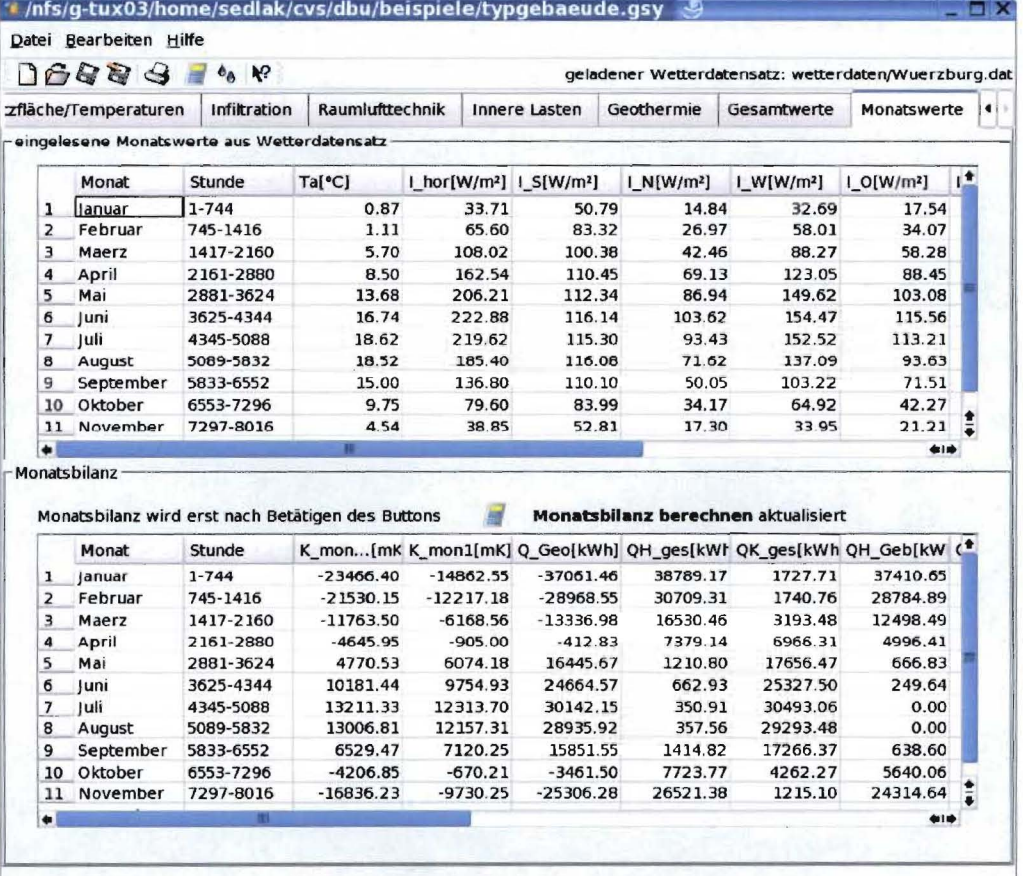

 $\mathcal{R}^{\text{max}}$  and  $\mathcal{R}^{\text{max}}$